Министерство образования Республики Беларусь Учреждение образования «Белорусский государственный университет информатики и радиоэлектроники»

Кафедра экономической информатики

**С. А. Поттосина, А. Э. Алёхина**

# *ЭКОНОМЕТРИКА*

Практикум для студентов специальности «Информационные системы и технологии в экономике» всех форм обучения

*Библиотека БГУИР*

Минск 2007

## Рецензент проф. кафедры «Интеллектуальные информационные технологии» БГУИР, канд. физ.- мат. наук Н. А. Гулякина

## **Поттосина, С. А.**

П 64 Эконометрика : практикум для студ. спец. «Информационные системы и технологии в экономике» всех форм обуч. / С. А. Поттосина, А. Э. Алёхина. – Минск : БГУИР, 2007. − 71 с. : ил.

ISBN 978-985-488-113-3

В практикум включены задачи по следующим разделам: модель множественной регрессии в условиях нарушения предпосылок МНК, моделирование временных рядов, анализ и оценивание систем одновременных уравнений, прикладные эконометрические модели. Практические занятия ориентированы на закрепление теоретического материала курса. Приобретенные навыки эконометрического моделирования находят широкое применение в области планирования и прогнозирования в экономике. **БИблиотека • При первым в ГУИР в СИТЕ СТАТЕ В ГУИР В СИТЕ СТАТЕ В ГУИР В СИТЕ СТАТЕ В ГУИР В ГУИЛЬ В ГУИЛЬ В ГУЛ В ГУЛ В ГУЛ В ГУЛ В ГУЛ В ГОСТОВИТЬ В ГОСТОВИТЬ В ГОСТОВИТЬ В ГОСТОВИТЬ В ГОСТОВИТЬ В ГОСТОВ ДАТЕ ДАТЕ ДАТЕ** 

#### **УДК 519.862.6 (076) ББК 22.171 я7**

**ISBN 978-985-488-113-3** © Поттосина С. А., Алёхина А. Э., 2007 © УО «Белорусский государственный университет информатики и радиоэлектроники», 2007

## **Содержание**

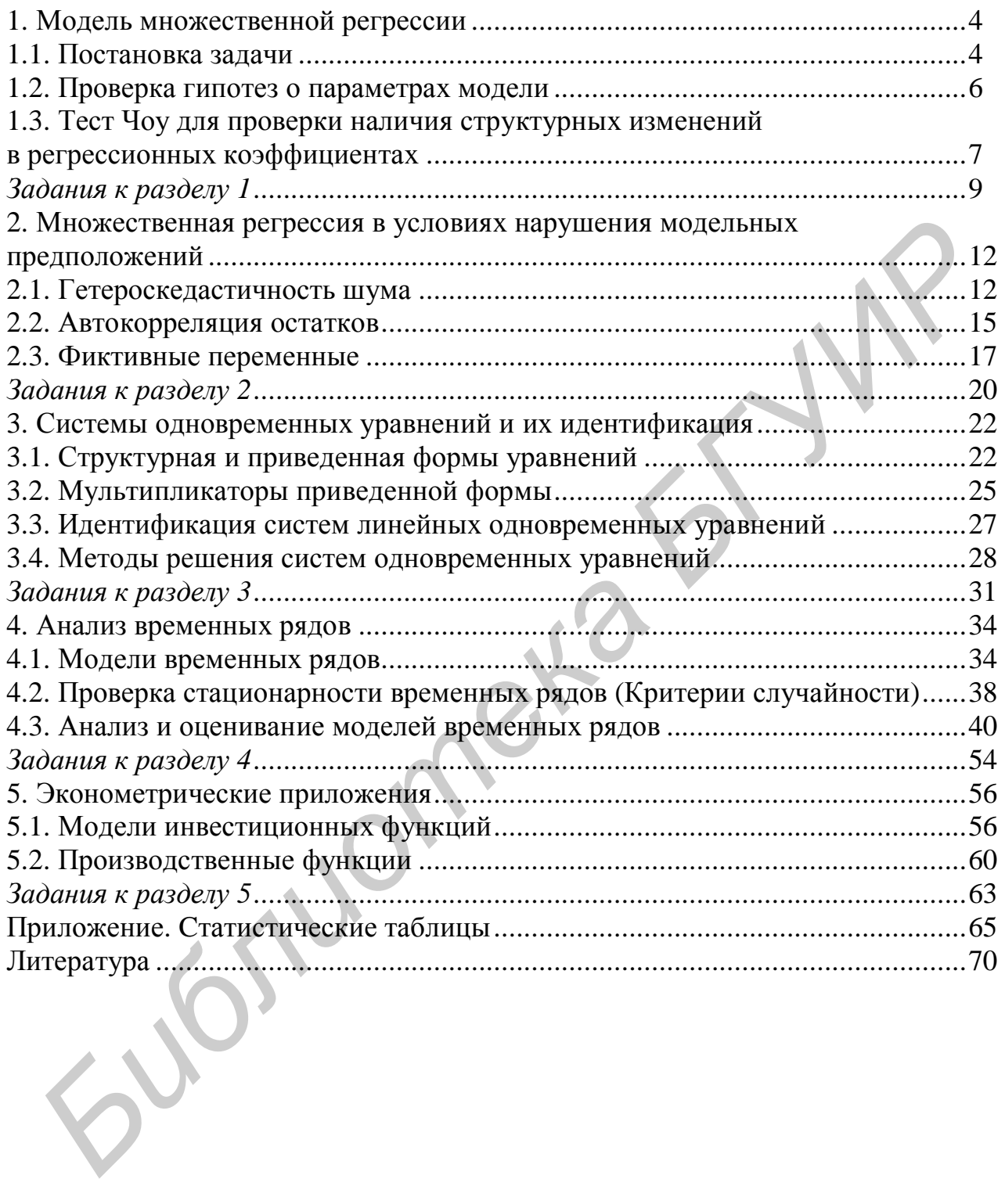

## 1. Модель множественной регрессии

## 1.1. Постановка залачи

Регрессионные модели применяются для исследования зависимости среднего значения анализируемой зависимой переменной от ряда независимых переменных (факторов). Модель множественной регрессии, или многомерная регрессионная модель описывается соотношением

$$
y_t = b_1 + b_2 x_{t2} + \mathbf{K} + b_k x_{tk} + e_t,
$$

или

$$
y_t = b_1 x_{t1} + b_2 x_{t2} + \mathbf{K} + b_k x_{tk} + e_t, \qquad (1.1)
$$

где  $y_t$  – значение зависимой (эндогенной) переменной в наблюдении  $t$ ,  $x_{tp}$  –  $x_p$ в наблюдении t,  $x_{t1} = 1, t = 1$ **K**n **(экзогенная** фактора значение переменная),  $e_t$  – случайная ошибка (отклонение). Коэффициенты модели  $b_1, b_2, K, b_k$  называются параметрами модели (1.1), считаются неизвестными и подлежат оцениванию на основе методов статистического анализа. Уравнение (1.1) удобнее представлять в матричном виде. Пусть у обозначает  $(n \times 1)$ матрицу (вектор-столбец)  $(y_1, y_2, K y_n)^T$ ;  $b = (b_1, b_2, K b_k)^T - (k \times 1)$ -вектор коэффициентов;  $e = (e_1, e_2, \mathbf{K} e_n)^T - (n \times 1)$ -вектор ошибок;

$$
X = \begin{bmatrix} x_{11} & \mathbf{L} & x_{1k} \\ \mathbf{L} & \mathbf{L} & \mathbf{L} \\ x_{n1} & \mathbf{L} & x_{nk} \end{bmatrix} - (n \times k)
$$
-матpuuy obъясня юцих переменных.

Тогда модель (1.1) можно представить в виде

$$
y=Xb+e.
$$

Предположения (гипотезы), лежащие в основе модели множественной регрессии, формулируются следующим образом:

1.  $y = Xb + e$  – спецификация модели.

 $X$  - детерминированная матрица с максимальным  $2.$  $\alpha$  pahrom  $k$  $(range(X) = k).$ 

3. a)  $E(e) = 0, D(e) = E(ee^{T}) = s^{2}I_{n}$ , т.е. случайные отклонения имеют нулевое математическое ожидание, постоянную дисперсию  $\overline{M}$ He коррелированы.

b)  $e \sim N(0, s^2 I_n)$ , т.е.  $e$  – нормально распределенный случайный вектор. В этом случае модель множественной регрессии называется нормальной линейной регрессионной моделью.

Построение модели по реальным данным предполагает выполнение следующих этапов (решение следующих задач):

1) нахождение оценок неизвестных параметров модели  $b_1, b_2, Kb_k$  на основе статистических методов оценивания параметров по эмпирическим данным у,  $X$ ;

2) проверка адекватности модели на основе методов статистической проверки гипотез, проводимая по следующим направлениям:

• проверка статистической значимости параметров модели;

• проверка общего качества уравнения регрессии;

• проверка выполнимости основных гипотез;

3) выбор модели из числа альтернативных вариантов адекватных моделей на основе тестовых статистик.

Для нахождения оценок неизвестных параметров модели  $b_1$ ,  $b_2$ ,  $\mathbf{K} b_k$ можно использоваться метод наименьших квадратов (МНК). МНК-оценка b вектора параметров b находится из условия минимума суммы квадратов отклонений наблюдаемых значений эндогенной переменной у, от модельных (теоретических) значений  $\hat{y}$ , определяемых функцией регрессии (1.1):

$$
\sum_{t=1}^{n} (y_t - \hat{y}_t)^2 \to \min_{\phi}
$$

где  $e_t = y_t - \hat{y}_t$  – остатки модели, и имеет вид

$$
\hat{b} = (X^T X)^{-1} X^T y.
$$

При выполнении предпосылок модели оценки, полученные с помощью МНК, являются несмещенными, эффективными и состоятельными.

МНК-оценка  $s^2$ дисперсии  $s^2$ ошибок вычисляется по формуле

$$
s^{2} = \hat{s}^{2} = \frac{\sum_{t=1}^{n} e_{t}^{2}}{n-k}.
$$

 $R^2$ является важным самостоятельным Коэффициент детерминации показателем качества регрессионного уравнения и определяется соотношением

$$
R^2 = \frac{RSS}{TSS},
$$

где  $RSS = \sum_{t=1}^{n} (\hat{y}_t - \overline{y})^2$  – сумма квадратов, обусловленная включенными в модель

объясняющими переменными (regression sum of squares),

$$
ESS = \sum_{t=1}^{n} (y_t - \hat{y}_t)^2 - \text{ cymma квадратов остатков (error sum of squares),}
$$
  
\n
$$
TSS = \sum_{t=1}^{n} (y_t - \overline{y})^2 - \text{ полная сумма квадратов (total sum of squares). Полную сумму квадратов можно представить как TSS = RSS + ESS.
$$

Здесь  $\bar{y}$  – выборочное среднее наблюдений переменной  $y_t$ . Коэффициент детерминации показывает, какую часть дисперсии колебаний энлогенной переменной относительно  $\bar{v}$  удается объяснить колебаниями экзогенных переменных  $x_1, x_2, \mathbf{K} x_k$ . Он принимает значения между 0 и 1. Если  $R^2 = 0$ , то это означает, что модель не улучшает качество предсказания  $y_t$  по сравнению с тривиальным  $\hat{y}_t = \overline{y}$ . Если  $R^2 = 1$ , то это означает точную подгонку уравнения, т.е. все  $e_t = 0$ . Однако на  $R^2$  нельзя ориентироваться как на главный критерий при сравнении двух различных структур модели. Его целесообразно использовать только совместно с дополнительным анализом регрессионного уравнения.

## 1.2. Проверка гипотез о параметрах модели

Проверка гипотез относительно коэффициентов регрессии

Необходимо проверить гипотезу о том, **ЧТО** истинное значение коэффициента регрессии  $b_i$  равняется некоторому значению  $b_{i0}$ , T.e. выдвигается нулевая гипотеза:

$$
H_0: b_i = b_{i'}
$$

при альтернативе

$$
H_1: b_i \neq b_{i0}
$$

Для тестирования нулевой гипотезы используется *t*-статистика:

$$
t = \frac{\hat{b}_i - b_{i0}}{s_{\hat{b}_i}},
$$

где  $S_{\varepsilon}$  – среднеквадратическое отклонение оценки  $\hat{b}_i$ .

Нулевая гипотеза не отклоняется на заданном уровне значимости а, если  $|t|$ ≤  $t_{a/2}(n-k)$ , здесь  $t_{a/2}(n-k)$  есть 100(*a*/2)% -ная точка распределения Стьюдента с  $n - k$  степенями свободы. Здесь  $n -$ число наблюдений,  $k -$ число оцениваемых параметров.

В частном случае, когда  $b_{i0} = 0$ , а гипотезы  $H_0 : b_i = 0$ ,  $H_1 : b_i ≠ 0$ , соответствующая статистика принимает вид  $t = \frac{\hat{b}_i}{s \hat{c}}$ . Такая гипотеза известна как

гипотеза о значимости коэффициентов регрессии. Если гипотеза  $H_0$  отклоняется на уровне значимости  $a$ , то значение оценки  $\hat{b}_i$  значимо отлично от нуля и, следовательно, і-й фактор оказывает существенное влияние на зависимую переменную.

Доверительный интервал, накрывающий с заданной вероятностью истинное значение параметра  $b_i$ , имеет следующий вид:

$$
\left[\hat{b}_i - t_{a/2}(n-2)s_{\hat{b}_i}, \hat{b}_i + t_{a/2}(n-2)s_{\hat{b}_i}\right].
$$

Проверка гипотезы об адекватности модели в целом

Проверка адекватности модели в целом означает проверку гипотезы об одновременном равенстве нулю всех коэффициентов:

$$
H_0
$$
:  $b_2 = b_3 =$ **K** =  $b_k = 0$ ,  $H_1$ :  $b_2 \neq b_3 \neq$ **K**  $\neq b_k \neq 0$ .

Статистика критерия определяется по формуле

$$
F = \frac{R^2/(k-1)}{(1-R^2)/(n-k)} = \frac{RSS}{ESS} \frac{(n-k)}{(k-1)}
$$

Гипотеза  $H_0$  отклоняется на заданном уровне значимости  $a$ , если  $F > F_c$ , где  $F_c = F_a(k-1, n-k) - 100a$  %-ная точка распределения Фишера. Отклонение гипотезы означает, что среди множества объясняющих факторв есть хотя бы один, который оказывает существенное влияние на эндогенную переменную. Если гипотеза не отклоняется, то следуют признать модель неадекватной, т.е. ни одна из объясняющих переменных не оказывает существенного влияния на объясняемую переменную.

Проверка гипотезы об улучшении качества уравнения регресии

Предположим, что сначала оценивалась модель регресии с  $k$  независимыми факторами, объясненная сумма квадратов остатков составила  $RSS_k$ . Затем в модель были добавлены еще несколько переменных, общее число их теперь составило т,  $RSS_m$ . Таким образом, и соответствующее значение сумма квадратов. обусловленная включенными объясняющими переменными возрасла на величину за счет введения дополнительных переменных.  $(RSS_m - RSS_k)$ Требуется проверить, существенно ли улучшилось качество описания поведения зависимой переменной. Формально гипотеза и соответствующая статистика критерия принимают вид  $\overline{\phantom{a}}$ 

$$
H_0: b_{k+1} = b_{k+2} = \mathbf{K} = b_m = 0, H_1: b_{k+1} \neq b_{k+2} \neq \mathbf{K} \neq b_m \neq 0;
$$
  

$$
F = \frac{(ESS_k - ESS_m)/(m - k)}{ESS_m/(n - k)} = \frac{(R_m^2 - R_k^2)/(m - k)}{(1 - R_m^2)/(n - k)}.
$$

Если F-статистика больше критического значения  $F_c = F_a(m-k, n-k)$ , то нулевая гипотеза отвергается на уровне значимости а, т.е. включение новых объясняющих переменных существенно увеличивает возможность объяснения уравнения.

## 1.3. Тест Чоу для проверки наличия структурных изменений в регрессионных коэффициентах

Тест Г. Чоу изначально разработан для тех случаев, когда имеется две выборки значений, одна из которых (объемом *п*) получена при одних условиях, другая  $(m)$  – при несколько измененных. При этом необходимо выяснить, действительно ли выборки однородны (гипотеза Н<sub>0</sub>). Критерий также может быть использован при построении регрессионных моделей при воздействии качественных признаков, когда имеется возможность разделения совокупности наблюдений по степени воздействия признака на отдельные группы и требуется установить возможность использования единой модели регрессии.

Механизм теста: по каждой выборке строятся регрессионные модели:

$$
y_t = b'_1 + \sum_{i=2}^k b'_i \cdot x_{ti} + e'_t, \quad t = \overline{1, n};
$$
  

$$
y_t = b''_1 + \sum_{i=2}^k b''_i \cdot x_{ti} + e''_t, \quad t = \overline{n+1, n+m}
$$

Проверяемая гипотеза имеет вид  $H_0$ :  $b' = b''$ ;  $D(e') = D(e'') = s^2$ . Если гипотеза  $H_0$ верна, то модели можно объединить в одну:

$$
y_t = b_1 + \sum_{i=2}^k b_i \cdot x_{ti} + e_t, \ \ t = \overline{1, n+m}
$$

Пусть суммы квадратов остатков частных регрессий -  $ESS_1$  и  $ESS_2$ , ESS<sub>p</sub> - сумма квадратов остатков в объединенной регресии. Равенство между  $ESS_{p}^{r}$ и  $ESS_{1} + ESS_{2}$  будет иметь место только при совпадении коэффициентов в объединенной и частных моделях регрессий. В общем случае при разделении выборки будет наблюдаться изменение качества уравнения, что можно представить как  $ESS_p - (ESS_1 + ESS_2)$ .

Нулевая гипотеза  $H_0$  отвергается на уровне значимости  $a$ , если выполняется следующее условие:

$$
F = \frac{ESS_p - (ESS_1 + ESS_2)}{ESS_1 + ESS_2} \cdot \frac{(n + m - 2k)}{k} > F_a(k, n + m - 2k).
$$

В противном случае гипотеза о совпадении моделей для обеих выборок не отклоняется, т.е. влияние качественного признака на исследуемую выборку несущественно и их можно объединить в одну.

Пример

В таблице представлены данные об объемах внутренних инвестиций у и валового внутреннего продукта США  $x$  за 1939 – 1954 гг. [1]:

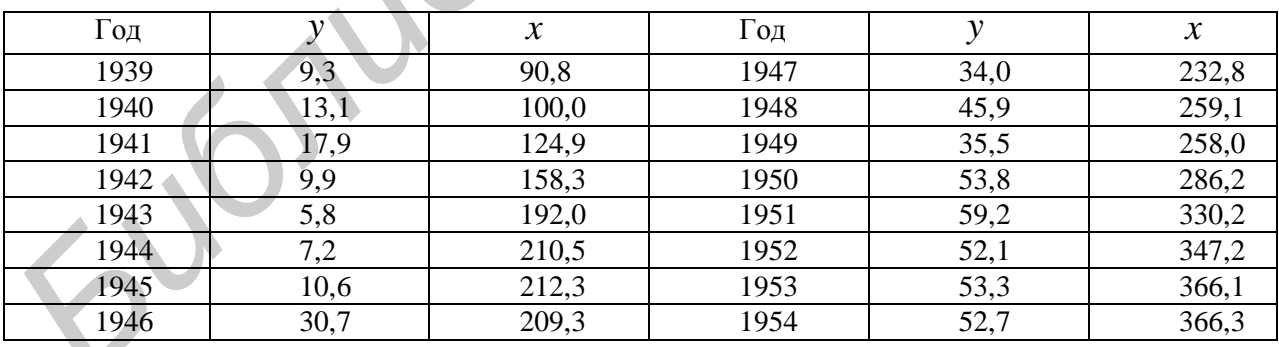

Решение

На основании графического анализа (рис. 1.1) можно заключить, что для исследуемых данных, за исключением военных лет (1942-1945 гг.) прослеживается линейная зависимость. Данные военного периода не соответствуют общей тенденции. Это дает основания для проверки гипотезы относительно достоверности различия между моделями, охватывающими два временных интервала.

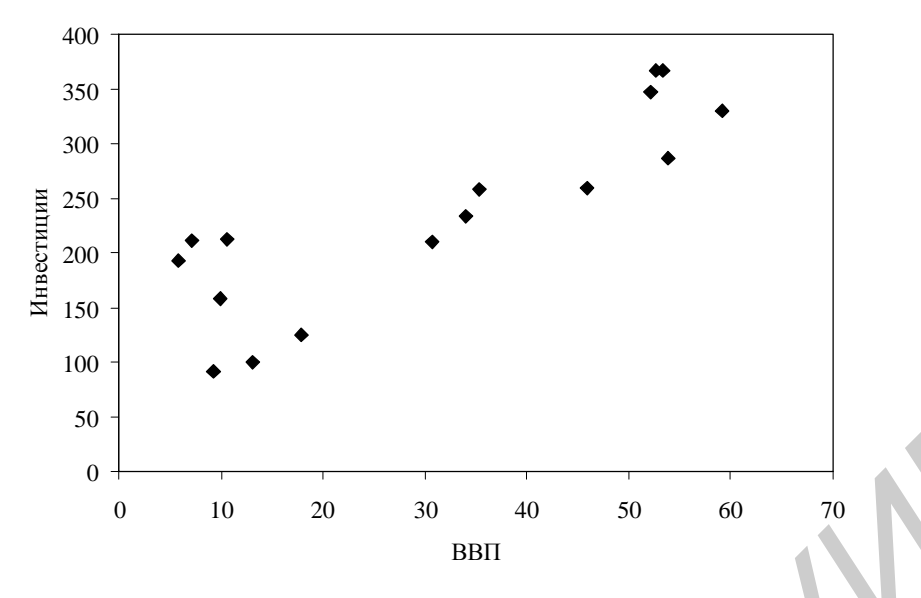

Рис.1.1. Зависимость ВВП от инвестиций

Оценивание регрессии по времени для всех наблюдений  $y_t^{(p)}$  и для периода мирных лет у.<sup>2)</sup> дало следующие результаты соответственно:

$$
y_t^{(p)} = -12,084 + 0,19x_t + e_t, R^2 = 0,78; \ y_t^{(2)} = -3,32 + 0,17 x_t + e_t, R^2 = 0,92.
$$
  
0,03

Соответствующие суммы квадратов остатков равны:  $ESS_p = 1272, 26$ ;  $ESS_1 = 258,3; ESS_2 = 4,042$ . Применяя к исходной модели тест Чоу, получаем значение F-статистики 24,05, что позволяет сделать вывод о достоверном различии моделей в военное и мирное время.

#### Задания к разделу 1

 $1.1 - 1.3.$ Необходимо Задания проинтерпретировать коэффициенты регрессии, оценить значимость параметров модели и сформулировать выводы о целесообразности включения факторов в модель, проверить адекватность модели в целом на 5 %-ном уровне и построить доверительные интервалы для параметров.

1.1. 
$$
y = 25.1 + 1.2 x_1 + x_2 - 0.5 x_3 + e
$$
,  $n = 30$ ,  $R^2 = 0.86$ .  
\n(2.1) (1.5) (1.3) (0.06)  
\n1.2.  $y = 116.7 + 0.113 x_1 - 0.74 x_2 - 0.002 x_3 + e$ ,  $n = 25$ ,  $R^2 = 0.95$ .  
\n(9.8) (0.009) (0.12) (0.031)  
\n1.3.  $y = -41.6 + 0.177 x_1 + 0.131 x_2 + 0.017 x_3 + e$ ,  $n = 25$ ,  $R^2 = 0.89$ .  
\n(50) (0.02) (0.432) (0.075)

1.4. Линейная и логарифмическая модели регрессии между расходами на жилищные услуги, располагаемым личным доходом и относительной ценой этих услуг по 25 наблюдениям имеют вид:

 $v = -43.4 + 0.181 x - 0.137 p + e$ ,  $R^2 = 0.99$ .  $(48.4)$   $(0.009)$  $(0.421)$ 

ln y = -1,6+ 1,18 ln x - 0,34 ln p + e,  $R^2 = 0.99$ . Проверить качество моделей,  $(1,75)$   $(0,05)$  $(0,31)$ 

сформулировать выводы.

1.5. Производственная функция, полученная по данным за 1990-1997 гг., характеризуется уравнением

$$
\ln P = 0,552 + 0,276 \ln Z + 0,521 \ln K + e, \ R^2 = 0,98, \ 0,584 \quad 0,065
$$

где  $P-$  индекс промышленного производства,  $Z-$  численность рабочих,  $K$ капитал. Проверить качество модели.

1.6. Получена модель регрессии между расходами на питание у и относительной ценой *р* по 25 наблюдениям:  $\hat{v} = -125.9 + 2.462 p$ ,  $R^2 = 0.62$ . При добавлении новой переменной х располагаемый личный доход уравнение имеет вид  $\hat{y} = 116, 7 + 0, 112x - 0, 739p$ ,  $R^2 = 0, 89$ . Проверить гипотезу об улучшении качества модели.

1.7. По 15 наблюдениям построена модель линейной регрессии с 4 факторами. Для этой модели  $R^2 = 0.95$ . Затем из модели исключили одну объясняющую переменную. Для новой модели  $R^2 = 0.9$ . Существенно ли ухудшилось качество описания поведения результирующего признака?

модель наблюдениям простроена  $1.8.$   $\Pi$ <sub>0</sub> 12 регрессии с тремя объясняющими переменными  $(R^2 = 0.90)$ . При исключении из модели двух объясняющих переменных коэффициент детерминации уменьшается:  $R^2 = 0.84$ . Существенно ли ухудшилось поведение результирующего признака?

1.9. Оценивается регрессионная зависимость дохода  $(y)$  $\overline{OT}$ продолжительности обучения (s), стажа работы  $(x)$ , возраста  $a$ ,  $n = 20$ :

$$
\hat{y} = -7524 + 781 s - 207 x + 664 a, R^2 = 0.84.
$$
\n(529) (538) (476)

Проверить гипотезы о значимости каждого из коэффициентов регрессии и об адекватности модели в целом. Полученные результаты пояснить.

1.10. Оценивается регрессия между расходами на питание  $(v)$   $\boldsymbol{u}$ относительной ценой (р):

 $\hat{v} = -125.9 + 2.462 \nu$ ,  $R^2 = 0.62$ . При добавлении новой переменной – личный  $(x)$  $\equiv$ уравнение располагаемый доход имеет ВИД  $\hat{y} = 116, 7 - 0, 739 p + 0, 112 x$ ,  $R^2 = 0.99$ . Проверьте гипотезу об улучшении качества модели ( $n = 25$ ).

1.11. Оценивание модели по 26 наблюдениям дало следующие результаты:  $\hat{y} = 2 + 3.5x_1 - 0.7x_2 + 2.0x_3$ ,  $R^2 = 0.882$ . Проверьте значимость вектора  $b = (b_1, b_2, b_3).$ 

1.12. Оценивается уравнение регрессии с двумя объясняющими переменными  $(n=15)$ . При этом  $RSS = 31,33$ ,  $TSS = 50,4$ . Проверьте гипотезу о значимости уравнения регрессии в целом. Найдите оценку дисперсии ошибки, коэффициент детерминации. Дайте интерпретацию полученным результатам.

1.13. Переменные у<sub>1</sub>, у<sub>2</sub> принимали в течение 6 лет следующие значения:

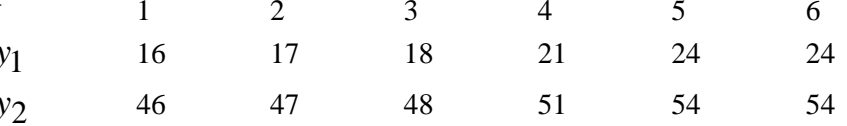

Построены модели, описывающие зависимости  $y_1$  от  $x_1, x_2$ :  $\hat{y}_1 = 15 + 0.18x_1 + 3.7x_2$ , a также  $\hat{y}_2$  or  $x_3, x_4$ :  $\hat{y}_2 = 32 + 1.3x_3 + 0.54x_4$ . Получены остатки моделей:

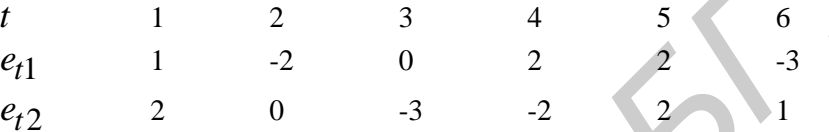

Какая модель лучше адаптирована к эмпирическим данным?

1.14. На основе 7 наблюдений построены две модели для описания поведения объясняющей переменной у, которые различаются наборами экзогенных переменных: в первой модели использовались переменные  $x_1, x_2$ , обеих моделей Для  $x_3, x_4$ . подсчитаны остатки: **BO** второй  $\equiv$  $e_{t1} = (3; 3; 1; -4; -2; 3; -4),$   $e_{t2} = (2; 3; 2; -3; -2; 1; -3)$ . Какая модель в большей степени объясняет изменение эндогенной переменной?

1.15. На основе квартальных данных за 1980-1988 гг. с помощью МНК получено следующее уравнение:

 $\hat{y}_t = 1,63 - 0,078x_{t1} - 5,7x_{t2} + 0,75x_{t3}$ ,  $RSS = 115,09$ ,  $ESS = 17,38$ .  $(0,049)$   $(3,53)$   $(0,34)$  $(1,75)$ 

Проверьте значимость каждого из коэффициентов, найдите коэффициент детерминации, протестируйте значимость регрессии в целом.

Когда в уравнение были добавлены три переменные, величина RSS выросла до 151,07. Проверьте предположение о том, что качество модели улучшилось.

Для этой же модели были раздельно проведены две регрессии на основе данных: 1 квартал 1980 г. – 3 квартал 1985 г. и 4 квартал 1985 г. – 4 квартал 1988 г. соответственно и получены следующие значения сумм квадратов остатков:  $ESS_1 = 10, 57, ESS_2 = 3, 25$ . Проверьте гипотезу о том, что между 3 и 4 кварталами 1985 г. произошло структурное изменение.

 $1.16.$  $\Pi$ o  $30<sup>°</sup>$ наблюдениям оценивается уравнение регрессии  $y_t = b_0 + b_1 x_{t1} + b_2 x_{t2} + b_3 x_{t3} + e$ . Есть предположения, что модель будет более согласована с данными, если весь интервал наблюдений разбить на два подынтервала и оценивать регрессию для каждого из них. Это связано с

некоторыми экономическими изменениями, произошелшими между 18 и 19 наблюдениями. Рассчитаны суммы квадратов остатков для общей выборки и подынтервалов:  $ESS_0 = 59$ ,  $ESS_1 = 27$ ,  $ESS_2 = 15$ . Проверить гипотезу о наличии структурного изменения.

## 2. Множественная регрессия в условиях нарушения модельных предположений

## 2.1. Гетероскедастичность шума

Предположение о постоянстве дисперсии  $(D(e) = E(ee^T) = s^2 I_n)$  часто оказывается несостоятельным в экономических исследованиях. Показатель ошибки регрессии (дисперсия, средняя абсолютная величина ошибки и др.) времени или быть пропорциональным какой-либо может зависеть от переменной. B случае нарушения этой предпосылки имеет место Причиной гетероскедастичность. служить неоднородность может анализируемых объектов.

Гетероскедастичность приводит к тому, что оценки МНК перестают быть эффективными, оценки стандартных ошибок коэффициентов регрессии будут неверны, а следовательно, *t*-статистика - завышена. Поэтому выводы, получаемые на основе *t*- и *F*-статистик, а также интервальные оценки будут ненадежными и могут приводить к неверным заключениям об адекватности молелей.

По расположению точек на корреляционном поле можно сделать выводы о наличии или отсутствии гетероскедастичности остатков (рис. 2.1).

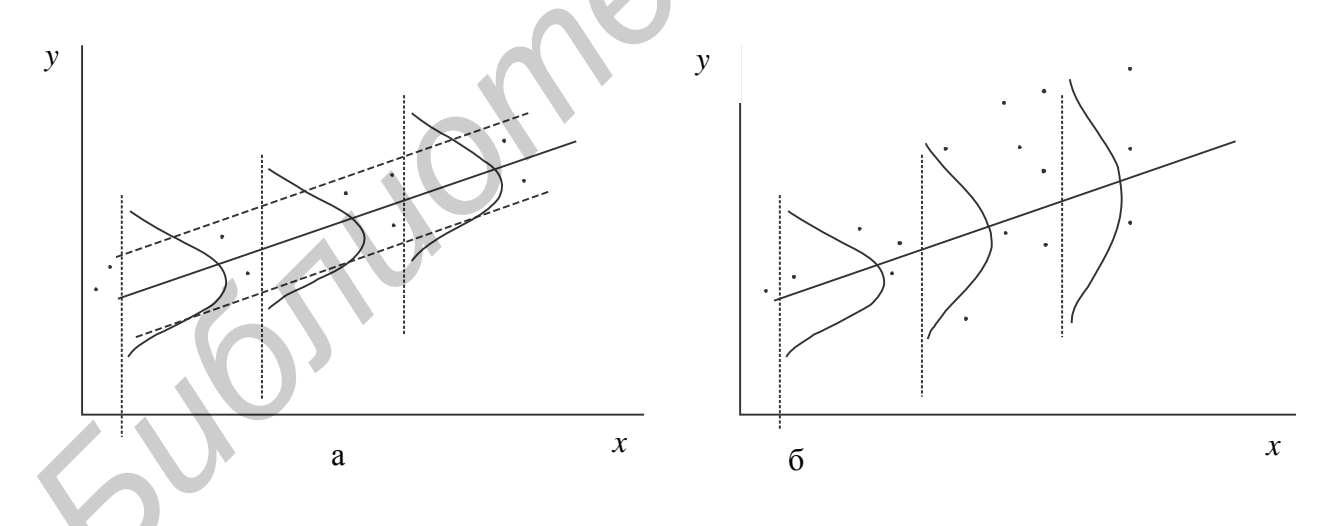

Для проверки остатков на гетероскедастичность разработано большое число тестов, в которых делаются различные предположения о зависимости между величиной случайной ошибки и объясняющими переменными: графический анализ остатков, тест ранговой корреляции Спирмена, тест Глейзера, тест Голдфелда-Квандта. Графический анализ остатков позволяет определить наличие гетероскедастичности. Для этого строятся графики

зависимости  $e_t$  или  $e_t^2$  от значений переменной  $x_i$  (либо от линейной комбинации значений переменных  $y = \sum_{i=1}^{k} b_i x_i$  (рис. 2.2).  $e_t^2$  $e_t^2$  $\overline{x}$  $\overline{x}$  $\overline{\mathcal{X}}$  $\overline{x}$  $\mathcal{X}$  $\overline{0}$ a  $\overline{B}$  $\Gamma$ 

Рис. 2.2. Графический анализ остатков: а - гомоскедастичность дисперсии шума, б-д - с большой вероятностью существует гетероскедастичность шума

Во всех тестах проверяется нулевая гипотеза  $H_0$ : $\mathbf{s}_1^2 = \mathbf{s}_2^2 = \mathbf{K} = \mathbf{s}_n^2$  против альтернативной гипотезы  $H_1$ : $S_1^2 \neq S_2^2 \neq K \neq S_n^2$ .

Тест Голдфелда-Квандта. При проведении этого теста предполагается, что стандартное отклонение  $s_i$  пропорционально значению некоторой независимой переменной  $x_i$  в этом наблюдении, а также, что  $e_i$  имеет нормальное распределение и отсутствует автокорреляция остатков. Тест выполняется в следующей последовательности:

1. Все наблюдения упорядочиваются по убыванию той независимой переменной, относительно которой есть предположение на гетероскедастичность.

2. Исключаются d средних наблюдений,  $d \approx \frac{1}{4}n$ .

3. Проводятся две независимые регрессии первых  $n/2 - d/2$  наблюдений и последних  $\frac{n}{2} - \frac{d}{2}$  наблюдений и строятся соответствующие остатки  $e_1, e_2$ .

4. Вычисляется статистика  $F = \frac{e'_1 e_1}{e'_2 e_2}$ .

Превышение полученной статистики критического значения на заданном уровне значимости а свидетельствует об отсутствии гомоскедастичности.

Коррекция на гетероскедастичность. Оценивание моделей с гетероскедастичностью предполагает наличие априорных знаний о свойствах или значениях дисперсий ошибок.

Метод взвешенных наименьших квадратов. Данный метод основывается на знании ковариационной матрицы вектора ошибок. Предположим, что ковариационная матрица ошибок диагональна,  $D(e_t) = s_t^2$ , кроме того,  $s_t^2 = s^2 w_t$ , где числа  $w_t$  нормированы таким образом, что  $\sum w_t = n$ .

Вспомогательная система получается делением каждого уравнения на соответствующее значение  $S_t$ :

$$
\frac{y_t}{s_t} = \sum_{j=1}^k b_j \frac{x_{tj}}{s_t} + u_t,
$$

где  $u_t = \frac{e_t}{s_t}$ , некоррелированы и имеют постоянную дисперсию. Применяя к преобразованной системе стандартный метод наименьших квадратов, получаем наилучшие линейные несмещенные оценки. Содержательный смысл такого преобразования очевиден: при взвешивании каждого наблюдения с помощью  $\frac{1}{s}$ , устраняется неоднородность данных: наблюдениям с коэффициента меньшей дисперсией придается больший вес и наоборот. Поэтому данный подход называют методом взвешенных наименьших квадратов.

Стандартное отклонение ошибки пропорционально независимой переменной. Если можно считать, что стандартное отклонение ошибки прямо пропорционально одной из независимых переменных  $s_t^2 = s^2 x_{tk}^2$ , то применяются следующие

 $x_{tj}^* = \frac{x_{tj}}{x_{tk}},$   $y_t^* = \frac{y_t}{x_{tk}}$ . MHK-оценки коэффициентов преобразования:

преобразованной системы дают непосредственно оценки исходной модели.

Пример

Необходимо оценить параметры уравнения денежных сбережений жителей (семей) города.

 $y_t = b_1 x_{t1} + b_2 x_{t2} + e_t$ 

где  $y_t$  – годовой объем сбережений *t*-й семьи,  $x_{t1}$  – вспомогательный регрессор для свободного члена,  $x_{t2}$  – годовой доход  $t$ -й семьи.

Выборка по восьми различным семьям  $(N=8)$  представлена в виде матрицы пространственных данных:

$$
Y \cdot X = \begin{pmatrix} 2 & 1 & 20 \\ 0 & 1 & 25 \\ 4 & 1 & 30 \\ 3 & 1 & 35 \\ 5 & 1 & 40 \\ 9 & 1 & 60 \\ 12 & 1 & 90 \\ 21 & 1 & 120 \end{pmatrix}.
$$

## Решение

Очевидно, что в рассматриваемом регрессионном уравнении возмущения будут гетероскедастичны, так как сбережения семей зависят от объема годовых доходов и величин расходов, что и обусловит разные значения дисперсий

возмущений. На основании внешней информации предполагаем, что стандартное отклонение возмущений  $s_{e_t}$ является линейной гомогенной функцией годового дохода с неизвестной постоянной  $a : s_{e_t} = ax_{t2}$ . Для простоты выберем  $a = 1$ , тогда исходная матрица данных  $\sum Y$ : X) может быть преобразована следующим образом:

$$
\begin{cases}\ny_t^* = y_t / x_{t2} \\
x_{tk}^* = x_{tk} / x_{t2}\n\end{cases}, \text{ and } k = 1, 2, t = \overline{1, n}.
$$

Тогда преобразованные данные можно представить в виде:

 $0.050$  $Y^*$ :  $X^* = \begin{bmatrix} 0.100 & 0.050 & 1 \\ 0.000 & 0.040 & 1 \\ 0.133 & 0.033 & 1 \\ 0.086 & 0.029 & 1 \\ 0.125 & 0.025 & 1 \\ 0.150 & 0.017 & 1 \\ 0.133 & 0.011 & 1 \\ 0.175 & 0.008 & 1 \end{bmatrix}$ .

Данное преобразование позволяет построить модель регрессии, в которой остатки будут гомоскедастичными.

#### 2.2. Автокорреляция остатков

При анализе экономических данных часто необходимо учитывать статистическую зависимость наблюдений в разные моменты времени. Это означает, что предпосылка о некоррелированности остатков не выполняется:  $D(e) = E(ee^{T}) = D$ . Предположим, что случайная последовательность  ${e_t, t = \overline{1,n}}$  подчиняется авторегрессионной схеме 1-го порядка (на практике редко рассматривают авторегрессию остатков выше 1-го порядка):

$$
e_t = r e_{t-1} + u_t, \t\t(2.1)
$$

где r - некоторый параметр, называемый коэффициентом авторегрессии  $(|r|<1)$  и для всех t  $E(u_t) = 0, D(u_t) = E(uu^T) = s_u^2$ .

Применение МНК к регрессионной модели при наличии корреляции ошибок дает несмещенные и состоятельные оценки параметров  $b$ , но они перестают быть эффективными, т.е. их стандартные ошибки  $s_{\hat{b}}$  оцениваются неверно. Оценка дисперсии ошибок является смещенной, возможно, заниженной. Все это приводит к необоснованным выводам относительно значимости объясняющих переменных и адекватности модели. Вследствие этого ухудшаются прогнозные качества модели.

В основе тестов на наличие автокорреляции используется следующая идея: если существует корреляция ошибок  $e_t$ , то она присутствует и в остатках модели  $e_t$ . Нулевая гипотеза состоит в отсутствии автокорреляции:  $H_0$ :  $r = 0$ ,  $H_1$ :  $r \neq 0$ .

Для обнаружения у ошибок регрессионного уравнения автокорреляции 1-го порядка при выборке малого объема используется критерий Дарбина-Уотсона:

$$
DW \approx 2(1-r),
$$

где  $r$  – коэффициент корреляции между  $e_t$  и  $e_{t-1}$ .

Выводы по статистике иллюстрирует рис. 2.3, они же представлены в табл. 2.1. Таблица 2.1

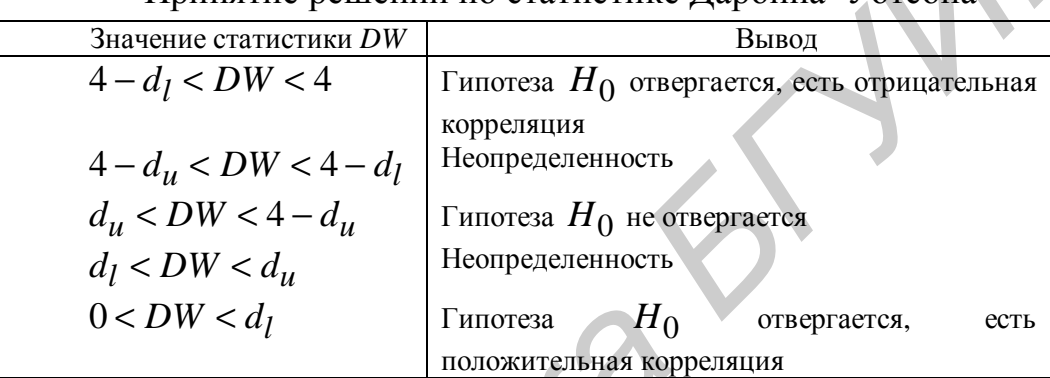

Принятие решений по статистике Ларбина-Уотсона

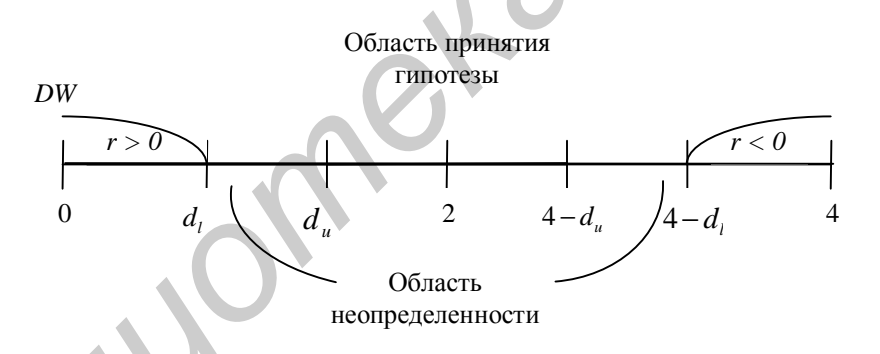

Рис. 2.3. Тест Дарбина-Уотсона на автокорреляцию

На практике значение коэффициента авторегрессии, как правило, не Поэтому применяются приближенные методы известно. опенивания. например итеративная процедура Кохрейна-Оркатта. Начальным шагом является применение обычного МНК к модели множественной регрессии и получение остатков  $\{e_t, t = 1, n\}$ . Далее процедура выполняется в следующей последова-тельности:

1) в качестве приближенного значения  $r$  берется его МНК-оценка в уравнении (2.1);

2) проводится преобразование  $y_t - ry_{t-1} = (x_t - rx_{t-1})^T b + u_t$ . Игнорирование первого наблюдения может привести к потере важной информации, поэтому для  $t = 1$  используется поправка Прайса-Уинстена:

 $\sqrt{1-r^2} y_1 = \sqrt{1-r^2} x_1^T b + \sqrt{1-r^2} e_t$ . Затем находятся МНК-оценки параметров  $b$ ;

3) вычисляется новый вектор остатков  $e_t$ ;

4) процедура повторяется возвращением к п.1 и продолжается до тех пор, пока последовательные оценки параметров г не будут отличаться меньше любого наперед заданного числа, либо фиксируется количество итераций.

## 2.3. Фиктивные переменные

Для отражения влияния качественного признака в модель регрессии вводят фиктивную (dummy) переменную. В эконометрической практике чаще используются бинарные переменные типа «0 - 1», так как это упрощает интерпретацию «отсутствие-наличие признака». В общем случае может быть использова-но дискретное число значений фиктивной переменной. Примерами использования фиктивных переменных в эконометрических моделях могут быть:

• непосредственное описание качественного признака: наличие высшего образования, пол, социальная или национальная принадлежность И Т.Д.;

• исследование сезонных изменений: спрос на авиабилеты в зависимости от времени года, оплата коммунальных расходов - от квартала;

• исследование структурных изменений;

Фиктивные переменные бывают двух типов: сдвига и наклона (рис. 2.4).

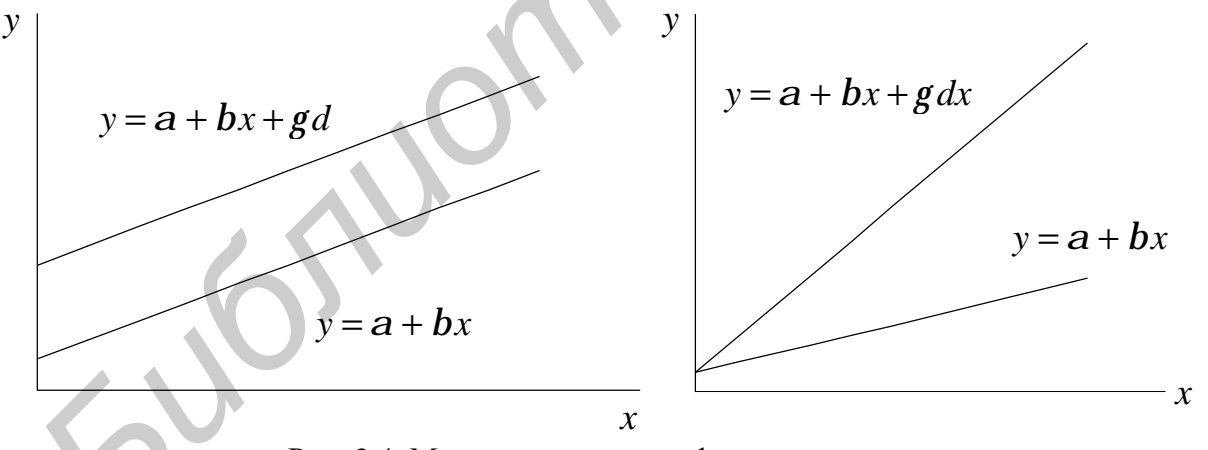

Рис. 2.4. Модели регрессии с фиктивными переменными

Рассмотрим случай парной регрессии. Фиктивные переменные сдвига - это переменные, которые меняют точку пересечения линии регрессии с осью координат в случае применения качественной переменной. Фиктивная переменная наклона - та переменная, которая меняет наклон линии регрессии в случае использования качественной переменной.

фиктивной Для иллюстрации переменной наклона рассмотрим эффективность деятельности инвестиционных менеджеров. Если они имеют навыки по выбору времени на рынке, доходы по их портфелям должны расти

быстрее или падать меньше, чем в целом по рынку. Мертон в 1981 г. предложил следующую регрессионную модель, отражающую поведение инвестора на рынке:

$$
r_p - r_f = a + b(r_m - r_f) + c[d(r_m - r_f)] + e_p, \qquad (2.2)
$$

где  $r_f$  – безрисковая ставка,  $r_p - r_f$  – превышение дохода по портфелю над безрисковой ставкой,  $r_m - r_f$  - превышение дохода по рынку в целом над безрис-ковой ставкой,  $d$  – фиктивная переменная, равная

$$
d = \begin{cases} 0, & (r_m - r_f > 0); \\ -1, & (r_m - r_f < 0). \end{cases}
$$

Если  $d = 0$ , то (2.2) принимает вид  $r_p - r_f = a + b(r_m - r_f) + e_p$ , если  $d = -1$ , to имеем  $r_p - r_f = a + (b - c)(r_m - r_f) + e_p$ .

Поскольку *b* соответсвует коэффициенту регрессии, когда рынок в целом дает доход выше  $r_f$ , а  $b-c$  соответствует портфелю, когда рынок в целом дает доходы ниже безрисковой ставки, тогда с отражает факт, что инвестиционный менеджер имеет навыки по выбору времени на рынке (рис. 2.5).

Если  $c > 0$ , то наклон линии регрессии будет меньше, чем при  $c = 0$ . Заметим, что  $a > 0$  показывает, что инвестиционный менеджер имеет положительные навыки выбора акций.

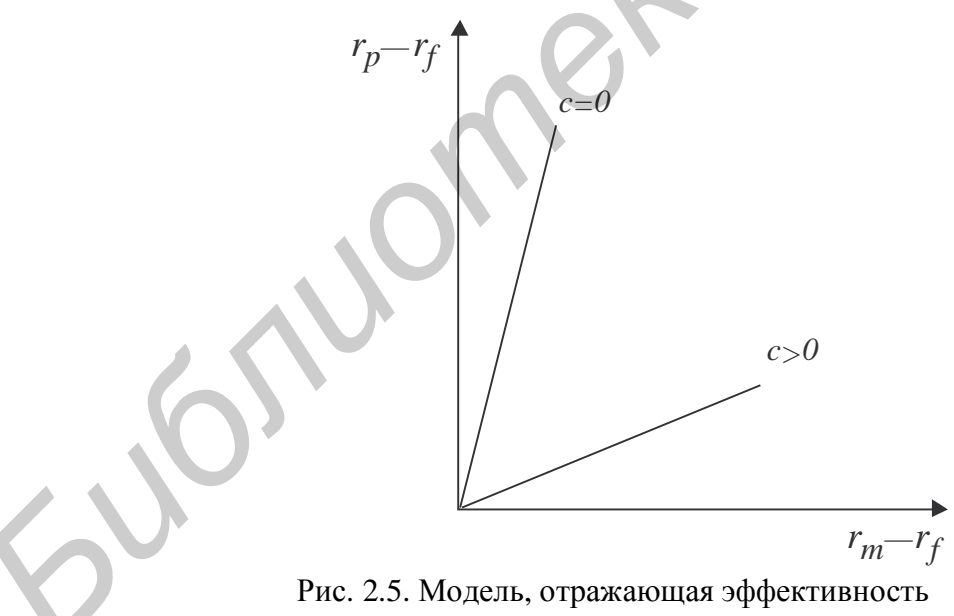

деятельности инвестиционных менеджеров на рынке

Фиктивные или искусственные переменные используются и в таких эконометрических регрессионных моделях, в которых коэффициенты регрессии являются непостоянными (во времени или в пространстве), т.е. когда необходимо учитывать структурные изменения регрессионной модели.

Структурные изменения выражаются в регрессионной модели регрессионным коэффициентом фиктивной переменной.

Правила формирования фиктивных переменных:

1) каждый регрессионный коэффициент, подлежащий предполагаемым изменениям, получает дополнительный индекс  $t$  ( $b_{tk}$ );

2) для каждого коэффициента определяется функция квантования, которая зависит от t (или других величин);

функции с соответствующей независимой 3) перемножением этой переменной (регрессором) получают регрессор, который первоначально был задан регрессионным уравнением, и один или несколько новых регрессоров (фиктивных переменных).

Пример 2.1

Дано линейное регрессионное уравнение для периода *t* временного ряда или для элемента t пространственных рядов:

 $y_t = b_1 x_{1t} + ... + b_k x_{kt} + ... + b_{k_0} x_{k_0t} + e_t$ 

где k - число регрессоров (независимых переменных). Ввести в модель фиктивную переменную, отражающую изменение коэффициента  $b_k$ .

Решение

• вводим дополнительный индекс  $t$ ;

• функция квантования:  $b_{kt} = b_k^0 + b_k^1 d_{tk}$ , где  $d_{tk} = 1$  для всех  $t$ , в которых предполагается изменение  $k$ -го регрессионного коэффициента,  $d_{tk} = 0$ - в остальных случаях;

•  $b_{kt}x_{kt} = b_k^0 x_{tk} + b_k^1 d_{tk} x_{tk}$ , где  $x_{tk}$  – первоначальный регрессор,  $b_k^1$  есть  $b_{k_0+1}$ ,  $d_{tk}x_{tk} = x_{tk_0+1}$  – новый регрессор или фиктивная переменная.

Можно сформулировать гипотезу о наличии структурных изменений модели:

 $H_0$ :  $b_{kt} = b_k^0$  для всех *t*;  $H_1$ :  $b_{kt} = b_k^0 + b_k^1$  как минимум для одного t.

Проверка гипотезы осуществляется на основе *t*-статистики.

Пример 2.2

Предложить модель зависимости заработной платы от некоторого числового фактора х, пола и уровня образования.

Решение

Определим категории фиктивных переменных: образование - высшее, среднее специальное, среднее; пол - женский, мужской. Введем следующие фиктивные переменные:

 $Ed1 = \begin{cases} 1, \text{ b} = 0, \text{ and } Ed2 = \begin{cases} 1, \text{ c} = 0, \text{ and } Ed2 = 0, \text{ and } Ed2 = 0. \end{cases}$  $S = \begin{cases} 1, \text{ кениина,} \\ 0, \text{ мужчина.} \end{cases}$ 

Модель может быть представлена в следующем виде:  $y_t = a + bx_t + g_1 Ed1_t + g_2 Ed2_t + g_3S_t + e$ .

Так, коэффициент  $g_1$  будет представлять разницу между средним уровнем заработной платы для сотрудников со средним и высшим образованием.

## Задания к разделу 2

2.1. Оценивается регрессионная зависимость выпуска продукции обрабатывающей промышленности на душу населения М от валового внутреннего продукта на душу населения в этом же году G. Причем для шести стран с наименьшими значениями показателя  $G$  сумма квадратов отклонений составляет 20,523, а для шести стран с наибольшими значениями - 313,842. Выполните проверку на гетероскедастичность по критерию Голдфелда-Кванлта.

2.2. Предположим, что для системы  $y_t = a + bx_t + e_t$ ,  $t = \overline{1, n}$  выполнены все предположения классической нормальной модели за исключением: дисперсии ошибок удовлетворяют соотношениям:  $s_t^2 = m + dx_t$ . Предложите двухшаговую процедуру оценивания параметров  $a,b$ .

2.3. Пусть для регрессии  $y_t = b_0 + b_1 x_{t1} + b_2 x_{t2} + e_t$ , оцениваемой по ежегодным данным (1980-2006), получены следующие результаты: сумма квадратов остатков для данных 1980–1989 гг. равна  $S_1 = \sum_i e_i^2 = 2.01$ , для

данных 1997–2006 гг. –  $S_2 = \sum e_i^2 = 7.15$ . Проверьте предположение о том, что

дисперсия отклонений непостоянна.

2.4. Оценивается регрессионная зависимость стоимости жилья в г. Минске от девяти факторов на основе 820 наблюдений. Для обнаружения гетероскедастичности выборка упорядочивается по стоимости квартир и находятся суммы квадратов остатков для первой и третьей подвыборок (четверть средних наблюдений исключена из анализа). Они составляют 3,2 и 1,7 соответственно. Проверьте предположение о наличии гетероскедастичности остатков модели.

2.5. Известно, что дисперсия ошибок принимает *k* значений:  $s_t^2 = w_1^2$  для  $t = 1, K n_1,$   $s_t^2 = w_2^2$  для  $t = n_1 + 1, K n_2$  и т.д.  $s_t^2 = w_k^2$ <br>  $t = n_{k-1} + 1, K n_1 + n_2 + K + n_k,$   $n_1 + n_2 + K + n_k = n$ . Оценки дис лля дисперсии неизвестны. Предложите процедуру оценивания параметров регрессионной молели.

2.6. Анализируется объем инвестиций для некоторой страны. По данным за 1961-1990 гг. построены два уравнения регрессии:

$$
\hat{i}_t = 52, 5 + 0, 275g_t - 0, 63c_t, R^2 = 0, 98,
$$
  

$$
\frac{\hat{i}_t}{g_t} = 50, 7\frac{1}{g_t} + 0, 27 - 0, 62\frac{c_t}{g_t}, R^2 = 0, 87,
$$

где  $i_t$  – объем инвестиций в момент времени  $t$ ,

 $g_t$  – валовой национальный продукт,

 $c_t$  – совокупное частное потребление.

Определить причину преобразования, указать характер зависимости дисперсии ошибки. Можно ли сравнить качество обоих уравнений на основе коэффициента детерминации?

2.7-2.13. Проверить наличие автокорреляции остатков для моделей с заданным числом факторов и наблюдений, представленных ниже:

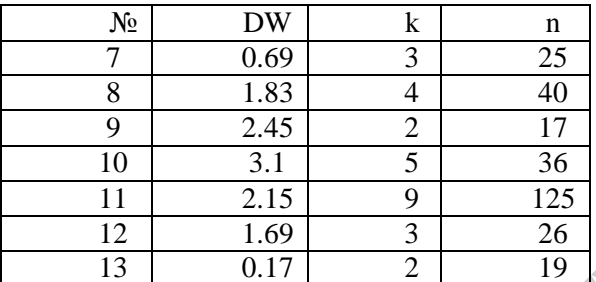

2.14. В модели парной регрессии ошибки порождаются авторегрессионным процессом второго порядка. Предложите для данного случая процедуру Кохрейна-Оркатта для оценивания параметров данной модели.

2.15. Модель логарифмической регрессии между расходами на жилье, располагаемым личным доходом и относительной ценой имеет следующий вид:

 $\log y_t = 4.47 + 0.40 \log x_t - 0.26 \log p_t, R^2 = 0.99, \hat{r} = 0.98.$ 

Проверьте предположение о наличии автокорреляции остатков. Предложите процедуру оценивания модели в случае отклонения нулевой гипотезы.

2.16. Исследуется эффективность лекарства у в зависимости от возраста пациента  $x$ . При этом сравнивается эффективность лекарств  $Au$   $B$ . Предложите возможные варианты регрессионной модели.

 $2.17.$  $\mathcal{C}$ помощью фиктивных переменных напишите уравнение, соответствующее наличию двух структурных изменений в моменты времени  $t_0$  и  $t_1$  (предполагается  $t_0 < t_1$ ).

2.18. Предложите модель регрессии: стоимость квартиры в зависимости от жилой площади, площади кухни и трех групп фиктивных переменных (группы выбрать самостоятельно).

2.19. Предложить модель зависимости заработной платы от некоторого числового фактора  $x$ , пола и уровня образования, а также от взаимодействия фиктивных переменных.

2.20. Предложить модель регрессии расходов на коммунальные услуги в зависимости от личного дохода и времени года.

2.21. Исследуется зависимость прибыли некоторой туристической фирмы от месяца, среднего числа обращений в месяц, числа и типов предоставляемых услуг и категорий предлагаемых туров. Предложите регрессионную модель.

2.22. При анализе зависимости заработной платы (S) 70 сотрудников фирмы (45 мужчин, 25 женщин) от стажа работы (T) на фирме получены следующие регрессионные модели:

 $S = 50+0, 12T, R^2=0, 63t = (5, 23; 9, 35) DW = 0, 17;$ 

 $S = 30+0.092T+35D$ ,  $R^2=0.72t=(4.63; 4.3; 6.23)DW=1.06$ ;

 $S = 25+0.078T+32D+0.07T$ ,  $R^2 = 0.912$  t=(3,07; 3,73; 2,93; 1,98) DW=1,83,

где  $D$  – фиктивная переменная, отражающая пол сотрудника. Какая из моделей более рациональна?

## 3. Системы одновременных уравнений и их идентификация

При моделировании сложных экономических объектов часто приходится вводить не одно, а несколько связанных между собой уравнений. Система одновременных уравнений - это система взаимосвязанных регрессионных времени уравнений, причем для каждого момента среди эндогенных переменных есть такие, которые для одного регрессионного уравнения являются зависимыми переменными, а для другого - объясняющими переменными (регрессорами).

Уравнения, составляющие систему, делятся на две группы: поведенческие уравнения, описывающие эмпирические взаимосвязи между переменными, и уравнения тождества, не содержащие случайных ошибок и оцениваемых параметров (например соотношения экономического баланса).

Системы эконометрических уравнений являются важным инструментом подготовки обоснованных решений. Они входят в состав эконометрических моделей принятия решений.

## 3.1. Структурная и приведенная формы уравнений

Макроэкономическая модель I является простейшей версией молели Кейнса. Модель построена на предположении, что народное хозяйство является системой закрытого типа без государственного регулирования экономики. Она состоит из двух уравнений: функции потребления и тождества, определяющего формирование национального дохода:

$$
C_t = a + bY_t + e_t, \tag{3.1}
$$

$$
Y_t = C_t + I_t \tag{3.2}
$$

где  $Y_t$  – национальный доход за период  $t$ ;

 $C_t$  – личное потребление за период  $t$ ;

 $I_t$  частные инвестиции + государственные расходы + баланс внешней торговли в постоянных ценах за период  $t$ ;

 $a,b$  – неизвестные параметры модели; свободный член функции потребления выражает автономное потребление,

регрессии,  $\bm{b}$ коэффициент выражающий кратковременную предполагаемую склонность к потреблению;

 $e_t$  – случайная ошибка (возмущение) в функции потребления.

Уравнения (3.1)-(3.2), составляющие исходную модель, называются структурными, или структурной формой модели. Первое уравнение относится к уравнению поведения, второе - к балансовому тождеству [2].

Проведем классификацию переменных в эконометрической модели:  $C_t, I_t$  текущие эндогенные переменные, их значения определяются внутри модели; экзогенной является переменная, значение которой определяется вне модели и поэтому берется как заданное; в данном случае это переменная I,. Наряду с экзогенными переменными в уравнение могут быть включены лаговые эндогенные. Данную модель можно представить стрелочной диаграммой (рис.  $3.1$ ).

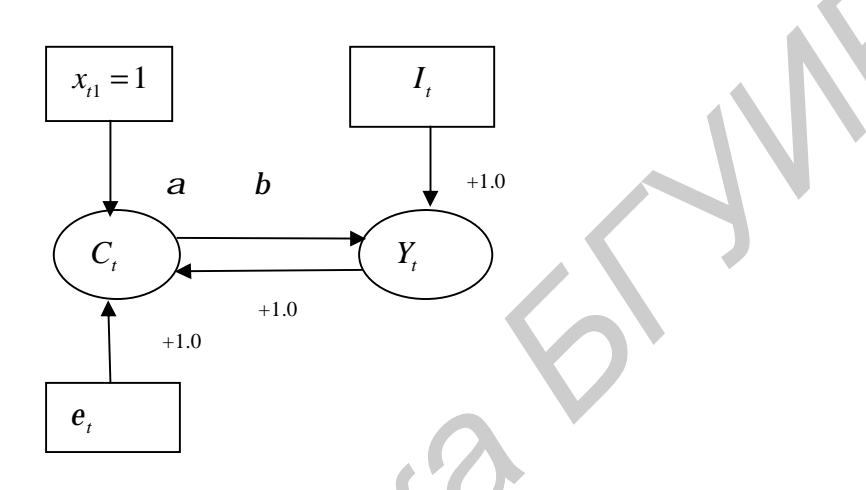

Рис. 3.1. Диаграмма структурной формы

Стрелочная диаграмма (см. рис. 3.1) отражает причинные связи структурной формы (3.1)–(3.2). Зависимые переменные изображены окружностями. остальные - прямоугольниками. Структурные коэффициенты обозначены стрелками. Начало стрелки указывает на объясняющую переменную, конец - на объясняемую. Коэффициент переменной, которая просто суммируется, равен +1. Переменные  $C_t$  и  $Y_t$  связаны стрелками в обоих направлениях, т.е. они зависят друг от друга. Модель (3.1)–(3.2) является взаимозависимой.

Для прогнозирования взаимосвязанных эконометрических показателей целесообразно от структурной формы переходить к приведенной форме. Приведенные уравнения - это уравнения, в которых эндогенные переменные выражены исключительно через предопределенные переменные  $\overline{M}$ случайные составляющие:

$$
C_t = a + b(C_t + I_t) + e_t
$$

или

$$
C_t = \frac{a}{1-b} + \frac{b}{1-b}I_t + \frac{1}{1-b}e_t.
$$

Аналогичным образом строится приведенное уравнение для  $I_t$ . Таким образом, получаем приведенную форму модели:

$$
C_t = \frac{a}{1-b} + \frac{b}{1-b}I_t + \frac{1}{1-b}e_t,
$$
\n(3.3)

$$
Y_t = \frac{a}{1-b} + \frac{1}{1-b}I_t + \frac{1}{1-b}e_t,
$$
\n(3.4)

где  $\frac{a}{1-b}$ ,  $\frac{b}{1-b}$ ,  $\frac{1}{1-b}$  – параметры ее приведенной формы.

Построим стрелочную диаграмму приведенной формы модели (рис. 3.2).

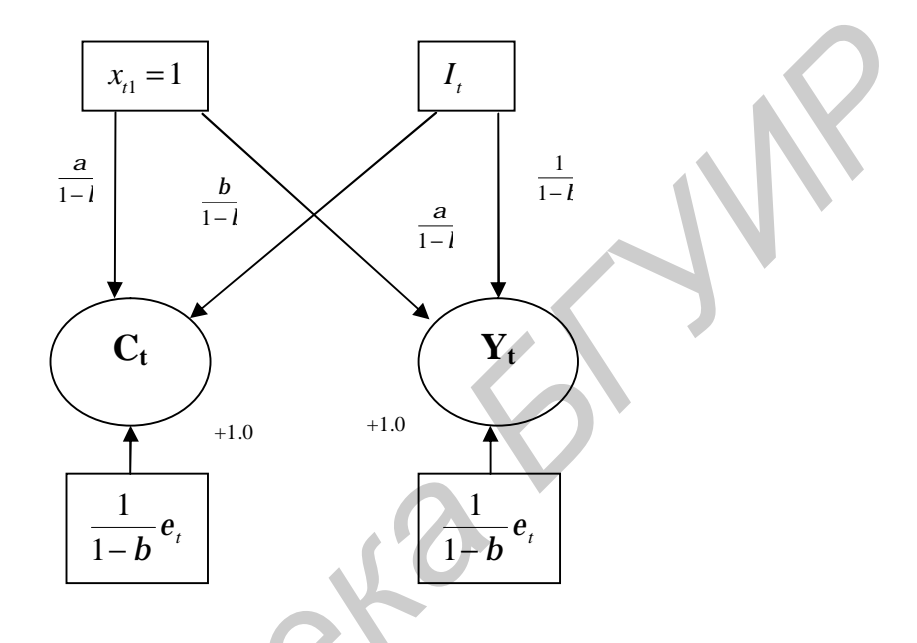

Рис. 3.2. Диаграмма приведенной формы

В правых частях уравнений приведенной формы встречаются только экзогенные переменные (к ним же относятся лаговые или запаздывающие переменные), взаимозависимые переменные отсутствуют. эндогенные Ha диаграмме это выражается отсутствием стрелок между зависимыми В левых частях уравнений (3.3)–(3.4) стоят переменными. эндогенные переменные. Поэтому любое уравнение приведенной формы системы может использоваться в отдельности для прогнозирования зависимости переменной. Каждый коэффициент приведенной формы состоит из различных комбинаций коэффициентов структурной формы.

Структурная и приведенная формы модели дополняют друг друга в теоретико-экономическом смысле. Из модели приведенной формы видно, что функция потребления зависит от экзогенной переменной  $I_t$ . И она же позволяет выяснить, насколько сильно зависит С от I. Возмушение влияет сильнее, чем ожидалось.

В структурной форме коэффициенты носят прозрачный экономический смысл. Их легко интерпретировать в отличие от коэффициентов приведенной формы, среди которых не все допускают экономическую интерпретацию.

## 3.2. Мультипликаторы приведенной формы

Коэффициенты приведенной формы называются мультипликаторами. Все мультипликаторы одного периода составляют мультипликаторную матрицу. Запишем приведенную форму модели в матричном виде.

$$
Y_t = \Pi^T X_t + V_t,
$$

где

$$
Y_{t} = \begin{vmatrix} y_{t1} \\ y_{t2} \end{vmatrix} = \begin{vmatrix} C_{t} \\ Y_{t} \end{vmatrix}, X_{t} = \begin{vmatrix} x_{t1} \\ x_{t2} \end{vmatrix} = \begin{vmatrix} 1 \\ I_{t} \end{vmatrix} \quad V_{t} = \begin{vmatrix} v_{t1} \\ v_{t2} \end{vmatrix} = \begin{vmatrix} \frac{e_{t1}}{1-b} \\ \frac{e_{t1}}{1-b} \end{vmatrix},
$$

$$
\Pi^{T} = \begin{vmatrix} p_{11} & p_{21} \\ p_{12} & p_{22} \end{vmatrix} = \begin{vmatrix} \frac{a}{1-b} & \frac{b}{1-b} \\ \frac{a}{1-b} & \frac{1}{1-b} \end{vmatrix}.
$$

Чтобы сделать интерпретацию отдельных мультипликаторов более наглядной, используем оценки функции потребления, полученные обычным МНК на базе годовых данных за период 1961-1968 гг.:

$$
\hat{a} = 33,98
$$
  $\hat{b} = 0,64$ .

Получим оценку матрицы П:

$$
\hat{\Pi} = \begin{vmatrix} \hat{p}_{11} & \hat{p}_{12} \\ \hat{p}_{21} & \hat{p}_{22} \end{vmatrix} = \begin{vmatrix} 94, 39 & 94, 39 \\ 1, 78 & 2, 78 \end{vmatrix} = (H_{ij}).
$$

Для системы уравнений мультипликатор  $p_{ii}$  показывает, на сколько единиц при прочих равных условиях изменяется *j*-я эндогенная переменная, т.е.  $y_{ti}$ , если в этот же период экзогенная переменная  $x_{ti}$  изменяется на 1. Таким образом,  $p_{ij}$  является мультипликатором  $i$ -й экзогенной переменной  $x_{ti}$ относительно *ј*-й эндогенной переменной.

 $y_t = \begin{vmatrix} C_t \\ y_t \end{vmatrix} = \begin{vmatrix} \text{ногребление} \\ \text{нац доход} \end{vmatrix}, x_t = \begin{vmatrix} 1 \\ I_t \end{vmatrix} = \begin{vmatrix} \text{автономная́ ситуация} \\ \text{инвестиции} \end{vmatrix}.$ <br>
Пусть  $x_{ti}$  – инвестиции,  $y_{tj}$  – потребление, тогда  $p_{ij}$  – инвестиционный

мультипликатор потребления.

Поскольку  $p_{ij}$  выражает наступающий без задержек полный эффект от воздействия *i*-ой экзогенной переменной на *j*-ю эндогенную переменную, его также называют мультипликатором первоначального действия.

Для рассматриваемой модели имеем:

 $\hat{p}_{22} = 2.78$  – мультипликатор инвестиций относительно национального дохода, т.е. если при прочих равных условиях инвестиции увеличиваются или уменьшаются на 1, то национальный доход уменьшается или увеличивается на 2,78;

 $\hat{p}_{21}$ =1,78 – мультипликатор инвестиций относительно потребления, если при прочих равных условиях инвестиции уменьшаются на 1, то функция потребления изменяется в том же направлении на 1,78;

 $\hat{p}_{11}$  = 94,39 – мультипликатор автономного потребления, если  $x_{1t}$ изменяется на 1, то изменяется потребительское равновесие на 94,39;

 $\hat{p}_{12}$  = 94,39 - мультипликатор автономного потребления национального дохода.

рассматриваемые мультипликаторы выражают общий эффект **Bce** воздействия объясняющих переменных на зависимые переменные в отличии от структурных коэффициентов, которые показывают эффекты частичного возлействия.

## Пример. Макроэкономическая модель (Людике, 1964)

Модель Людике реалистично описывает экономику открытого типа с государственным регулированием:

$$
C_t = a_0 + a_1 Y_t + a_2 C_{t-1} + e_{t1};
$$
\n(3.5)

$$
I_t = b_0 + b_1 Y_t + b_2 D_{t-1} + e_{t2};
$$
\n(3.6)

$$
J_t = c_0 + c_1 Y_t + c_2 J_{t-1} + e_{t3};
$$
\n(3.7)

$$
Y_t = C_t + I_t - J_t + G_t.
$$
 (3.8)

Эндогенными переменными модели являются:  $C_t = y_{t1} - \text{im}$ чное потребление;  $I_t = y_{t2}$  – частные чистые инвестиции и основной капитал;  $J_t = y_{t3}$  – импорт;  $Y_t = y_{t4}$  – национальный доход (в текущих ценах) [2].

Предопределенные переменные:  $x_{t1} = 1$ ,  $x_{2t} = C_{t-1}$ , где  $C_{t-1}$  - лаговая эндогенная переменная (личное потребление предшествующего периода),  $x_{t3} = D_{t-1}$  – запаздывающие на один период доходы населения  $\overline{O}T$ предпринимательской деятельности, дивиденды и нераспределенная прибыль предприятия до налогообложения,  $x_{t4} = J_{t-1}$  - лаговый импорт,  $x_{t5} = G_t$  государственные расходы + государственные чистые инвестиции и основной капитал + + изменения в товарных запасах + экспорт + субсидии - косвенные налоги.

Все перемененные в модели представлены в постоянных ценах. Уравнения  $(3.5)$  - функция потребления,  $(3.6)$  - функция инвестиций,  $(3.7)$  - функция импорта являются - уравнениями поведения. Уравнение (3.8) представляет собой тождество, или балансовое уравнение.

Модель Людике в целом больше соответствует экономической теории, чем модель (3.1)-(3.2), поскольку последняя пытается объяснить зависимую переменную функцией только одной объясняющей переменной.

Благодаря тому что  $G_t$  - экзогенная переменная появляется возможность количественно измерить влияние государственных расходов на зависимые переменные модели.

Заметим, что в настоящее время в экономических и социальных исследованиях применяется намного более крупные системы уравнений в Германском Федеральном (например, Банке при прогнозировании конъюнктуры применяется более 100 уравнений).

## 3.3. Идентификация систем линейных одновременных уравнений

Проблема оценивания параметров уравнений структурной формы и возможность преобразования структурной формы в приведенную тесно связана с понятием идентификации модели.

Исходную систему уравнений называют идентифицируемой (точно определенной), если по коэффициентам приведенных уравнений можно однозначно определить значения коэффициентов структурных уравнений.

Исходную систему уравнений называют неидентифииируемой (недоопределенной). если по коэффициентам приведенных уравнений невозможно определить значения коэффициентов структурных уравнений.

уравнений называют сверхидентифицируемой Исходную систему (переопределенной), если по коэффициентам приведенных уравнений можно несколько вариантов значений коэффициентов получить структурных уравнений.

Для быстрого формального определения идентифицируемости уравнений структурной формы применяют следующие необходимые и достаточные условия. Пусть система одновременных уравнений включает в себя N уравнений относительно *N* эндогенных переменных, и  $\boldsymbol{M}$ - число предопределенных переменных в системе. Пусть также количество эндогенных и предопределенных переменных в проверяемом уравнений и  $\overline{M}$  $m$ соответственно. Тогла количество предопределенных переменных, He включенных в проверяемое уравнение, но присутствующих в системе, равно М - т. Необходимым условием идентификации (условие порядка) уравнения является

## $M-m\geq n-1$ .

При анализе структурного уравнения выделяют три случая:

1) если  $M - m = n - 1$ , уравнение точно идентифицируемо, и для его оценивания применяется косвенный МНК;

2) если  $M-m > n-1$ , уравнение сверхидентифицируемо, и для оценивания используется двухшаговый МНК;

3) уравнение может быть не полностью идентифицировано, когда  $M - m < n - 1$ .

Если система точно идентифицируема, то и косвенный, и двухшаговый МНК дают одинаковые оценки.

Достаточное условие идентифицируемости (условие ранга): определитель матрицы, составленной из коэффициентов при переменных, отсутствующих в исследуемом уравнении, не равен нулю, и ранг этой матрицы - не менее числа эндогенных переменных системы без единицы.

## 3.4. Методы решения систем одновременных уравнений

Двухшаговый МНК(2МНК). Идея 2МНК (за два шага получить оценку параметров системы структурной формы) заключается в следующем:

1. Составляют приведенную форму модели и определяют численные значения параметров каждого уравнения обычным МНК.

2. Рассчитывают теоретические значения  $\hat{Y}$  эндогенных переменных.

3. С помощью МНК определяют параметры структурных уравнений, заменяя в правой части  $Y$  на  $\hat{Y}$ .

Косвенный МНК (КМНК). Сущность его заключается в следующем:

1. Первый этап КМНК совпадает с первым этапом 2МНК;

2. На втором этапе путем линейных преобразований из оценок параметров приведенной формы получают оценки параметров уравнений систем структурной формы.

Пример на применение КМНК а) идентифицируемость Рассмотрим модель Кейнса:

$$
C_t = a + bY_t + e_t,
$$
  
\n
$$
Y_t = C_t + I_t.
$$

Здесь У является эндогенной переменной и зависит от е. Структурная форма модели имеет вид

$$
C_t = \frac{a}{1-b} + \frac{b}{1-b}I_t + \frac{1}{1-b}e_t,
$$
  

$$
Y_t = \frac{a}{1-b} + \frac{1}{1-b}I_t + \frac{1}{1-b}e_t.
$$

Обозначим:  $a' = \frac{a}{1-b}$ ,  $b' = \frac{b}{1-b}$ ,  $u_t = \frac{1}{1-b}e_t$  и перейдем к уравнению  $C_t = a' + b'I_t + u_t$ .

Пусть  $a', b'$  – оценки параметров  $a', b'$ , полученные с помощью МНК на основе эмпирических данных  $\{C_t\}, \{I_t\}$ . Возвращаясь к исходной форме уравнения, можно получить оценки а, в параметров структурного уравнения  $a.b$ :

$$
a' = \frac{a}{1-b}, \; b' = \frac{b}{1-b},
$$

откуда получаем единственное выражение для а и b через а' и b':

$$
a = \frac{a'}{1+b'}, \ b = \frac{b'}{1+b'}.
$$

Таким образом, исходное уравнение является однозначно определенным (идентифицируемым).

b) неидентифицируемость

Предположим, что предложение товара на душу населения  $(y_s)$  и спрос на него  $(y_d)$  задаются следующими уравнениями:

$$
y_d = a + bp + g x + u_d,
$$
  

$$
y_s = d + ep + u_s,
$$

где  $p$  – цена товара,  $x$  – доход на душу населения,  $u_d$ ,  $u_s$  – случайные ошибки.

Эндогенными переменными системы являются  $p, y, x -$  экзогенная переменная.

Значения р, у определяются в процессе установления рыночного равновесия. т.е. когда имеет место тождество

$$
y_d = y_s = y.
$$

Построим приведенную форму системы:

$$
p = \frac{a-d}{e-b} + \frac{g}{e-b}x + \frac{u_d - u_s}{e-b} \Rightarrow a' + b'X + n_p,
$$
  

$$
y = \frac{ae-bd}{e-b} + \frac{ge}{e-b}x + \frac{eu_d - u_s b}{e-b} \Rightarrow d' + e'X + n_y.
$$

где  $n_p, n_v$  – составные случайные члены. Так как р зависит от  $u_d, u_s$ , то применение МНК к структурным уравнениям приведет к смещенным и несостоятельным оценкам. Поэтому оправдано применение КМНК.

Оценив параметры приведенной формы, имеем:

$$
\hat{p} = a' + b'x,
$$
  

$$
\hat{y} = d' + e'x.
$$

Предположим, что получены следующие оценки:

 $\hat{p} = 2.0 + 0.02x$ ,

 $\hat{v} = 8.0 + 0.06x$ .

Выведем соотношения между оценками параметров уравнения  $\bf{B}$ приведенной форме и оценками параметров уравнения в структурной форме:

$$
a' = \frac{a-d}{e-b}
$$
,  $b' = \frac{c}{e-b}$ ,  $d' = \frac{ae-bd}{e-b}$ ,  $e' = \frac{ce}{e-b}$ .

Для расчета структурных коэффициентов используем следующие уравнения:

$$
a' = \frac{a-d}{e-b} = 2, 0, \ b' = \frac{c}{e-b} = 0, 02, \ d' = \frac{ae-bd}{e-b} = 8, 0, \ e' = \frac{ce}{e-b} = 0, 06.
$$

Имеем пять неизвестных и четыре уравнения. Однако некоторые коэффициенты могут быть оценены, к примеру, можно получить оценку е из второго и четвертого соотношения, а именно:

$$
\frac{e'}{b'} = e, \implies e = \frac{0,06}{0,02} = 3.
$$

Оценка е дает возможность получить оценку с помощью первого и третьего соотношений:

$$
d' - ea' = \frac{ae - bd}{e - b} - \frac{ae - de}{e - b} = \frac{de - bd}{e - b} = d \Rightarrow d = 8, 0 - (3 \times 2, 0) = 2, 0.
$$

Однако получить однозначные оценки  $a,b,c$  оказывается невозможным: остается два уравнения и три неизвестных.

Следовательно, уравнение предложения определено, а уравнение спроса недоопределено. Чтобы справиться с задачей, необходима дополнительная идентификация.

#### с) сверхидентифицируемость

Рассмотрим модель, в которой спрос имеет временной тренд. Пусть известно, что кривые спроса медленно меняются со временем. Предположим, что спрос зависит и от дохода, тогда имеем:

 $y_{dt} = a + bp_t + g x_t + rt + u_{dt}$ ,

 $y_{st} = d + ep_t + u_{st}$ ,

где  $t$  – переменная времени.

Используем для решения задачи КМНК.

Приведенная форма модели имеет вид

$$
p_{t} = \frac{a-d}{e-b} + \frac{gx_{t}}{e-b} + \frac{r}{e-b}t + \frac{u_{dt} - u_{st}}{e-b},
$$
  

$$
y_{t} = \frac{ae-bd}{e-b} + \frac{ge}{e-b}x_{t} + \frac{re}{e-b}t + \frac{eu_{dt} - bu_{s}}{e-b}
$$

Введя новые обозначения и применив МНК, получим:

$$
\hat{p}_t = a' + b'x_t + c't,
$$
  

$$
\hat{y}_t = d' + e'x_t + ft.
$$

Два выражения  $e'_{b'}$  и  $f'_{c'}$  дают оценку е. Эти величины могут случайно совпасть, но не существует выражения для е, которое одновременно удовлетворяло бы всем соотношениям между коэффициентами уравнений в приведенной и структурной формах. Уравнение предложения оказалось переопределенным, а уравнение спроса, как ранее,  $\mathbf{M}$ остается недоопределенным.

## Задания к разделу 3

3.1-3.10. Исследовать идентифицируемость системы одновременных уравнений. Определить метод оценивания СОУ. Записать приведенную форму модели. Определить коэффициенты структурных уравнений (где ЭТО возможно)[6].

3.1. Модель спроса и предложения кейнсианского типа:

$$
Q_t^s = a_1 + a_2 P_t + a_3 P_{t-1} + e_1;
$$
  
\n
$$
Q_t^d = b_1 + b_2 P_t + b_3 Y_t + e_2;
$$
  
\n
$$
Q_t^s = Q_t^d,
$$

где  $Q_t^s$  – спрос на товар в момент времени  $t$ ;

 $Q_t^d$  – предложение товара в момент времени *t* ; *Pt* – цена товара в момент времени *t* ;  $Y_t$  – доход в момент времени *t*.

3.2. Модель спроса и предложения на деньги:

 $\int_{1}^{R} R_t = b_1 + b_2 M_t + b_3 Y_t + e_1;$  $Y_t = g_1 + g_2 R_t + e_2,$ 

- где *R* процентные ставки в период *t* ,  $Y - \text{BB} \Pi \text{ B} \text{ m}$ ериод  $t$ , *M* – денежная масса в период *t* .
- 3.3. Модель денежного рынка:  $v_1 + v_1 M_t + v_1 2 Y_t + e_1$  $2 + b_{21}R_t + b_{22}I_t + e_2$ ; ,  $a_t = a_1 + b_1 M_t + b_1 2 Y_t$  $t_t = a_2 + b_2 1 K_t + b_2 2 I_t$  $R_t = a_1 + b_1 M_t + b_1 2 Y_t$  $Y_t = a_2 + b_{21}R_t + b_{22}I$ *e e*  $\begin{cases} R_t = a_1 + b_{11}M_t + b_{12}Y_t + \\ Y \end{cases}$  $Y_t = a_2 + b_{21}R_t + b_{22}I_t +$
- где *R* процентные ставки в период *t* ,
	- $Y \text{BB} \Pi \text{ B} \text{ m}$ ериод  $t$ ,
	- *M* денежная масса в период *t* ,
	- *I* внутренние инвестиции.

3.4. Модель Менгеса:

1 11 1 12 1 2 21 22 2 3 31 32 1 33 3 4 41 1 42 4 ; ; ; , *t t t t t t t t t t t t t Y a b Y b I I a b Y b Q C a b Y b C b P Q a b Q b R e e e e* − − − = + + + <sup>=</sup> <sup>+</sup> + + = + + + + <sup>=</sup> <sup>+</sup> + + *Библиотека БГУИР*

- где *Y* национальный доход,
	- *C* расходы на личное потребление,
	- *I* чистые инвестиции,
	- *Q* валовая прибыль экономики,
	- *P* индекс стоимости жизни,
	- *R* объем продукции промышленности.

3.5. Модель мультипликатора-акселератора:

$$
\begin{cases} C_t = a_1 + b_{11}R_t + b_{12}C_{t-1} + e_1; \\ I_t = a_2 + b_{21}(R_t - R_{t-1}) + e_2; \\ R_t = C_t + I_t, \end{cases}
$$

где *C* – расходы на потребление,

 $R$  – доход,

*I* – инвестиции.

3.6. Модель спроса и предложения кейнсианского типа:

$$
\begin{cases} Q_t^s = a_1 + a_2 P_t + a_3 P_{t-1} + e_1; \\ Q_t^d = b_1 + b_2 P_t + b_3 Y_t + e_2; \\ Q_t^s = Q_t^s, \end{cases}
$$

где  $Q_t^s$  – спрос на товар в момент времени t,  $Q_t^d$  – предложение на товар,  $P_t$  – цена товара,  $Y_t$  – доход в момент времени t.

3.7. Дана следующая структурная форма модели:  
\n
$$
\begin{bmatrix}\n C_t = b_1 + b_2 S_t + b_3 P_t + e_1\n \end{bmatrix}
$$

$$
\begin{cases}\nS_t = a_1 + a_2 R_t + a_3 R_{t-1} + a_4 t + e_2; \\
R_t = S_t + P_t,\n\end{cases}
$$

где  $C_t$  – личное потребление,

$$
S_t
$$
 – заработная плата,

 $P_t$  -прибыль,

 $R_t$  – общий доход.

3.8. Гипотетическая модель экономики:

$$
\begin{cases}\nC_t = a_1 + b_{11}Y_t + b_{12}J_t + e_1; \\
J_t = a_2 + b_{21}Y_{t-1} + e_2; \\
T_t = a_3 + b_{31}Y_t + e_3; \\
Y_t = C_t + J_t + G_t,\n\end{cases}
$$

где  $C_t$  – совокупное потребление в период  $t$ ,

 $Y$  – совокупный доход в период  $t$ ,

 $J$  -инвестиции в период  $t$ ,

 $T$  – налоги в период  $t$ 

 $G$  - государственные доходы в период  $t$ .

3.9. Модель протекционизма Сальватора:

$$
M_t = a_1 + b_{12}N_t + b_{13}S_t + b_{14}E_{t-1} + b_{15}M_{t-1} + e_1;
$$
  
\n
$$
N_t = a_2 + b_{21}M_t + b_{23}S_t + b_{26}Y_t + e_2;
$$
  
\n
$$
S_t = a_{3+}b_{31}M_t + b_{32}N_t + b_{37}X_t + e_3,
$$

где *M* – доля импорта в ВВП,

 $N$  – общее число прошений об освобождении от таможенных пошлин,

S - число удовлетворенных прошений,

 $E$  – фиктивная переменная, равная 1 для тех лет, в которые курс доллара на международных валютных рынках был искусственно завышен, 0 для всех остальных лет,

 $Y$  – реальным ВВП,

 $X$  – реальный объем чистого экспорта.

3.10. Модель спроса и предложения:

$$
Q_t^d = a_1 + a_2 P_t + e_1;
$$
  

$$
Q_t^s = b_1 + b_2 P_t + b_3 W_t + e_2;
$$
  

$$
Q_t^s = Q_t^s,
$$

где  $Q_t^s$  – спрос на товар в момент времени t,

 $Q_t^d$  – предложение на товар,

 $P_t$  – цена товара,

 $W_t$  – заработная плата в момент времени t.

3.11. Модель денежного рынка:

$$
\begin{cases}\nR_t = a_1 + b_{11}M_t + b_{12}Y_t + e_1; \\
Y_t = a_2 + b_{21}R_t + b_{22}I_t + e_2; \\
I_t = a_3 + b_{33}R_t + e_3,\n\end{cases}
$$

где  $R$  – процентные ставки в период  $t$ 

 $Y - BB\Pi$  в период  $t$ ,

 $M$  – денежная масса в период и

 $I$  – внутренние инвестиции.

## 4. Анализ временных рядов

## 4.1. Модели временных рядов

Наблюдения за некоторым явлением (процессом, экономическим показателем), характер которого меняется со временем, порождает упорядоченную последовательность  $\{y_t, t = 1, n\}$ , называемую временным рядом.

На практике большинство экономических временных рядов являются нестационарными, поскольку их математическое ожидание и дисперсия зависят от времени.

Временной ряд  $\{y_t, t = \overline{1,n}\}\$  называется строго стационарным (или стационарным в узком смысле), если для любого т совместное распределение вероятностей случайных величин  $y_{t_1}$ ,  $\mathbf{K} y_{t_m}$  такое же, как и для  $y_{t_{n+1}}$ ,  $\mathbf{K} y_{t_{m+1}}$  для любых  $t_1$ ,  $\mathbf{K} t_m$ ,  $t$ . Иначе, свойства строго стационарного ряда не изменяются при изменении начала отсчета времени. Из этого следует, что и все числовые характеристики временного ряда (если они существуют), в том числе математическое ожидание  $E(y_t) = m$  и дисперсия  $D(y_t) = s^2$  не зависят от *t*. Значение *m* определяет постоянный уровень, относительно которого колеблется исследуемый временной ряд, а дисперсия  $s^2$  характеризует размах этих колебаний.

Если ряд  $\{y_t\}$  стационарный, то значение  $Cov(y_t, y_{t+1})$  не зависит от времени, а является функцией только t, т.е.

 $g(t) = Cov(y_t, y_{t+1}), D(y_t) = Cov(y_t, y_t) \equiv g(0).$ 

Очевидно, что для стационарного временного ряда значение коэффициента корреляции также зависит только от t:

 $r(t) = Cov(y_t, y_{t+1})/D(y_t) = g(t)/g(0)$ .

Временной ряд называется стационарным в широком смысле (слабо стационарным), если его математическое ожидание, дисперсия и ковариация не зависят от момента времени  $t$ :

 $E(y_t) = m$ ,

 $D(y_t) = g(0),$ 

 $Cov(y_t, y_{t+1}) = g(t)$  для любых  $t, t$ .

При анализе величины  $r(t)$  в зависимости от  $\mathbf{t}$ ГОВОРЯТ  $0<sup>6</sup>$ автокорреляционной функции. Автокорреляционная функция безразмерна, ее значения изменяются в пределах от -1 до 1, кроме того,  $r(t) = r(-t)$ . График зависимости  $r(t)$  от t называют коррелограммой, которая используется для характеристики свойств механизма, порождающего временной ряд.

Для описания стационарных временных рядов используются модели авторегресии и скользящего среднего (ARMA).

Модель авторегрессии (AR(1)) представляется следующим образом:

 $y_t = ay_{t-1} + e_t$ ,

где е- нормально распределенные случайные величины с нулевым средним и постоянной дисперсией  $s_p^2$ ,  $y_0$  некоторая случайная величина,  $a \ne 0$  – постоянный коэффициент.

Ряд является стационарным если:

• 
$$
|a| < 1
$$
;  
\n•  $E(y_0) = 0$ ;  
\n•  $D(y_0) = \frac{s_e^2}{(1 - a^2)}$ ;

• случайная величина  $y_0$  не коррелирована со случайными ошибками  $e_1$ ,  $\mathbf{K}e_n$ .

При этом  $r(t) = a^t$ .

Данная модель порождает стационарный временной ряд с нулевым математическим ожиданием. Пример стационарного временного ряда и его коррелограмма для  $a = 0.8$  представлены на рис. 4.1 и 4.2.

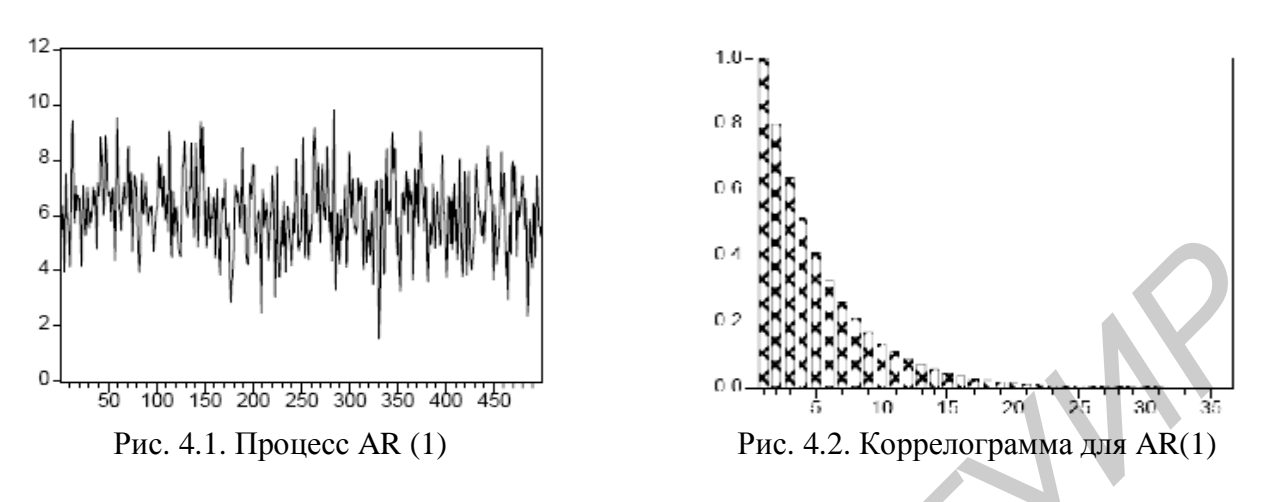

Процесс авторегрессии порядка р описывается выражением  $y_t = a_1 y_{t-1} + a_2 y_{t-2} + K + a_p y_{t-p} + e_t, a_p \neq 0,$ 

где  $e_t$  – случайные ошибки,  $E(e_t) = 0, D(e_t) = s_e^2$ .

Используя оператор лага, который определяется соотношением  $Ly_t = y_{t-1}$ , процесс AR(p) можно записать следующим образом:

 $a(L)y_t = e_t$ ,

rge  $a(L) = 1 - (a_1L + a_2L^2 + \mathbf{K}a_nL^p)$ .

Для того чтобы этот процесс был стационарен, все корни алгебраического уравнения  $a(z) = 0$  должны лежать вне единичного круга  $|z| \leq 1$ .

Процесс скользящего среднего порядка q МА (q) описывается следующим соотношением:

 $y_t = e_t + b_1 e_{t-1} + b_2 e_{t-2} + K + b_q e_{t-q}, b_q \neq 0.$ 

Используя оператор лага, его можно записать в виде  $y_t = b(L)e_t$ , где  $b(L) = 1 + b_1 L + K + b_q L$ .

Если  $q = 1$ , то получаем процесс скользящего среднего первого порядка:  $y_t = e_t + b e_{t-1}.$ 

Этот процесс является стационарным с  $E(y_t) = 0, D(y_t) = (1 + b^2) s_e^2$ .

Такие временные ряды соответствуют ситуации, когда некоторый экономический показатель находится в равновесии, но отклоняется от равновесия в силу последовательно возникающих непредсказуемых событий, причем влияние этих событий отмечается на протяжении некоторого промежутка времени.

Процесс с нулевым математическим ожиданием, характеризующийся порядками р и q его AR- и MA-составляющих, обозначается как процесс  $ARMA(p,q)$ :

$$
y_t = \sum_{j=1}^p a_j y_{t-j} + \sum_{j=0}^q b_j e_{t-j}, a_p \neq 0, b_q \neq 0, \text{ with}
$$
  
 
$$
a(L)Y_t = b(L)e_t,
$$

где  $e_t$  – нормально распределенные случайные величины с нулевым средним и постоянной дисперсией  $s_a^2$ ,  $b_0 = 1$ ,  $a(L), b(L)$  – имеют тот же вид, что и в определенных ранее моделях  $AR(p)$ ,  $MA(q)$ .

Многие реальные временные ряды удобно рассматривать с позиции нарушения стационарности временного ряда. Для описания нестационарных временных рядов используются два основных класса моделей:

• с детерминированным трендом;

• интегрированных временных рядов, представляемых в виде моделей авторегрессии и интегрированного скользящего среднего (ARIMA).

Временной ряд с детерминированным трендом формируется из 4-х составляющих:

• тренд или систематическая составляющая  $-T(t)$ ;

• колебание относительно тренда с большей или меньшей регулярностью сезонная компонента  $-S(t)$ :

• циклическая составляющая  $C(t)$ ;

• случайная составляющая –  $E$ .

Основные факторы, формирующие значения членов временного ряда:

• долговременные, формирующие общую тенденцию изменения;

(конъюнктурные), • циклические формирующие изменения. действием долговременных обусловленные циклов экономической. демографической, астрофизической природы;

• сезонные колебания, периодически повторяющиеся в очередное время года:

• случайные, обусловленные стохастической природой переменной  $y_t$ .

Модели, в которых временной ряд представлен как сумма перечисленных компонент, представляют собой аддитивные модели, как произведения мультипликативные модели временного ряда.

Аддитивная модель имеет следующий вид  $y_t = T(t) + S(t) + C(t) + E$ .

Мультипликативная модель  $- y_t = T(t) \cdot S(t) \cdot C(t) \cdot E$ .

Выделив тренд и сезонные составляющие, мы столкнемся с рядами, представляющими собой флуктуации более-менее регулярного типа. Для их исследования разработаны критериии случайности, с помощью которых можно решить следующий вопрос: действительно ли остаточный ряд является стационарным или его характеристики продолжают зависеть от времени.

Отличительной чертой моделей ARIMA является то, что они объясняют поведение временного ряда, исходя только из его предыдущих значений. Такие модели могут применяться для анализа и прогнозирования объемов ВНП, ВВП, чистого экспорта, инфляции; объемов продаж продукции и т.п.

Привести нестационарный временной ряд к стационарному можно с помощью операции дифференцирования, или взятия конечных разностей определенного порядка. При таком переходе получаем следующий ряд:

 $\Delta y_t = y_t - y_{t-1}.$ 

Например, для процесса AR(1) при  $E(Y_t) = m, a = 1$  будем иметь:  $\Delta y_t = a + e_t.$ 

Получим стационарный временной ряд, который относится к классу МА(0) и имеет математическое ожидание т.

Временной ряд называется интегрированным порядка k, если:

• ряд  $y_t$  не является стационарным;

• ряд  $\Delta^{k}$   $y_t$ , полученный в результате k-кратного дифференцирования ряда  $Y_t$ , является стационарным.

Нестационарный временной ряд  $y_t$  описывается моделью авторегрессии интегрированного скользящего среднего ARIMA( $p, k, q$ ), если временной ряд  $y_t$ является интегрированным порядка  $k \ge 1$ , а полученный временной ряд  $\Delta^k y_t$  стационарным рядом типа ARMA(p,q).

При статистическом моделировании следует различать два случая:

1. Модели с распределенными лагами (DL(p)), содержащие в качестве лаговых экзогенные переменные, например DL(1):

$$
y_t = d + b_0 x_t + b_1 x_{t-1} + e_t.
$$
 (4.1)

2. Авторегрессионные модели распределенных лагов (ADL(p,q)), в которых в качестве лаговых объясняющих переменных включают не только значения экзогенных, но и эндогенных переменных, например ADL(1,1):

$$
y_t = d + b_0 x_t + b_1 x_{t-1} + g y_{t-1} + e_t.
$$
\n(4.2)

Оценка модели с распределенными лагами во многом зависит от того, конечное или бесконечное число лагов она содержит. Модель с конечным числом лагов оценивается достаточно просто сведением ее к уравнению множественной регрессии. Однако здесь может все осложнить проблема мультиколлинеарности, если ряд  $\{x_t\}$  имеет некоторую структуру.

## 4.2. Проверка стационарности временных рядов (Критерии случайности)

Построение моделей временных рядов предполагает проверку предположения о том, что остатки модели являются «белым шумом». Для исследования характера остатков разработаны критерии случайности.

Критерий, основанный на экстремальных значениях

Один из наиболее простых критериев случайности состоит в подсчете «пиков» или «ям» временного ряда. Пик есть значение, которое больше двух соседних. Ямой называется значение, меньшее двух соседних. Два или более одинаковых значений, больших (меньших) предшествующих и последующих, рассматриваются как один из них. Пики и ямы называются экстремальными

Лля определения требуется точками. экстремальной точки три последовательных наблюдения.

Пусть имеется временной ряд  $\{y_t, t = \overline{1, n}\}\$ . Определим индикатор  $z_t$ таким образом:

$$
z_t = \begin{cases} 1, & \text{if } y_t < y_{t+1} > y_{t+2} \text{ if } y_t > y_{t+1} < y_{t+2}, \\ 0, & \text{if } y_t < y_{t+2} \end{cases}
$$

Число экстремальных точек равно

$$
J_n = \sum_{t=1}^{n-2} z_t
$$

Числовые характеристики данной статистики определяются следующим образом:

$$
E(J_n) = \sum_{t=1}^{n-2} E\{z_t\} = \frac{2(n-2)}{3}, \ D(J_n) = \frac{16n-29}{90}
$$

Нулевая гипотеза и соответствующая статистика критерия формулируется следующим образом:

 $H_0$ : процесс является стационарным,

$$
U = \frac{J_n - E(J_n)}{\sqrt{D(J_n)}}
$$

При увеличении и данная статистика стремится к распределению, близкому к нормальному распределению  $N(0,1)$ .

Гипотеза случайности принимается на заданном уровне значимости а, если выполняется неравенство  $U \le U_{a/2}$ , где  $U_{a/2}$  - квантиль нормированного нормального распределения.

Данный критерий работает успешно, если в качестве альтернативы выступает цикличность. При наличии тренда характеристики критерия оказываются довольно плохими.

#### Критерий, основанный на знаках разностей

Рассматриваемый ниже критерий состоит в подсчете числа положительных разностей первого порядка в ряде, т.е. в подсчете числа точек роста ряда. При этом игнорируются точки, где не происходит ни увеличения, ни уменьшения значений. Для ряда из *п* членов получается  $(n-1)$  разность. Определим величины:

$$
x_i = \begin{cases} 1, & \text{even } y_{i+1} > y_i \\ 0, & \text{even } y_{i+1} < y_i, \end{cases} \quad i = \overline{1, n-1}.
$$

Число точек роста определяется как  $C = \sum_{i=1}^{n-1} x_i$ .

Для случайного ряда получаем следующие числовые характеристики:

$$
E(C) = (n-1)E(x_i) = \frac{(n-1)}{2},
$$
  
\n
$$
E(C^2) = \frac{(n-1)}{2} + 2(n-2)E(x_i, x_{i+1}) + \frac{(n-2)(n-3)}{4}, \quad D(C^2) = \frac{(n+1)}{12},
$$
  
\n
$$
M \text{ при } y\text{веничении } n \text{ pacпределение статистики } C \text{ быстро exодится к\nнормальному распределению. Гипотеза служйности не окхлоняется и
$$

принимается, если  $U \le U_{a/2}$ , где  $U = \frac{(C - EC)}{\sqrt{DC}}$ ,  $U_{a/2}$  – квантиль

нормированного нормального распределения, а - уровень значимости.

Критерий оказывается бесполезным, если альтернативой являются симметрические колебания. При наличии такой альтернативы, как линейный тренд, критерий работает успешно.

## Критерий, основанный на ранговой корреляции

B последовательности  $\{y_t, t = \overline{1, n}\}$  подсчитывается число пар  $p$ , ДЛЯ которых  $y_i > y_i, j > i$ . Всего существует  $n(n-2)/2$  пар и математическое ожидание  $E(p) = \frac{n(n+1)}{4}$ . Если *p* превышает  $E(p)$ , то имеем дело с положительным трендом, в противном случае - с отрицательным. Обозначим через Q дополнение к р, т.е. число инверсий или число пар, у которых  $y_j < y_i, j > i$ , тогда коэффициент ранговой корреляции  $t = 1 - \frac{4Q}{n(n-1)}$  имеет следующие характеристики:  $E(t) = 0$  и  $D(t) = \frac{2(2n+5)}{9n(n-1)}$ . Распределение *t* быстро сходится к нормальному и решающее правило очевидно.

Ранговый коэффициент корреляции Спирмена вычисляется по формуле

$$
t_s = 1 - \frac{12V}{n(n^2 - 1)}, \text{ rate } V = \sum_{i < j}^{n} (j - i)H_{ij}, H_{ij} = \begin{cases} 1, y_i > y_j \\ 0, y_i < y_j \end{cases}
$$

для случайных рядов  $E(t_s) = 0, D(t_s) = \frac{1}{n_s-1}$  и с увеличением объема выборки

распределение  $t_s$  также стремится к нормальному.

По сравнению со статистиками, основанными на знаках разностей или экстремальных точках, вычисление значений  $t$  и  $t_s$  трудоемко.

## 4.3. Анализ и оценивание моделей временных рядов

Для оценки моделей с бесконечным числом лагов

$$
y_t = d + b_0 x_t + b_1 x_{t-1} + b_2 x_{t-2} + K + b_q x_{t-q} + K + e_t
$$
\n(4.3)

разработано несколько методов. Наиболее популярным из них является преобразование Койка (метод геометрической прогрессии), в соответствии с которым коэффициенты или веса  $b_k$  при лаговых значениях переменной убывают в геометрической прогрессии:

 $\bf K$ 

 $b_k = b1^k$ ,  $k = 0, 1, 2...$ 

характеризует скорость убывания коэффициентов с где  $1,(0 < l < 1)$ увеличением лага (с удалением от момента анализа). В этом случае модель  $DL(q)$  (4.3) имеет вид

$$
y_t = d + bx_t + bI x_{t-1} + bI^2 x_{t-2} + \mathbf{K} bI^q x_{t-q} + e_t.
$$
 (4.4)

Оценивание данной модели состоит следующем: из уравнения (4.4) вычитается такое же уравнение для предыдущего момента  $(t-1)$  и умноженное на  $I: y_t - I y_{t-1} = d(1 - I) + bx_t + u_t$  или

$$
y_t = d(1 - 1) + 1 y_{t-1} + bx_t + u_t, \tag{4.5}
$$

где  $u_t = e_t - I e_{t-1}$  скользящая средняя между  $e_t$  и  $e_{t-1}$ . В уравнении (4.5) требуется оценить только три параметра:  $d, b, l$ . При этом снимается проблема  $(4.5)$ мультиколлинеарности. Модель содержит лаговую эндогенную переменную и ошибки, не удовлетворяющие основным предпосылкам МНК, поэтому для ее оценивания следует применить другие методы, например, метод максимального правдоподобия.

1. Модель адаптивных ожиданий

Роль ожидания в экономических исследованиях обусловлена тем, что ряд макроэкономических показателей (инвестиции, сбережения, спрос на активы) оказываются чувствительными к ожиданиям относительно будущего. Это в известной мере затрудняет моделирование соответствующих экономических процессов и осуществление на их базе точных прогнозов развития экономики.

Для преодоления данной проблемы используется модель адаптивных ожиданий. В данной модели происходит постоянная корректировка ожиданий на основе получаемой информации о реализации исследуемого показателя. При этом величина корректировки должна быть пропорциональна разности между реальным и ожидаемым значениями.

Обозначим через  $x_{t+1}^*$  ожидаемое (долгосрочное) значение переменной  $x_t$ . Будем полагать, что значение величины  $y_t$  определяется этим значением:

$$
y_t = a + b x_{t+1}^* + e_t.
$$
 (4.6)

На каждом шаге ожидания пересматриваются в некоторой пропорции от разницы между наблюдаемым значением и ожиданием переменной х на предыдущем шаге, т.е. выдвигается предположение, что эти значения связаны следующим соотношением:

$$
(x_{t+1}^* - x_t^*) = g(x_t - x_t^*).
$$

Это выражение может быть представлено следующим образом:

$$
x_{t+1}^* = g x_t + (1 - g) x_t^*,
$$
\n(4.7)

где  $0 \le g < 1$  называется коэффициентом ожидания.

Модель (4.7) называют моделью адаптивных ожиданий. Из (4.7) следует, что значение переменной, ожидаемое в следующий период времени, формируется как взвешенное среднее ее реального и ожидаемого значений в текущем пеиоде.

Итерируя (4.7) и подставляя полученные результаты в (4.6), имеем

$$
y_t = a + bg(x_t + (1 - g)x_{t-1} + (1 - g)^2 x_{t-2} + K) + e_t.
$$

Данная модель по форме аналогична модели Койка. Модель адаптивных ожиданий может использоваться при анализе зависимости потребления от дохода, спроса на деньги либо инвестиций от процентной ставки и в других ситуациях, где экономические показатели оказываются чувствительными в ожидании относительно будущего.

2. Модель акселератора (модель частичной корректировки)

В модели частичной корректировки (модели акселератора) предполагается, что уравнение определяет не фактическое значение зависимой переменной  $y_t$  а желаемое (долгосрочное) значение  $y_t^*$ :

$$
y_t^* = a + bx_t + e_t. \tag{4.8}
$$

 $v_t^*$  не является Поскольку гипотетическое значение фактически существующим, то относительно него выдвигается предположение частичной корректировки:

$$
y_t - y_{t-1} = I(y_t^* - y_{t-1}),
$$
\n(4.9)

где 1, 0≤1 ≤1 - коэффициент корректировки. Выражение (4.9) можно записать в виде

$$
y_t = I y_t^* + (1 - I) y_{t-1}, \tag{4.10}
$$

т.е. у, является взвешенным средним желаемого уровня и фактического значения этой переменной в предыдущий момент времени.

Подставив (4.10) в (4.8), получим следующую модель частичной корректировки:

$$
y_t = Ia + Ibx_t + (1 - I)y_{t-1} + Ie_t.
$$
\n(4.11)

Заметим, что данная модель по форме аналогична модели Койка. Она также включает в себя случайную объясняющую переменную  $y_{t-1}$ , но в данном случае эта переменная не коррелирует с текущим значением случайного отклонения е. Поэтому МНК позволяет получить асимптотически несмещенные и эффективные оценки.

3. Модели линейного роста

Общая модель линейного роста имеет вид

$$
\hat{y}_t(t) = \hat{a}_{1t} + t\,\hat{a}_{2t},\tag{4.12}
$$

где  $\hat{a}_{1t}$ ,  $\hat{a}_{2t}$  – текущие оценки коэффициентов адаптивного полинома первого порядка. В зависимости от выбора вида оценок имеет место та или иная прогностическая модель.

Модель Хольта:

$$
\hat{a}_{1t} = a_1 y_t + (1 - a_1)(\hat{a}_{1t-1} + \hat{a}_{2t-1}),
$$
  
\n
$$
\hat{a}_{2t} = a_2(\hat{a}_{1t} + t\hat{a}_{1t-1}) + (1 - a_2)\hat{a}_{2t-1},
$$
\n(4.13)

где  $0 < a_1, a_2 < 1$  – параметры адаптации,

или

$$
\hat{a}_{1t} = \hat{a}_{1t-1} + \hat{a}_{2t-1} + a_1 e_t, \n\hat{a}_{2t} = \hat{a}_{2t-1} + a_1 a_2 e_t.
$$

Модель Брауна:

$$
\hat{a}_{1t} = \hat{a}_{1t-1} + \hat{a}_{2t-1} + (1-b)^2 e_t,
$$
  
\n
$$
\hat{a}_{2t} = \hat{a}_{2t-1} + (1-b)^2 e_t,
$$
\n(4.14)

где  $b$ -коэффициент дисконтирования, характеризующий обесценивание данных наблюдения за единицу времени.

Модель Бокса-Дженкинса:

$$
\hat{a}_{1t} = a_{1}y_{t} + (1 - a_{1})(\hat{a}_{1t-1} + \hat{a}_{2t-1}) + a_{3}(e_{1} + e_{t-1}),
$$
\n
$$
\hat{a}_{2t} = a_{2}(\hat{a}_{1t} + t\hat{a}_{1t-1}) + (1 - a_{2})\hat{a}_{2t-1},
$$
\n(4.15)

где  $0 < a_1, a_2, a_3 < 1$  – параметры модели. Как правило,  $a_3$ выбирается достаточно малым.

## Модель Тейла и Вейджа

В данной модели временной ряд генерируется по закону

$$
y_t = a_{1t} + n_t, \t\t(4.16)
$$

$$
\text{E}\{a_{1t} = a_{1t-1} + a_{2t}, \ a_{2t} = a_{2t-1} + v_t, \\
E\{n_t\} = E\{v_t\} = 0, \ E\{n_t v_s\} = 0, \\
D\{n_t n_s\} = \begin{cases} \n\mathbf{s}_n^2, & t = s; \\
0, & t \neq s, \n\end{cases} \\
E\{v_t v_s\} = \begin{cases} \n\mathbf{s}_v^2, & t = s; \\
0, & t = s. \n\end{cases}
$$

Схема прогноза имеет вид

$$
\hat{y}_t(t) = \hat{a}_{1t} + t\hat{a}_{2t},
$$
\n
$$
\hat{a}_{1t} = a_1 y_t + (1 - a_1)(\hat{a}_{1t-1} + \hat{a}_{2t-1}),
$$
\n
$$
\hat{a}_{2t} = a_2(\hat{a}_{1t} + t\hat{a}_{1t-1}) + (1 - a_2)\hat{a}_{2t-1}.
$$
\n(4.17)

где  $0 < a_1, a_2, a_3 < 1$  – параметры модели.

## Пример 4.1. Модель корректировки размера дивидендов компании

Производственные компании распределяют прибыль, оставшуюся после уплаты налогов, в основном на выплату доходов акционерам в форме средства направляют финансирование дивидендов. a оставшиеся на инвестиций. С ростом прибыли дивиденды растут, но, как правило, не в той же пропорции. Это объясняется осторожностью руководства компании и тем, что рост прибыли может свидетельствовать об улучшении инвестиционных возможностей, требующих финансирования.

Предположим, что желаемый объем дивидендов  $\overline{\mathcal{A}}_t^*$  пропорционален текущей прибыли *П<sup>t</sup>* , а реальный объем дивидендов *Д<sup>t</sup>* подвержен процессу частичной корректировки. Построить модель корректировки размера дивидендов.

*Решение*

Пусть *g* – коэффициент пропорциональности между желаемым объемом дивидендов и прибыли:  $\overline{A}_t^* = g \, \Pi_t$ . Предположение частичной корректировки для данной модели определяется следующим образом:

$$
\mathcal{A}_t - \mathcal{A}_{t-1} = I \; (\mathcal{A}_t^* - \mathcal{A}_{t-1}) + u_t \; .
$$

Тогда искомая модель примет вид

$$
A_t = g I I_{t} + (1 - I) A_{t-1} + u_t.
$$

*Пример 4.2. Анализ и оценивание модели с аддитивной компонентой*

Представленные в табл. 4.1 данные – это количество продукции, проданной компанией «Lewplan pic» в течение последних 13 кварталов [9]. Необходимо проанализировать указанное множество данных и установить, можно ли обнаружить тенденцию. Если устойчивая тенденция действительно существует, данная модель будет использоваться для прогнозирования количества проданной продукции в следующие кварталы.

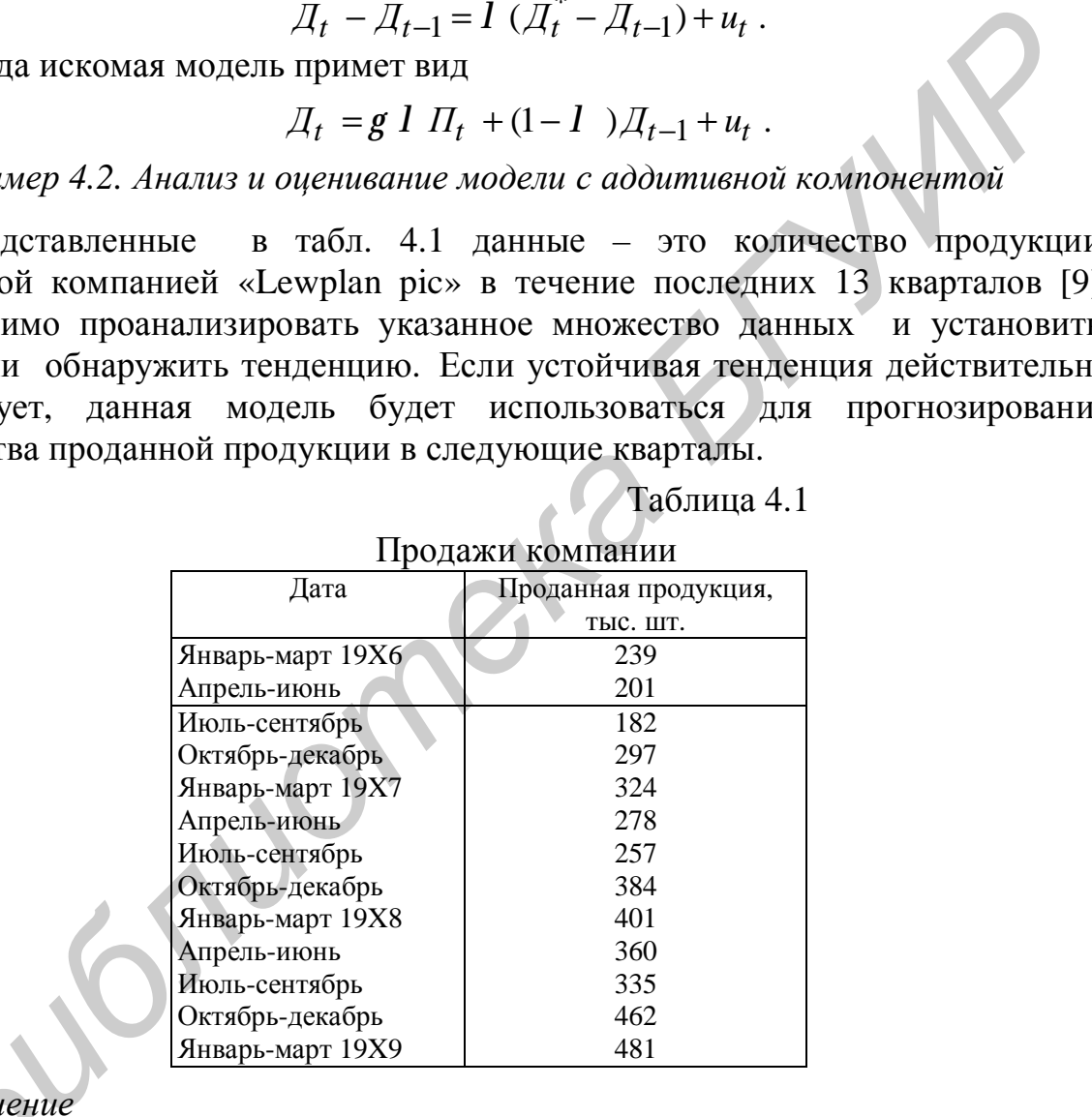

## Таблица 4.1

## *Решение*

На рис. 4.3 нанесены соответствующие значения. При построении диаграммы временного ряда полезно последовательно соединить точки отрезками , чтобы более четко увидеть любую тенденцию. *Решени*<br>На рис<br>изграммы

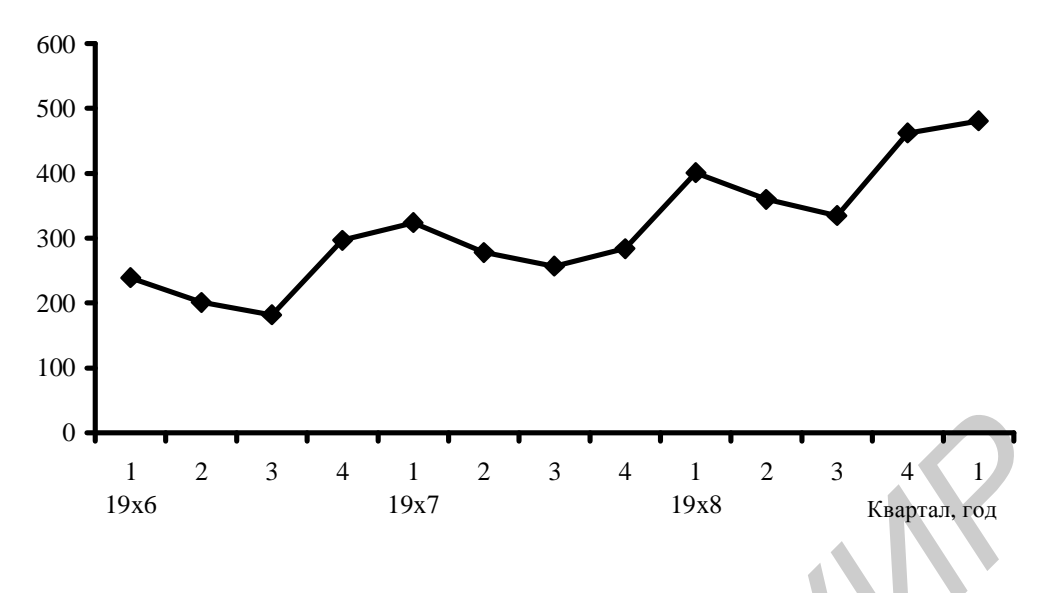

Рис. 4.3. Объем продаж компании «Lewplan pic»

Как следует из диаграммы, возможен возрастающий тренд, содержащий сезонные колебания. Объемы продаж в зимний период (1 и 4 кварталы) значительно выше, чем в летний (2 и 3 кварталы). Сезонная компонента практически не изменяется в течение трех лет. Тренд показывает, что в целом объем продаж возрос примерно с 230 тыс. шт. в 19X6 г. до 390 тыс. шт. в 19X8 г., однако увеличения сезонных колебаний не произошло. Этот факт свидетельствует в пользу модели с аддитивной компонентой.  $\frac{1}{12}$   $\frac{1}{2}$   $\frac{1}{3}$   $\frac{1}{4}$   $\frac{1}{12}$   $\frac{2}{3}$   $\frac{1}{4}$   $\frac{1}{128}$   $\frac{1}{384}$   $\frac{1}{1988}$   $\frac{1}{1988}$   $\frac{1}{1988}$   $\frac{1}{1988}$   $\frac{1}{1988}$   $\frac{1}{1988}$   $\frac{1}{1988}$   $\frac{1}{1988}$   $\frac{1}{1988}$   $\frac{1}{1$ 

Предположив, что циклическая вариация не учитывается, модель фактических значений переменной *А* можно представить следующим образом:

$$
A = T + S + E,
$$

где *A* – фактическое значение, *T* – трендовое значение, *S* – сезонная вариация, *E* – ошибка.

В моделях как с аддитивной, так и с мультипликативной компонентой общая процед ура анализа примерно одинакова.

*Шаг 1*. Расчет значений сезонной компоненты.

*Шаг 2*. Вычитание сезонной компоненты из фактических значений. Этот процесс называется десезонализацней данных. Расчет тренда на основе полученных десезонализированных данных.

*Шаг 3.* Расчет ошибок как разности между фактическими и трендовыми значениями.

*Шаг 4.* Расчет среднего отклонения (MAD) или среднеквадратичной ошибки (MSE) для обоснования соответствия модели исходным данным или для выбора из множества моделей наилучшей.

Проведем анализ модели в соответствии с представленным алгоритмом.

*Шаг 1. Расчет сезонной компоненты в аддитивных моделях*

Для того чтобы элиминировать влияние сезонной компоненты, воспользуемся методом скользящей средней. Просуммировав первые четыре значения, получим общий объем продаж в 19X6 г. Если поделить эту сумму на четыре, можно найти средний объем продаж в каждом квартале 19X6 года, т.е.  $(239 + 201 + 182 + 297)/4 = 229,75.$ 

Полученное значение уже не содержит сезонной компоненты, поскольку представляет собой среднюю величину за год. Это оценка значения тренда для середины года, т.е. для точки, лежащей в середине между кварталами II и III. Если последовательно передвигаться вперед с интервалом в три месяца, можно рассчитать средние квартальные значения на промежутке: апрель 19X6 – март 19X7 (251), июль 19X6 – июнь 19X7 (270,25) и т.д. Данная процедура позволяет генерировать скользящие средние по четырем точкам для исходного множества данных. Получаемое таким образом множество скользящих средних представляет наилучшую оценку искомого тренда.

Теперь полученные значения тренда можно использовать для нахождения оценок сезонной компоненты. Рассчитываем:  $A − T = S + E$ .

К сожалению, оценки значений тренда, полученные в результате расчета скользящих средних по четырем точкам, относятся к несколько иным моментам времени, чем фактические данные. Первая оценка, равная 229,75, представляет собой точку, совпадающую с серединой 19X6 г., т.е. лежит в центре промежутка фактических значений объемов продаж во 2 и 3 кварталах. Вторая оценка, равная 251, лежит между фактическими значениями в 3 и 4 кварталах. Нам же требуются десезонализированные средние значения, соответствующие тем же интервалам времени, что и фактические значения за квартал. Положение десезонализированных средних во времени сдвигается путем дальнейшего расчета средних для каждой пары значений. Найдем среднюю из первой и второй оценок, центрируя их на июль-сентябрь 19X6 г., т. е.  $(229, 75 + 251)/2 = 240, 4$ . иных. Получаемое таким образом множество скользяших средни<br>иных. Получаемое таким образом множество скользяших средни<br>– Teneps полученные значения пренда можно использовать для нахождение<br>– К сожаненно, оценки вачения тен

Это и есть десезонализированная средняя за июль-сентябрь 19X6 г. Эту десезонализированную величину, которая называется центрированной скользящей средней, можно непосредственно сравнивать с фактическим значением за июль-сентябрь 19X6 г., равным 182. Отметим, что это означает отсутствие оценок тренда за первые два или последние два квартала временного ряда. Результаты этих расчетов приведены в табл. 4.2.

Таблица 4.2

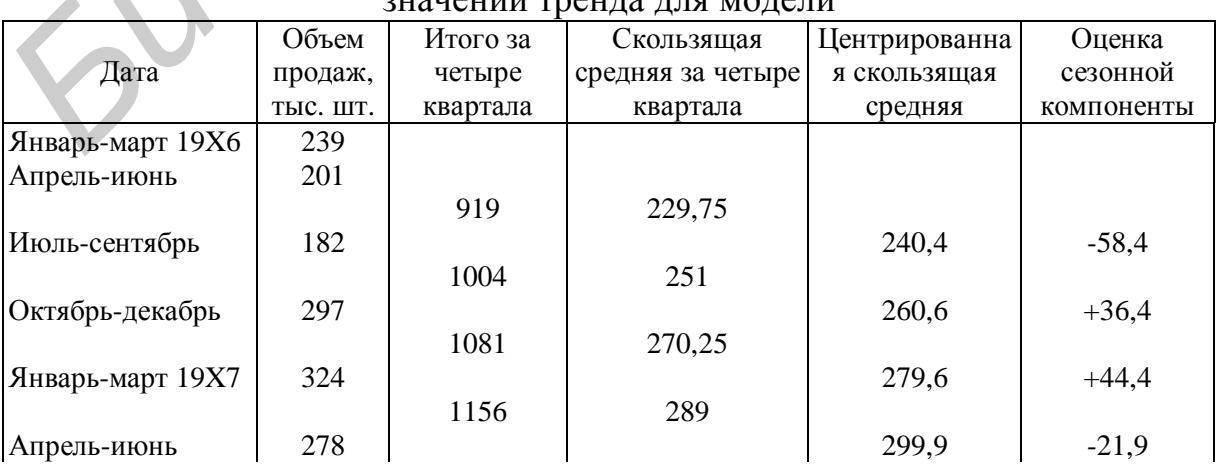

#### Расчет по 4 точкам центрированных скользящих средних  $\frac{1}{2}$ значий транда для модели

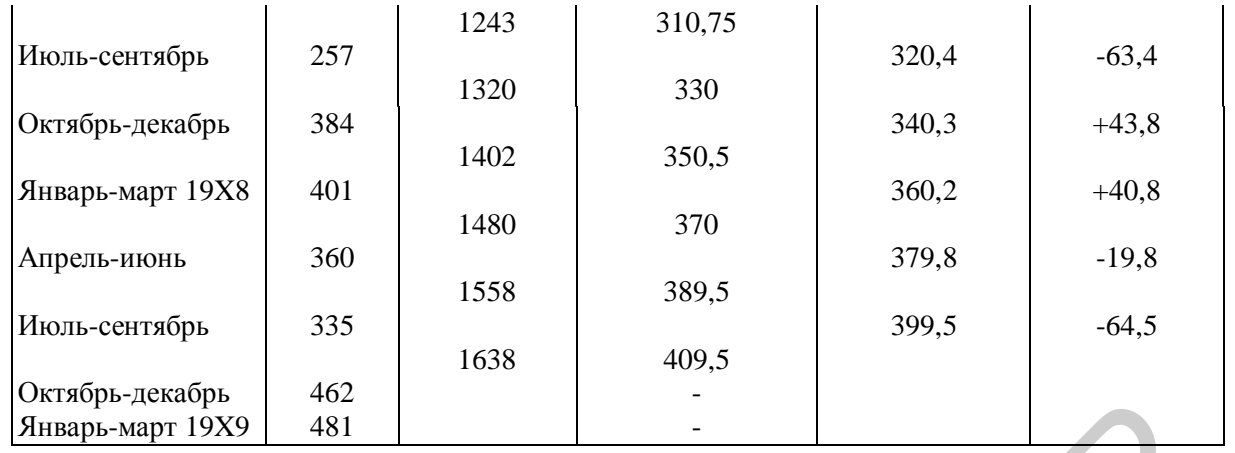

Для каждого квартала имеются оценки сезонной компоненты, которые включают в себя ошибку или остаток. Прежде чем использовать сезонную компоненту, нужно пройти два следующих этапа. Найдем средние значения сезонных оценок для каждого сезона года. Эта процедура позволит уменьшить некоторые значения ошибок. Наконец, скорректируем средние значения, увеличивая или уменьшая их на одно и то же число таким образом, чтобы общая их сумма была равна нулю. Это необходимо, чтобы усреднить значения сезонной компоненты в целом за год. Корректирующий фактор рассчитывается следующим образом: сумма оценок сезонных компонент делится на 4. В последнем столбце табл. 4.2 эти оценки записаны под соответствующими квартальными значениями. Сама процедура приведена в табл. 4.3.  $\frac{\text{Bimap-agnot 19X9}}{\text{Bimap-agnot 19X9}}$  **481**<br>  $\frac{\text{Bimap-agnot 19X9}}{\text{Riemann 19X9}}$  **481**<br>  $\frac{\text{Bimap-agnot 19X9}}{\text{Riemann 19X9}}$  **481**<br>  $\frac{\text{Bimap-agnot 19X9}}{\text{Riemann 19X9}}$  **481**<br>  $\text{Riemann 19X9}$  **605** controls of the correct of the methods o

Таблица 4.3

|                     | Год  | Номер квартала |           |                    |         |                |  |
|---------------------|------|----------------|-----------|--------------------|---------|----------------|--|
|                     |      |                | 2         |                    |         | 4              |  |
|                     | 19X6 |                |           | $-58,4$            | $+36,4$ |                |  |
|                     | 19X7 | $+44,4$        | $-21,9$   | 63,4               | $+43,8$ |                |  |
|                     | 19X8 | $+40,8$        | $-19,8$   | $-64,5$            |         |                |  |
| Итого               |      | $+85,2$        | $-41,7$   | $-186,3$           | $+80,2$ |                |  |
| Среднее значение    |      | 85,2/2         | $-41,7/2$ | $-186,3/3$ +80,2/2 |         |                |  |
| Оценка сезонной     |      | $+42,6$        | $-20,8$   | $-62,1$            | $+40,1$ | $CYMMa = -0,2$ |  |
| компоненты          |      |                |           |                    |         |                |  |
| Скорректированная   |      | $+42,6$        | $-20,7$   | $-62,0$            | $+40.1$ | $CyMMa = 0$    |  |
| сезонная компонента |      |                |           |                    |         |                |  |

Расчет средних значений сезонной компоненты

В данном случае производилось округление двух значений сезонной компоненты до ближайшего большего числа, а двух значений — до ближайшего меньшего числа таким образом, чтобы общая сумма была равна нулю.

Значения сезонной компоненты еще раз подтверждают выводы, полученные на основе диаграммы. Объемы продаж за два зимних квартала превышают среднее трендовое значение приблизительно на 40 тыс. шт., а объемы продаж за два летних периода ниже средних на 21 и 62 тыс. шт. соответственно.

Аналогичная процедура применима при определении сезонной вариации за любой промежуток времени. Если, например, в качестве сезонов выступают дни недели, для элиминирования влияния ежедневной «сезонной компоненты» также рассчитывают скользящую среднюю, но уже не по четырем, а по семи точкам. Эта скользящая средняя представляет собой значение тренда в середине недели, т.е. в четверг; таким образом, необходимость в процедуре центрирования отпадает.

*Шаг 2. Десезонализация данных при расчете тренда*

Шаг 2 состоит в десезонализации исходных данных. Она заключается в вычитании соответствующих значений сезонной компоненты из фактических значений данных за каждый квартал, т.е.  $A-S=T-E$  (табл.4.4).

Таблица 4.4

|  |                                                                                                    | Квартал                          | Объем продаж,                                 | Сезонная                                           | Десезонализированный<br>объем продаж                |  |  |  |  |
|--|----------------------------------------------------------------------------------------------------|----------------------------------|-----------------------------------------------|----------------------------------------------------|-----------------------------------------------------|--|--|--|--|
|  | Дата                                                                                                    |                                  | тыс. шт.                                      | компонента                                         |                                                     |  |  |  |  |
|  | Январь-март 19Х6                                                                                                    | 1                                | 239                                           | $+42,6$                                            | 196,4                                               |  |  |  |  |
|  | Апрель-июнь                                                                                                    | $\overline{\mathbf{c}}$          | 201                                           | $-20,7$                                            | 221,7                                               |  |  |  |  |
|  | Июль-сентябрь                                                                                                    | 3                                | 182                                           | $-62,0$                                            | 244,0                                               |  |  |  |  |
|  | Октябрь-декабрь                                                                                                    | 4                                | 297                                           | $+40,1$                                            | 256,9                                               |  |  |  |  |
|  | Январь-март 19Х7                                                                                                    | 5                                | 324                                           | $+42,6$                                            | 281,4                                               |  |  |  |  |
|  | Апрель-июнь                                                                                                    | 6                                | 278                                           | $-20,7$                                            | 298,7                                               |  |  |  |  |
|  | Июль-сентябрь                                                                                                    | 7                                | 257                                           | $-62,0$                                            | 319,0                                               |  |  |  |  |
|  | Октябрь-декабрь                                                                                                    | 8                                | 384                                           | $+40,1$                                            | 343,9                                               |  |  |  |  |
|  | Январь-март 19Х8                                                                                                    | 9                                | 401                                           | $+42,6$                                            | 358,6                                               |  |  |  |  |
|  | Апрель-июнь                                                                                                    | 10                               | 360                                           | $-20,7$                                            | 380,7<br>397,1                                      |  |  |  |  |
|  | Июль-сентябрь                                                                                                    | 11                               | 335                                           | $-62,0$                                            |                                                     |  |  |  |  |
|  | Октябрь-декабрь                                                                                                    | 12                               | 462                                           | $+40,1$                                            | 421,9                                               |  |  |  |  |
|  | Январь-март 19Х9                                                                                                    | 13                               | 481                                           | $+42,6$                                            | 438,4                                               |  |  |  |  |
|  | спользовать для построения модели основного тренда. Если нанести эт<br>ачения на исходную диаграмму, можно сделать вывод о существовани<br>иного линейного тренда (рис. 4.4).<br>$600 \cdot$<br>500<br>400<br>300<br>200 |                                  |                                               |                                                    |                                                     |  |  |  |  |
|  | $100 -$<br>$\overline{0}$<br>$\mathbf{1}$<br>19x6                                                                                                    | $\overline{c}$<br>$\mathfrak{Z}$ | $\overline{4}$<br>$\overline{2}$<br>1<br>19x7 | 3<br>$\overline{2}$<br>$\overline{4}$<br>1<br>19x8 | 3<br>$\overline{4}$<br>$\mathbf{1}$<br>Квартал, год |  |  |  |  |

#### Расчет десезонализированных данных

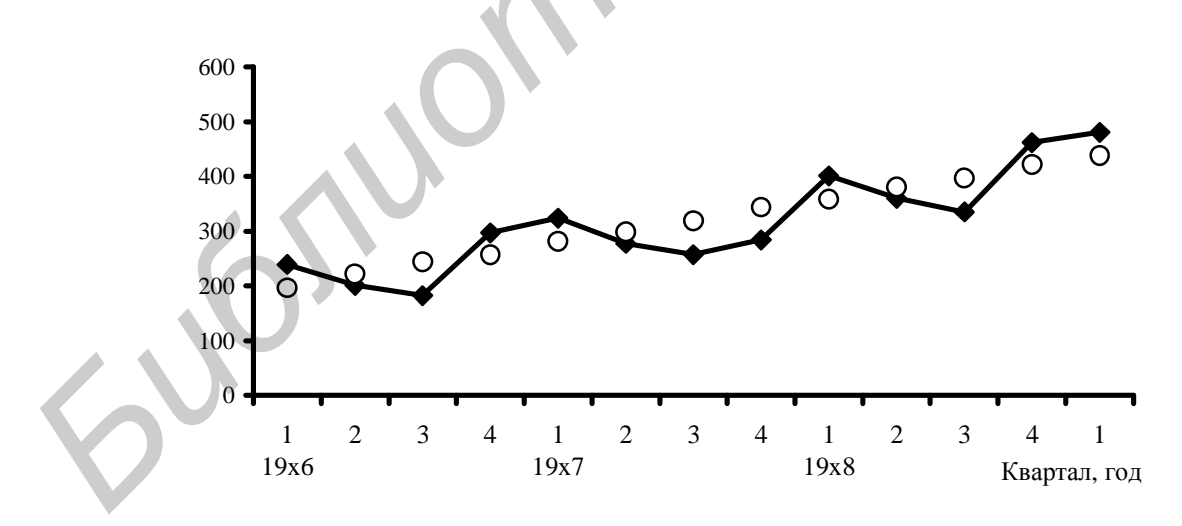

Рис. 4.4. Фактические и десезонализированные квартальные объемы продаж компании «Lewplan plc»

Уравнение линии тренда имеет вид:  $T = a + bt + e$ , где  $t -$ номер квартала,  $a, b$  – параметры модели. Применив МНК для определения параметров уравнения трендов, получим  $b = 19,978$ ,  $a = 180,046$ .

Следовательно, уравнение модели тренда имеет следующий вид:

## $T = 180 + 20t$ .

## *Шаг 3. Расчет остатков регрессии*

Для вычисления остатков модели используется выражение:  $A - \hat{T} - S = E$ . Результаты представлены в табл. 4.5.

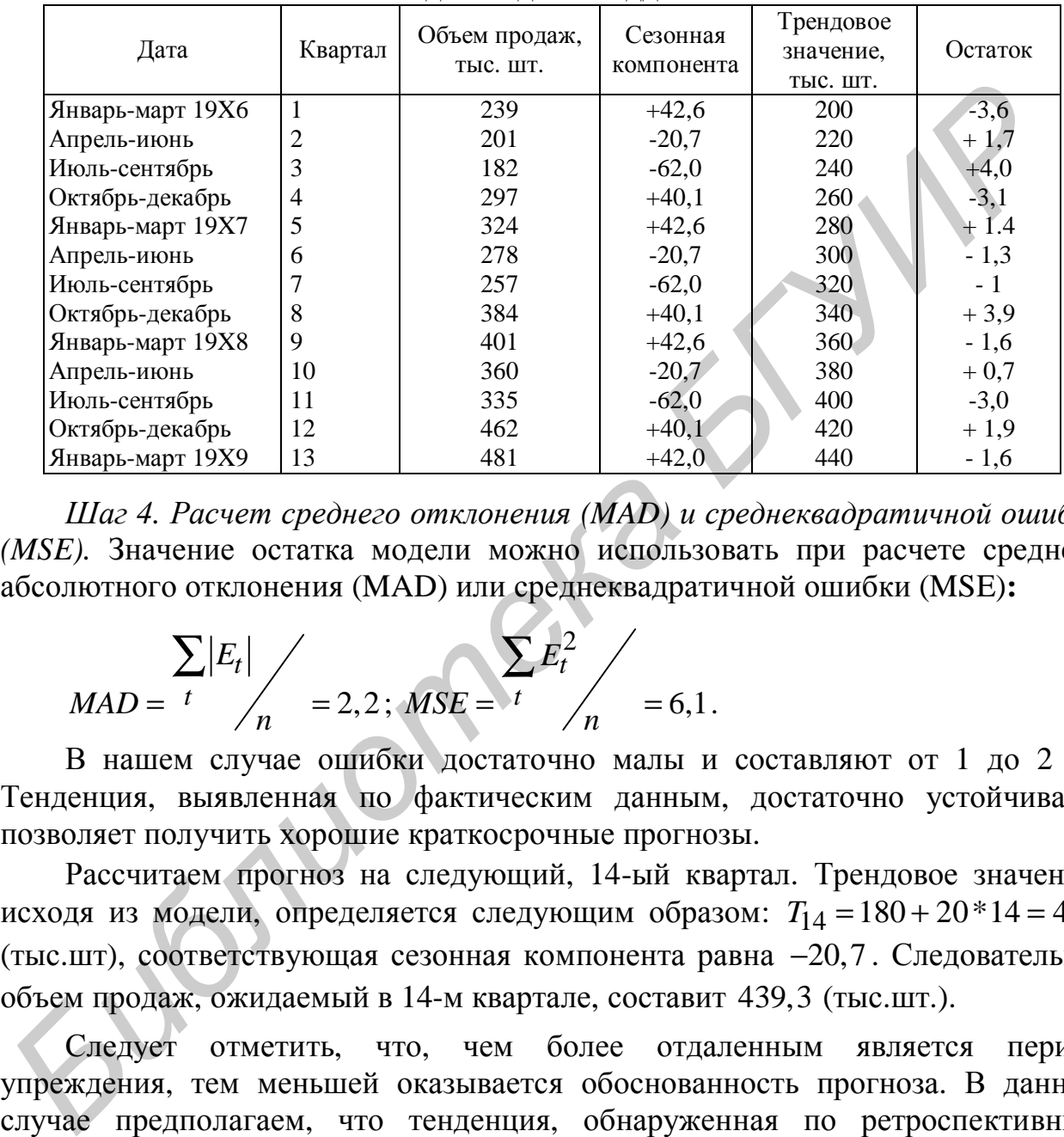

Расчет ошибок для модели с аддитивной компонентой

Таблица 4.5

*Шаг 4. Расчет среднего отклонения (MAD) и среднеквадратичной ошибки (MSE).* Значение остатка модели можно использовать при расчете среднего абсолютного отклонения (MAD) или среднеквадратичной ошибки (MSE)**:**

$$
MAD = \frac{\sum |E_t|}{n} = 2,2; MSE = \frac{\sum E_t^2}{n} = 6,1.
$$

В нашем случае ошибки достаточно малы и составляют от 1 до 2 %. Тенденция, выявленная по фактическим данным, достаточно устойчива и позволяет получить хорошие краткосрочные прогнозы.

Рассчитаем прогноз на следующий, 14-ый квартал. Трендовое значение, исходя из модели, определяется следующим образом:  $T_{14} = 180 + 20 * 14 = 460$ (тыс.шт), соответствующая сезонная компонента равна −20,7 . Следовательно, объем продаж, ожидаемый в 14-м квартале, составит 439,3 (тыс.шт.).

Следует отметить, что, чем более отдаленным является период упреждения, тем меньшей оказывается обоснованность прогноза. В данном случае предполагаем, что тенденция, обнаруженная по ретроспективным данным, распространяется и на будущий период. Для сравнительно небольших периодов прогноза такая предпосылка может действительно иметь место, однако ее выполнение становится менее вероятным по мере составления прогнозов на более отдаленную перспективу.

## *Пример 4.3. Анализ модели с мультипликативной компонентой*

В некоторых временных рядах значение сезонной компоненты не является константой, а представляет собой определенную долю трендового значения.

Таким образом, значения сезонной компоненты увеличиваются с возрастанием значений тренда [9].

Компания CD plc осуществляет реализацию нескольких видов продукции. Объемы продаж одного из продуктов за последние 13 кварталов представлены в табл. 4.6.

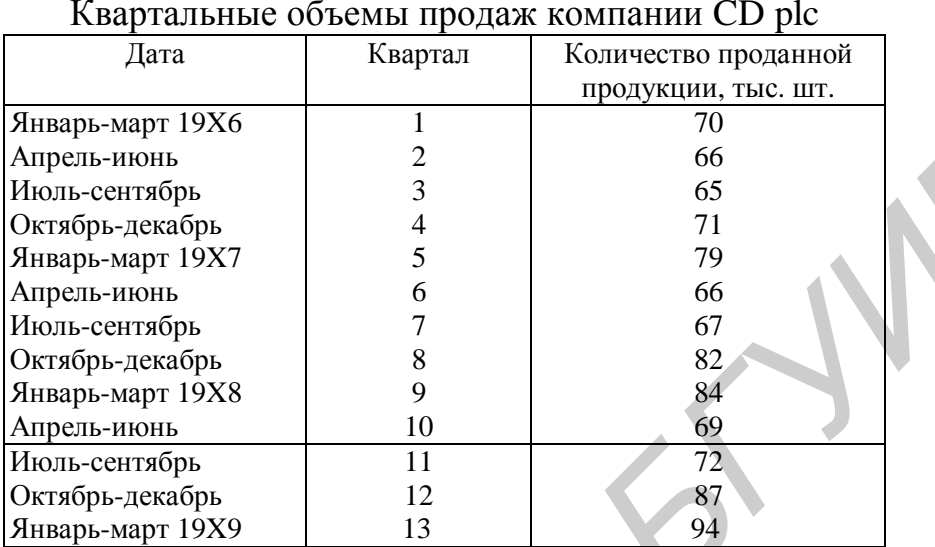

 Таблица 4.6 Квартальные объемы продаж компании CD plc

Построим по этим данным точечную диаграмму (рис. 4.5).

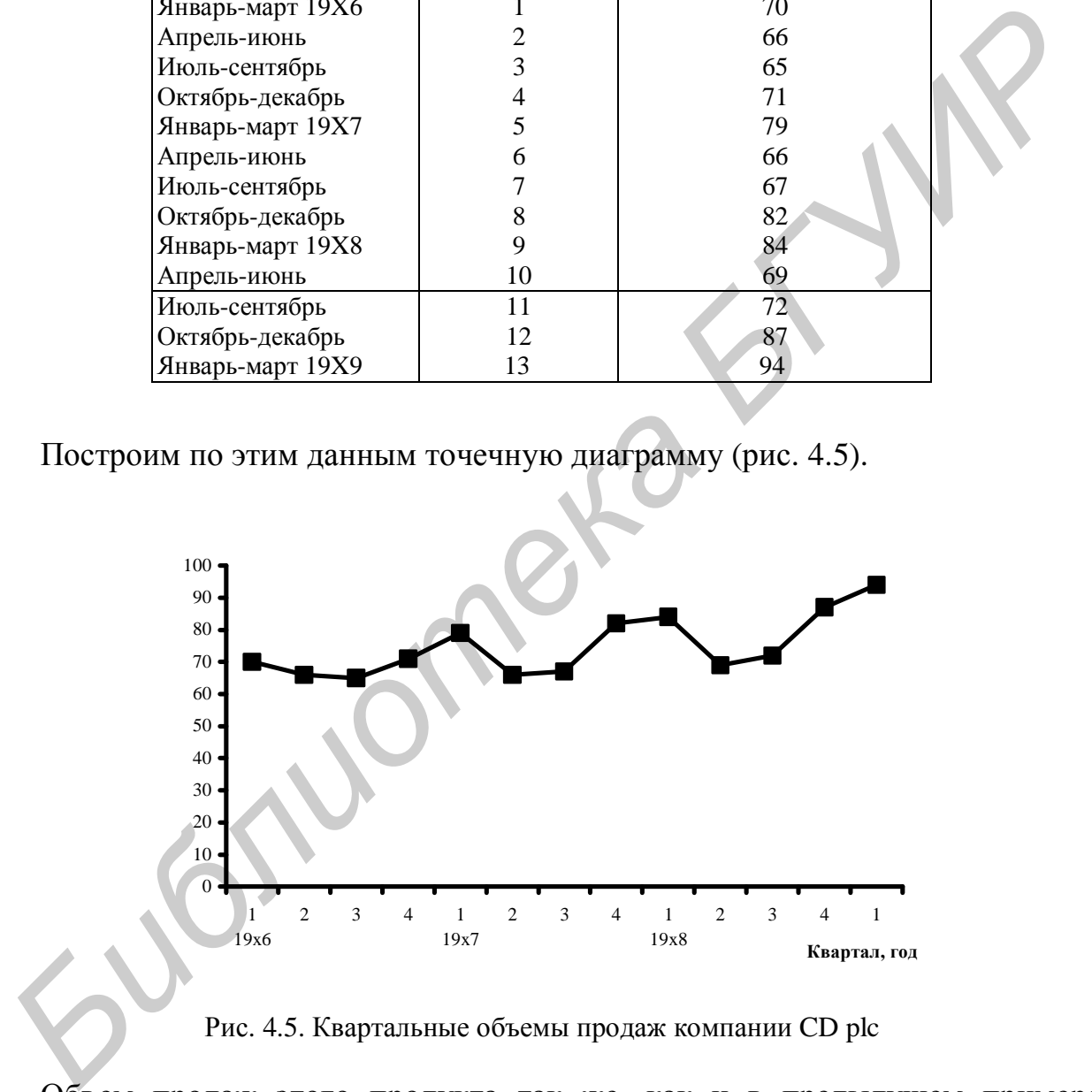

Рис. 4.5. Квартальные объемы продаж компании CD plc

Объем продаж этого продукта так же, как и в предыдущем примере, подвержен сезонным колебаниям, и значения его в зимний период выше, чем в летний. Однако размах вариации фактических значений относительно линии тренда постоянно возрастает. К таким данным следует применять модель с мультипликативной компонентой:  $A = T \times S \times E$ .

Можно предположить существование линейного тренда, но для доказательства необходимо провести процедуру сглаживания временного ряда.

## *Шаг 1. Расчет значений сезонной компоненты*

Аналогично предыдущему примеру вычисляются центрированные скользящие средние для трендовых значений. Однако оценки сезонной компоненты представляют собой коэффициенты, полученные по формуле  $A/T = S \times E$  . Результаты расчетов приведены в табл. 4.7.

Таблица 4.7

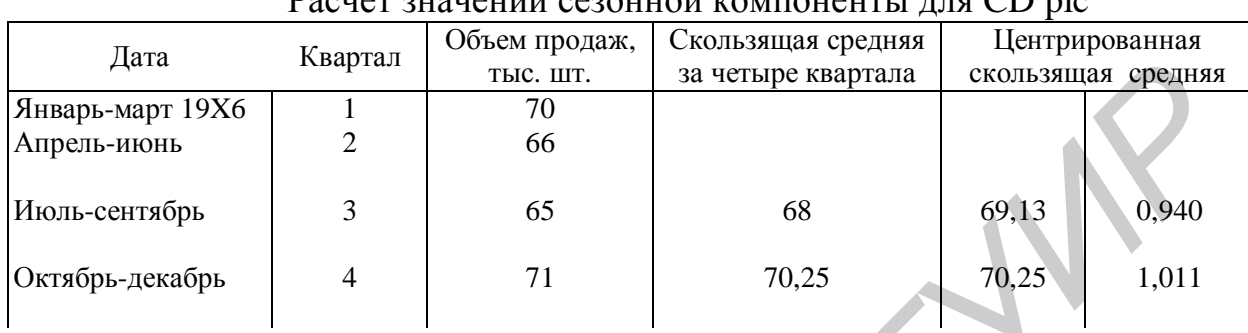

 $D_{\text{norm} \text{ output}}$   $\alpha_{\text{norm}}$   $\alpha_{\text{norm}}$   $\alpha_{\text{norm}}$ 

Окончание табл. 4.7

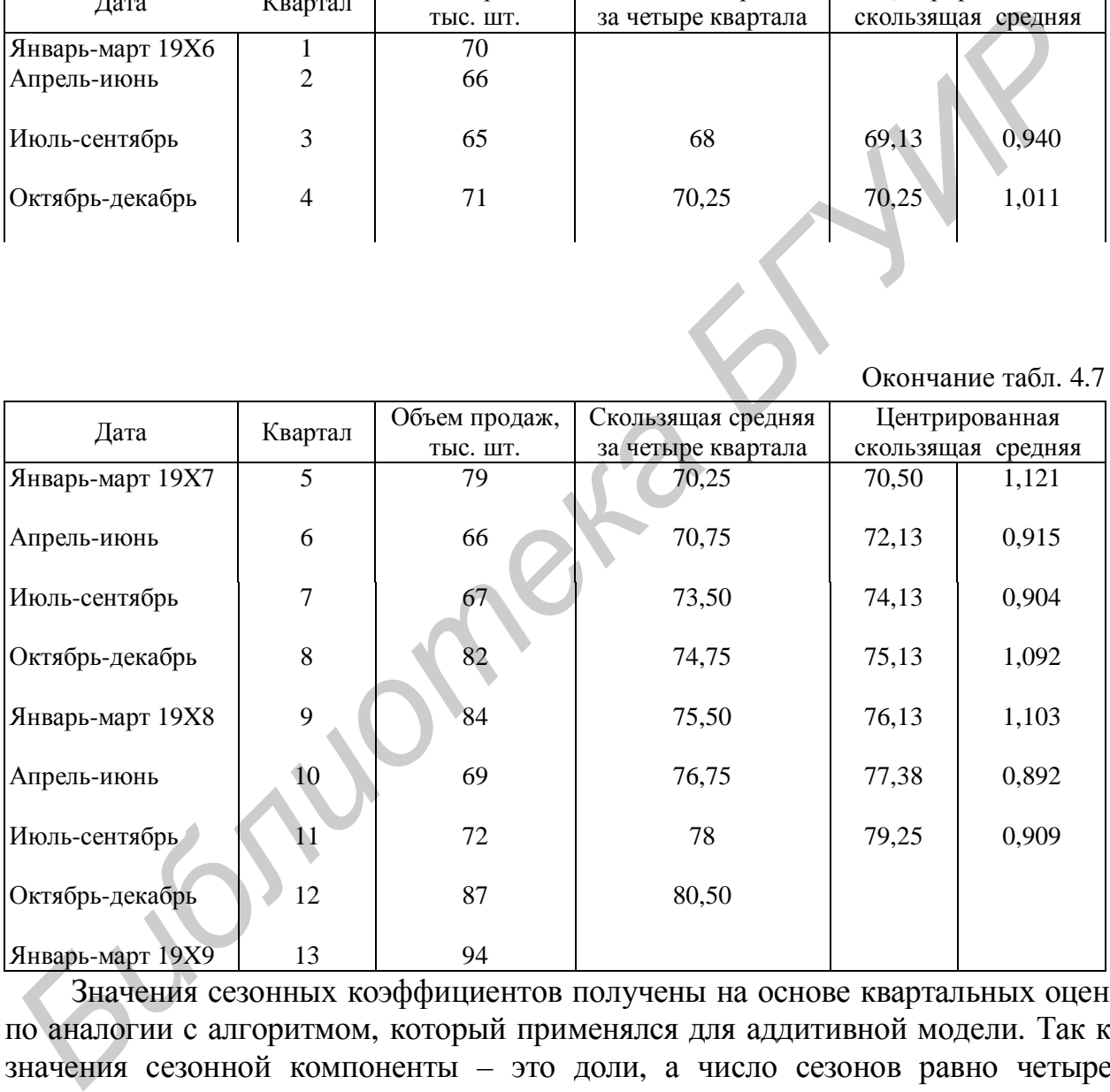

Значения сезонных коэффициентов получены на основе квартальных оценок по аналогии с алгоритмом, который применялся для аддитивной модели. Так как значения сезонной компоненты – это доли, а число сезонов равно четырем, необходимо, чтобы их сумма также была равна четырем, а не нулю, как в предыдущем случае. (Если бы в исходных данных предполагалось семь сезонов в течение недели по одному дню каждый, то общая сумма значений сезонной компоненты должна была бы равняться семи.) Если эта сумма не равна четырем, то производится корректировка значений сезонной компоненты точно таким же образом, как это уже делалось ранее. Необходимые расчеты приведены в табл. 4.8.

|                                          | Год  |         |         |         |         |                 |
|------------------------------------------|------|---------|---------|---------|---------|-----------------|
|                                          |      |         |         |         |         |                 |
|                                          | 19X6 |         |         | 0,940   | 1,011   |                 |
|                                          | 19X7 | 1,121   | 0,915   | 0,904   | 1,092   |                 |
|                                          | 19X8 | 1,103   | 0,892   | 0,909   |         |                 |
| Итого                                    |      | 2,224   | 1,807   | 2,753   | 2,103   |                 |
| Среднее значение                         |      | 2.224/2 | 1,807/2 | 2,753/3 | 2,103/2 |                 |
| Оценка сезонной                          |      | 1,112   | 0.903   | 0.918   | 1,051   | $CyMMa = 3,984$ |
| компоненты                               |      |         |         |         |         |                 |
| Скорректированная<br>сезонная компонента |      | 1,116   |         | 0,922   | 1,055   | $CyMMa = 4$     |
|                                          |      |         | 0,907   |         |         |                 |

Расчет значений сезонной компоненты для CD plc

Таблица 4.9

|                                                                        | корректированная<br>зонная компонента                                                |                  | 0,907<br>1,116 | 0,922                                       | $CyMMa = 4$<br>1,055                                                       |      |  |  |  |  |  |
|------------------------------------------------------------------------|--------------------------------------------------------------------------------------|------------------|----------------|---------------------------------------------|----------------------------------------------------------------------------|------|--|--|--|--|--|
| Скорректированная оценка сезонной компоненты получена в результат      |                                                                                      |                  |                |                                             |                                                                            |      |  |  |  |  |  |
| иножения соответствующей доли на (4/3,984).                            |                                                                                      |                  |                |                                             |                                                                            |      |  |  |  |  |  |
|                                                                        | Как показывают оценки, в результате сезонных воздействий объемы прода:               |                  |                |                                             |                                                                            |      |  |  |  |  |  |
| январе - марте увеличиваются на 11,6 % соответствующего значения тренд |                                                                                      |                  |                |                                             |                                                                            |      |  |  |  |  |  |
|                                                                        | ,116). Аналогично сезонные воздействия в октябре - декабре приводят                  |                  |                |                                             |                                                                            |      |  |  |  |  |  |
|                                                                        | еличению объема продаж на 5,5 % от соответствующего значения тренда.                 |                  |                |                                             |                                                                            |      |  |  |  |  |  |
|                                                                        |                                                                                      |                  |                |                                             | зух других кварталах сезонные воздействия состоят в снижении объемо        |      |  |  |  |  |  |
|                                                                        |                                                                                      |                  |                |                                             | одаж, которое составляет 90,7 и 92,2 % от соответствующих трендовы         |      |  |  |  |  |  |
|                                                                        |                                                                                      |                  |                |                                             |                                                                            |      |  |  |  |  |  |
|                                                                        | ачений.                                                                              |                  |                |                                             |                                                                            |      |  |  |  |  |  |
|                                                                        | Шаг 2. Десезонализация данных и расчет уравнения тренда                              |                  |                |                                             |                                                                            |      |  |  |  |  |  |
|                                                                        | После                                                                                |                  |                |                                             | того как оценки сезонной компоненты определены,                            | може |  |  |  |  |  |
|                                                                        |                                                                                      |                  |                |                                             | оиступить к процедуре десезонализация данных по формуле $A/S = T \times E$ |      |  |  |  |  |  |
|                                                                        |                                                                                      |                  |                |                                             |                                                                            |      |  |  |  |  |  |
|                                                                        | езультаты расчетов этих оценок значений тренда приведены в табл. 4.9.<br>Таблица 4.9 |                  |                |                                             |                                                                            |      |  |  |  |  |  |
|                                                                        |                                                                                      |                  |                | Расчет уравнения тренда для компании CD pic |                                                                            |      |  |  |  |  |  |
|                                                                        |                                                                                      |                  | Объем          |                                             |                                                                            |      |  |  |  |  |  |
|                                                                        | Дата                                                                                 | Квартал          | продаж, тыс.   | Коэффициент                                 | Десезонализированный                                                       |      |  |  |  |  |  |
|                                                                        |                                                                                      |                  | ШT             | сезонности                                  | объем продаж, тыс. шт.                                                     |      |  |  |  |  |  |
|                                                                        | Январь-март 19Х6                                                                     | $1\sqrt{ }$      | 70             | 1,116                                       | 62,7                                                                       |      |  |  |  |  |  |
|                                                                        | Апрель-июнь                                                                          | $\overline{c}$   | 66             | 0,907                                       | 72,8                                                                       |      |  |  |  |  |  |
|                                                                        | Июль-сентябрь                                                                        | $\overline{3}$   | 65             | 0,922                                       | 70,6                                                                       |      |  |  |  |  |  |
|                                                                        | Октябрь-декабрь                                                                      | $\overline{4}$   | 71             | 1,055                                       | 67,3                                                                       |      |  |  |  |  |  |
|                                                                        | Январь-март 19Х7                                                                     | 5                | 79             | 1,116                                       | 70,8                                                                       |      |  |  |  |  |  |
|                                                                        | Апрель-июнь                                                                          | 6                | 66             | 0,907                                       | 72,8                                                                       |      |  |  |  |  |  |
|                                                                        | Июль-сентябрь                                                                        | $\overline{7}$   | 67             | 0,922                                       | 72,7                                                                       |      |  |  |  |  |  |
|                                                                        | Октябрь-декабрь                                                                      | 8                | 82             | 1,055                                       | 77.7                                                                       |      |  |  |  |  |  |
|                                                                        | Январь-март 19Х8                                                                     | 9                | 84             | 1,116                                       | 75,2                                                                       |      |  |  |  |  |  |
|                                                                        | Апрель-июнь                                                                          | 10               | 69             | 0,907                                       | 76,1                                                                       |      |  |  |  |  |  |
|                                                                        | Июль-сентябрь                                                                        | $\boldsymbol{M}$ | 72             | 0,922                                       | 78,2                                                                       |      |  |  |  |  |  |
|                                                                        | Октябрь-декабрь                                                                      | 12               | 87             | 1,055                                       | 82,4                                                                       |      |  |  |  |  |  |
|                                                                        | Январь-март 19Х9                                                                     | 13               | 94             | 1,116                                       | 84,2                                                                       |      |  |  |  |  |  |

## Расчет уравнения тренда для компании CD pic

Полученные трендовые значения наносятся на исходную точечную диаграмму (рис. 4.6). Точки, образующие представленный на графике тренд, достаточно сильно разбросаны. Объемы продаж в данном случае не образуют такой строгой последовательности, как в предыдущем примере. Скорее всего, пример с CD plc более близок к реальной действительности.

Фактические значения

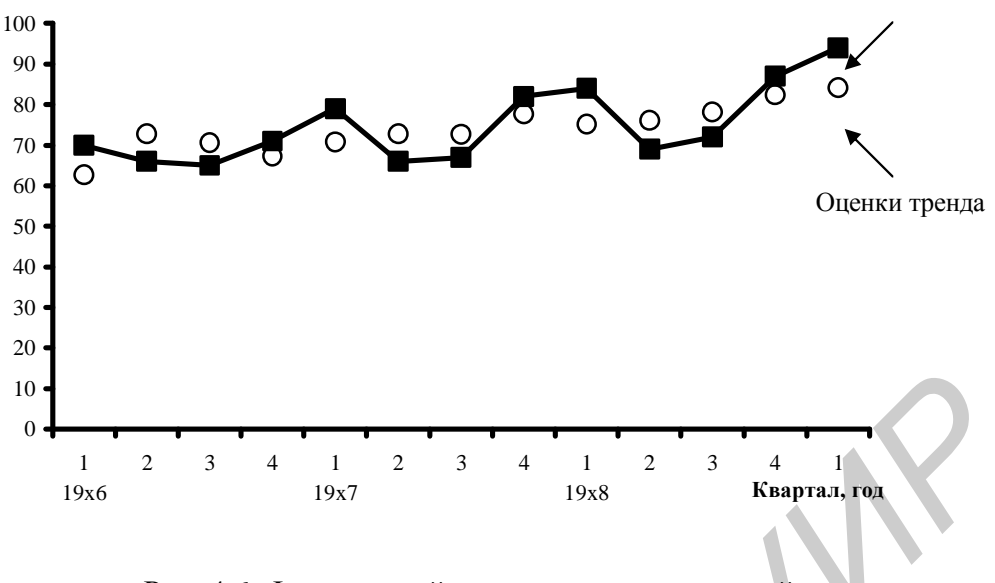

Рис. 4.6. Фактический и десезонализированный объем продаж по 3-месячной средней

Предположим для простоты, что тренд линейный, и для расчета параметров прямой, наилучшим образом его аппроксимирующей, будем применять МНК. Полученное уравнение тренда имеет следующий вид:  $\hat{T} = 64, 6 + 1,36t$ .

*Шаги 3-4. Расчет остатков и оценка ошибок (MAD, MSE)* 

Остатки модели могут рассчитываться с помощью одного из выражений:

 $A/(T \times S) = E$  или  $A - (T \times S) = E$  (табл. 4.10).

Для каждого рода ошибки достаточно велики, что видно из графика десезонализированных значений. Однако, начиная с первого квартала 19X7 г., величина ошибки составляет в среднем 2–3 % от фактического значения, и можно сделать вывод о соответствии построенной модели фактическим данным.

Таблица 4.10

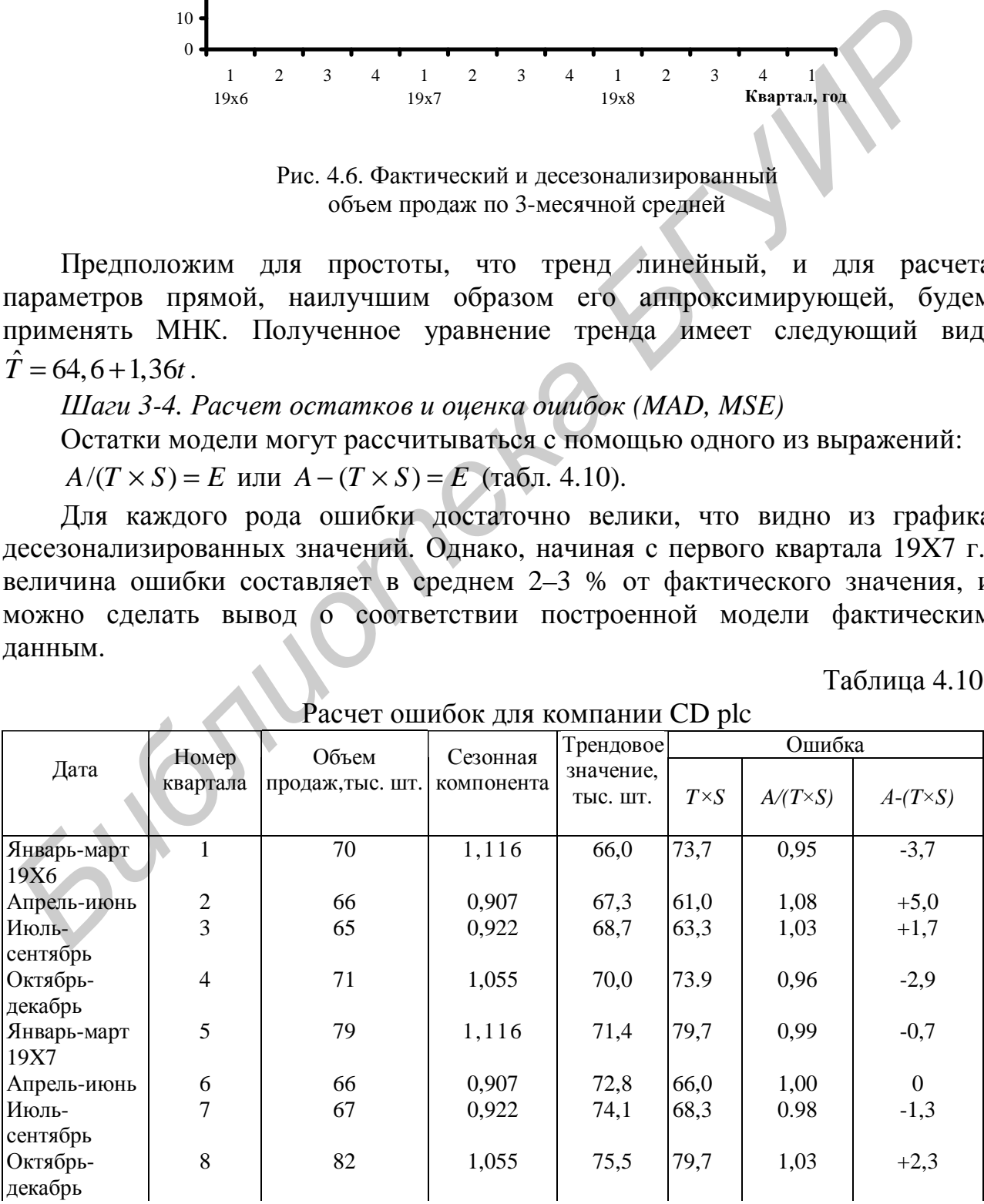

 $P$ асчет ошибок для компании CD plc

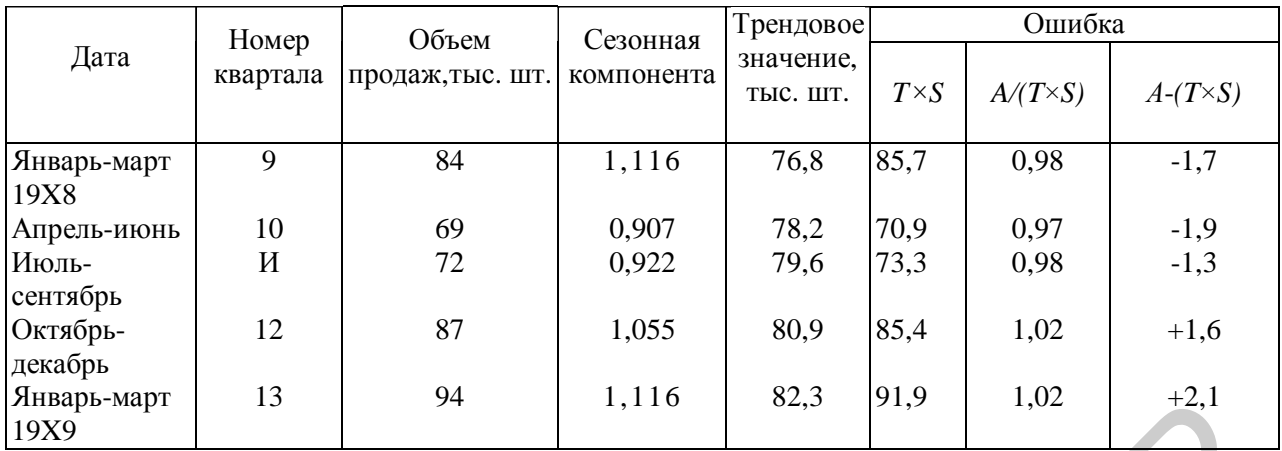

Прогнозные значения исследуемого временного ряда определяются по формуле  $F = T \cdot S$ , где  $T = 64, 6 + 1,36t$ .

Сезонные компоненты составляют 1,116 в первом квартале, 1,097 – во втором, 0,922 – в третьем и 1,055 в четвертом квартале. Ближайший следующий квартал – это второй квартал 19X9 г., охватывающий период с апреля по июнь и имеющий во временном ряду порядковый номер 14. Прогноз объема продаж в этом квартале составляет:  $T = (64, 6 + 1, 36 \cdot 14) \cdot 0,907 = 75,9$ (тыс.шт).

С учетом величины ошибки прогноза можем сделать вывод, что данная оценка будет отклоняться от фактического значения не более чем на 2–3 %.

## *Задания к разделу 4*

4.1. Модель зависимости между инвестициями и объемом перевозок на железных дорогах. Исследовалась зависимость инвестиций  $J_t$  на приобретение железнодорожных вагонов и объемом перевозок *F<sup>t</sup>* на железных дорогах США. В предположении, что желаемый парк вагонов  $K_t^*$  в году  $t$  зависит от объема перевозок в года *t* −1 и *t* − 2 и от временного тренда, а также учитывая то, что затраты (инвестиции)  $J_t = K_t - K_{t-1}$  на приобретение вагонов подлежат частичной корректировке, построить динамическую модель для определения фактического парка вагонов *K<sup>t</sup>* .  $\frac{52}{3}$ <br> **Библиоте F** = T. S. r. Re T = 64,6 +1,36 cm<br> **Библиоте F** = T. S. r. Re T = 64,6 +1,36 cm<br> **Библиоте F** = T. S. r. Re T = 64,6 +1,36 cm<br> **БИГИРИ** в первом квартале - Ближайши<br>
первом подаж в этом квартале ос

4.2. При исследовании динамики совокупного потребления исследовались годичные данные для Канады за период 1926 – 1949 гг. (за исключением военного времени). Построить модель зависимости совокупного потребления *C<sup>t</sup>* от совокупного фонда заработной платы *W<sup>t</sup>* , совокупного дохода за вычетом фонда заработной платы *NW<sup>t</sup>* как модель частичной корректировки. При этом учесть, что регрессионная зависимость меняется в довоенный период (1926 –1940 гг.) и послевоенный (1946 – 1949 гг.) скачком. Оценить ее параметры.

4.3. Одним из факторов, определяющим спрос на денежные остатки, являются издержки их хранения, вызываемые обесцениванием наличности в реальном выражении.

Пусть *M* – индекс изменения объема денег в обращении, *P* – индекс цен,  $log(P(M))$  – логарифм спроса на реальные денежные остатки.

Построить модель линейной зависимости  $log(P(M))$  or ожилаемого уровня инфляции  $E_t^*$ , в которой наблюдаемая переменная  $E_t^*$  удовлетворяет модели адаптивных ожиданий.

4.4. За последние 11 кварталов товарооборот компании «Amada plc», скорректированный на инфляцию, составил:

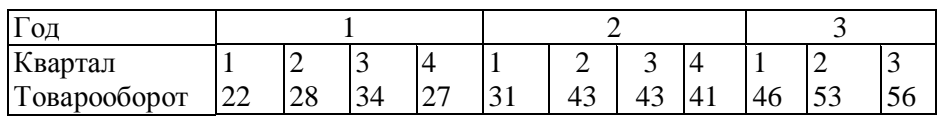

Требуется:

1. В предположении существования линейного тренда построить модель с аддитивной компонентой.

2. Сделать прогноз на ближайшие три квартала. Прокомментировать вопрос о вероятной точности ваших прогнозов.

4.5. Спрос на стулья, которые продает компания «Peace Retailers», составил:

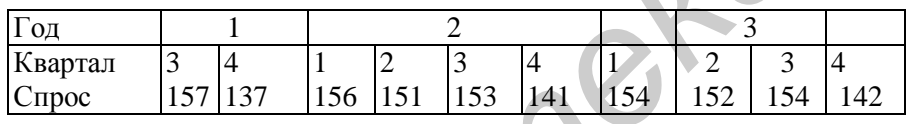

Требуется:

1. Построить соответствующую модель с аддитивной компонентой.

2. Дать прогноз на первые два квартала четвертого года.

4.6. Ниже приведены квартальные объемы выпуска продукции компании «Cobournes plc»:

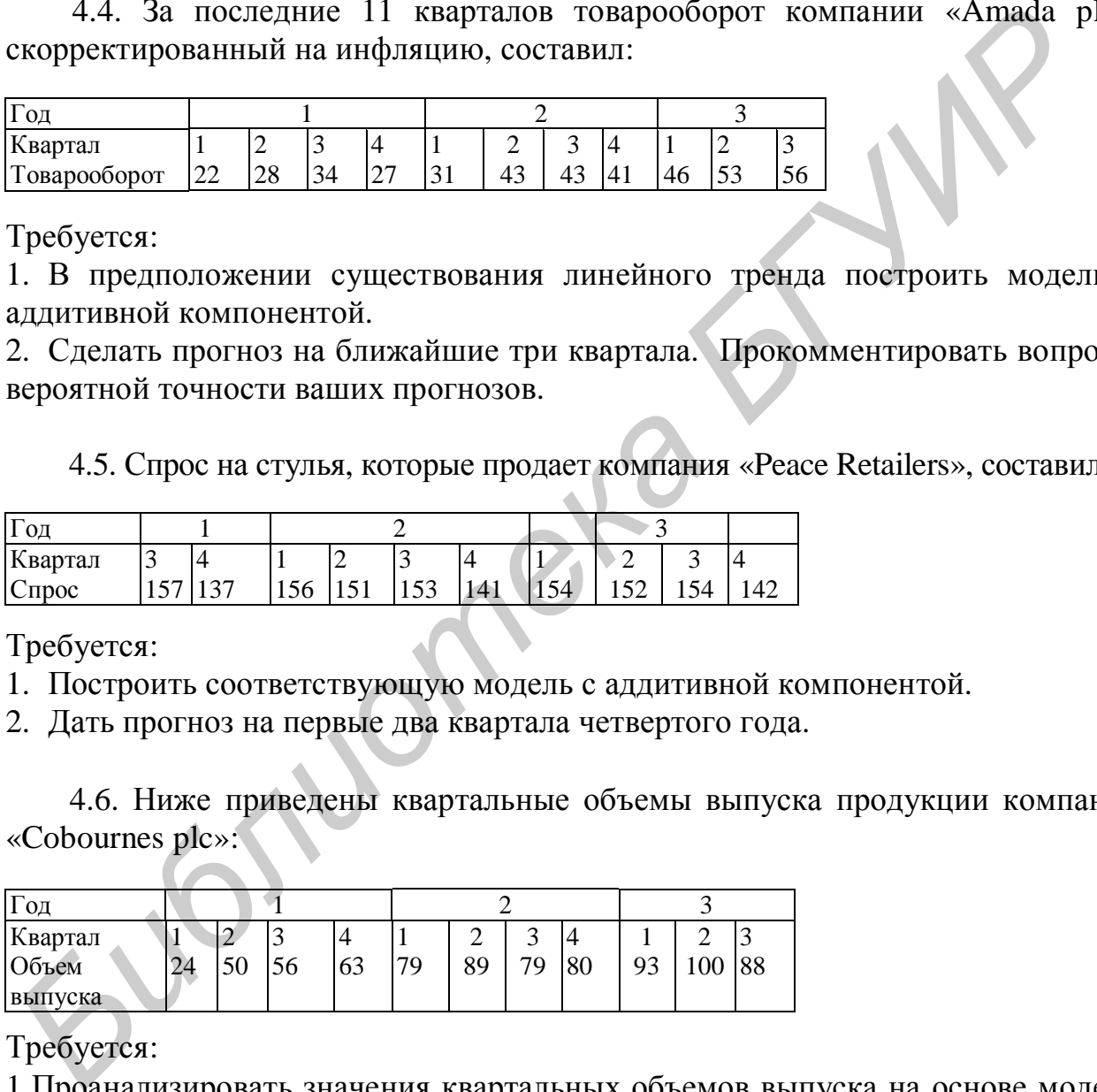

Требуется:

1.Проанализировать значения квартальных объемов выпуска на основе модели с аддитивной компонентой.

2. Прокомментировать поведение тренда.

4.7. Положение дел в компании «Doble-Flood» достаточно тяжелое. Ниже приводятся данные о прибыли компании за последние 10 кварталов (скорректированные на инфляцию).

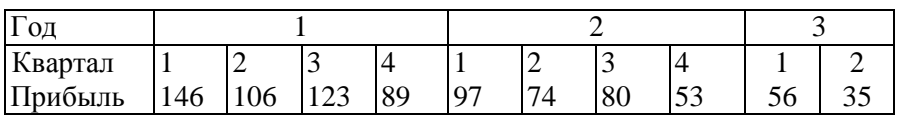

Требуется:

1. Построить модель временного ряда с мультипликативной компонентой.

2. Дать прогноз на 2 следующих квартала 3-го года.

4.8. Объемы выпуска компании «Banham and Barsey» возрастают из года в год. Ниже приведены значения этого показателя.

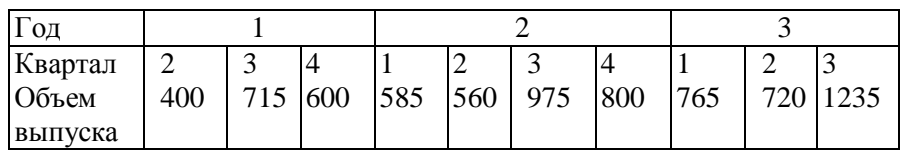

Требуется:

1. Построить соответствующую модель временного ряда с мультипликативной компонентой.

2. Дать прогноз на два следующих квартала.

4.9. Рассчитайте и запишите в явном виде влияние лага в переменной  $x$  на у для следующих моделей Койка с распределенными лагами:

a)  $y_t = 15 + 10x_t + 0.05y_{t-1}$ ,

 $b) y_t = 12 + 7x_t + 0, 2y_{t-1},$ 

 $c)y_t = 12 + 8x_t + 0,004y_{t-1}.$ 

4.10. Постройте лаговую модель Койка при двух следующих условиях: • если параметры модели при экзогенных переменных уменьшаются со скоростью геометрической прогрессии (знаменатель q), начиная с периода  $t=t_*;$ 

• если в модель включены две экзогенные переменные  $x, z$  в следующих вариантах:

1) с одним распределенным по лаговым переменным параметром  $b$ ;

2) с параметром а для переменной  $x$ , с параметром  $b$  для переменной  $z$ .

## 5. Эконометрические приложения

## 5.1. Модели инвестиционных функций

Одной из переменных, которая представляет большой интерес при изучении экономического поведения на всех уровнях экономической деятельности, является объем инвестиций  $I_t$  в период  $t$  – стоимость товаров, приобретенных производственным сектором для использования в будущем.

Пусть каждому периоду времени *t* соответствует желаемый объём основного капитала  $K_t^*$  и фактический объем основного капитала  $K_t$ . Величина  $K_t$  зависит от желаемого объема основного капитала во все предыдущие моменты времени:

$$
K_t = w_0 K_t^* + w_1 K_{t-1}^* + w_2 K_{t-2}^* + \mathbf{K}, \text{ with } K_t = w(L) K_t^*,
$$

где веса  $w_1$  отражают скорость, с которой фактический объем основного капитала приближается к желаемому,  $w(L)$  – функция распределенных лагов.

Фактическое изменение объема основного капитала  $K_t - K_{t-1}$  зависит от прошлых изменений в желаемом уровне основного капитала, т.е.

$$
K_t - K_{t-1} = w(L)(K_t^* - K_{t-1}^*).
$$
\n(5.1)

С другой стороны, величина  $K_t - K_{t-1}$  представляет собой объем чистых инвестиций  $I_t^N$ , произведенных в период  $t$  и по определению он равен объему валовых инвестиций  $I_t$  за вычетом инвестиций, направленных на замещение выбытия основного капитала  $I_t^R$ :

$$
I_t^N = I_t - I_t^R = K_t - K_{t-1}.
$$
 (5.2)

Подставляя (5.1) в (5.2), получаем следующую инвестиционную функцию:

$$
I_t = w(L)(K_t^* - K_{t-1}^*) + I_t^R.
$$
\n(5.3)

В зависимости от определения трех элементов можно получить ряд моделей инвестиционных функций.

Инвестиции, направляемые на замещение. В соответствии с теорией обновления объем инвестиций на возмещение будет равен некоторой постоянной доле основного капитала:

$$
I_t^R = dK_{t-1}
$$

где  $d$  – часть основного капитала, замещаемая за единицу времени. Величина  $d$ характеризует средний срок службы элементов основного капитала, выраженный в единицах времени.

Модель «простого» акселерата. В этой модели желаемый объем капитала определяется с помощью следующей формулы:  $K_t^* = bX$ , где b характеризует наиболее выгодный уровень капиталоемкости. Поскольку Х представляет собой объем производства в единицу времени, то *b* будет зависеть от продолжительности единичного периода. Тогда разность между двумя  $K^*$ последовательными значениями можно представить как  $K_t^* - K_{t-1}^* = b(X_t - X_{t-1})$ , а инвестиционная функция в этом случае примет вид

$$
I_t = w(L)b(X_t - X_{t-1}) + I_t^R.
$$

Данная модель «простого акселератора» имеет ряд ограничений, преодоление которых привело к разработке различных модификаций исходной модели.

Модель гибкого акселерата. Для того чтобы определить, насколько важны производства, объема изменения вводится переменная:  $X' = \max(X_{t-1}, X_{t-2}, X_{t-3})$ , максимальное значение X за несколько последних периодов. Тогда изменение объема производства, которое влияет на принятие инвестиционных решений, записывается следующим образом:

$$
\Delta X' = \begin{cases} X_t - X', & \text{ccl}_1(X_t > X'; \\ 0, & \text{ccl}_2(X_t < X'. \end{cases}
$$

Этот модифицированный механизм акселерации асимметричен, он поразному реагирует на изменение объема производства и при этом сокращение производства рассматривается выпуска как временные колебания. Инвестиционная функция будет иметь вид

$$
I_t = w(L)b\Delta X' + I_t^R,
$$

где  $b$  – коэффициент акселерации.

Модель с ликвидностью. Пусть  $L_t$  – ликвидность или сумма основной, валовой прибыли после уплаты налогов, амортизационных отчислений за минусом выплат по дивидендам. Желаемый объем основного капитала в соответствии выводами теории капиталовложений, исхоляшей  $\mathbf{C}$ **ИЗ** соображений ликвидности, определяется разностью между внутренними финансовыми ресурсами и дивидендами, т.е.  $K_t^* = bL_t$ . Инвестиционная функция представляется следующим образом:

$$
I_t = w(L)b(L_t - L_{t-1}) + I_t^R.
$$

Модель, исходяшая из размеров прибыли. В этой модели в качестве меры ожидаемой в будущем прибыли предлагается использовать котировку акций данной компании на бирже. Выражение, используемое для определения желаемого объема основного капитала, имеет вид

$$
K_t^* = bV_t
$$

где  $V_t$  – показатель котировки курса акций данной компании на бирже. Инвестиционная функция имеет вид

$$
I_t = w(L)b(V_t - V_{t-1}) + I_t^R.
$$

Модель Койка. Фактически объем основного капитала выражается через прошлые значения желаемого объема основного капитала. Поэтому невозможно оценить инвестиционную функцию, не располагая данными обо всех предыдущих уровнях желаемого объема основного капитала. Полагаем, что

$$
w_i \ge 0, \sum_i w_i = 1
$$

В схеме Койка веса убывают в геометрической прогрессии, причем принимается равным фиксированной каждый коэффициент лоле  $\boldsymbol{l}$ предыдущего веса:

$$
w_i = (1 - 1)I^i
$$
,  $i = 0, 1, 2K$ 

57

Если  $0 < I < 1$ , условия для весов выполняются, причем  $w_0 > w_1 > w_2$ **K** Функция распределенного лага может быть записана следующим образом:

$$
w(L) = w_0 + w_1 L + w_2 L^2 + \mathbf{K} = \frac{1 - l}{1 - l L},
$$

а инвестиционная функция имеет вид

$$
I_t = \frac{1 - I}{1 - IL}(K_t^* - K_{t-1}^*) + I_t^R
$$

ИЛИ

$$
I_t = I(I_{t-1} - I_{t-1}^R) + (1 - I)(K_t^* - K_{t-1}^*) + I_t^R.
$$

Модель Солоу. Солоу распространил схему распределенных лагов Койка на случай, когда процесс принятия инвестиционных решений проходит г различных стадий. В этом случае весовые коэффициенты и лаговая функция описываются распределением Паскаля:

$$
w_i = C_{r+i-1}^i (1-I)^r I^i, w(L) = \frac{(1-I)^r}{(1-IL)^r}.
$$

Эта схема оказывается при выборе весовых коэффициентов более гибкой, т.к. на вид лаговой функции влияет выбор г.

Модель  $(cxena)$ Джоргенсона. Лжоргенсон предложил cxemy распределенных лагов общего вида, доказав, что любая лаговая функция может быть аппроксимирована рациональным отношением лаговых функций:

$$
w(L) = \frac{U(L)}{V(L)},
$$

где  $U(L)$ ,  $V(L)$  – полиномиальные формы лагового оператора L.

Эта схема носит общий характер. Чтобы выбрать  $U(L)$ ,  $V(L)$ , необходимо предположить критерий лучшей спецификации модели, например минимум квадрата ошибки.

Инвестиционные модели, основанные на неоклассической концепции оптимального накопления. Основная исходная посылка этой концепции заключается в том, что в условиях совершенной конкуренции предприниматели стремятся максимизировать величину собственного капитала. При этом чистые инвестиции должны быть равны валовым инвестициям за вычетом инвестиций на возмещение, а производственная функция должна иметь вид функции Кобба-Дугласа. Используя процедуру максимизации прибыли, можно вывести формулу для желаемого объема основного капитала:

$$
K_t^* = \frac{bP_t}{C_t} X_t,
$$

где  $P_t$  – цена выпускаемой продукции,  $C_t$  – цена единицы «услуг капитала», зависящая от цены инвестиционных товаров, нормы амортизации, процентной ставки, различных налоговых отчислений, связанных с использованием инвестиционных товаров,  $X_t$  – объем производства.

В первом варианте модели доходы от изменения рыночной стоимости активов оказывают влияние на принятие решения относительно объема инвестирования:

$$
C_t = \frac{q_t}{1 - u_t} \left[ (1 - u_t g_t) d + r_t - \frac{q_t - q_{t-1}}{q_t} \right].
$$

Во втором варианте модели доходы от изменения рыночной стоимости активов предполагаются равными 0.

$$
C_t = \frac{q_t}{1 - u_t} \left[ (1 - u_t g_t) d + r_t \right],
$$

где  $q_t$  – индекс цен на инвестиционные товары,  $u_t$  – ставка налогообложения доходов,  $d$  – норма возмещения,  $r_t$  – уровень процента, который фирма должна выплачивать по своим обязательствам,  $g_t$  - доля амортизационных отчислений.

Инвестиционная функция в каждой из моделей имеет вид

$$
I_{t} = w(L)b \left[ \frac{P_{t}X_{t}}{C_{t}} - \frac{P_{t-1}X_{t-1}}{C_{t-1}} \right] + I_{t}^{R}.
$$

При сравнении различных инвестиционных функций в качестве эталона используется «наивная» модель вида

$$
I_t = b_0 + b_1 I_{t-1} + b_2 I_{t-2} + b_3 I_{t-3} + \mathbf{K},
$$

в которую дополнительные лаговые значения инвестиций включаются до тех пор, пока продолжает расти значение коэффициента  $R^2$ . Инвестиционная модель может считаться приемлемой, если лучшее из уравнений, строящихся на её основе, оказывается по крайней мере не хуже, чем наивная модель.

Джогерсон и Сиберт провели сравнение пяти инвестиционных моделей, рассмотренных выше, используя данные по 15 крупным американским корпорациям за период 1949 - 1963 гг. Была также оценена «наивная» модель. Если расположить различные инвестиционные модели в порядке возрастания дисперсии остатков, то такое упорядочение выглядело бы следующим образом:

1) неоклассическая модель 1 (не принимающая во внимание доходы от изменения рыночной стоимости активов);

2) неоклассическая модель 2 (с учетом доходов от применения рыночной себестоимости активов);

- 3) модель, исходящая из размеров ожидаемой прибыли;
- 4) модель простого акселерата;
- 5) модель, использующая показатели ликвидных ресурсов;
- 6) «наивная модель».

Приведенный порядок соответствует и критерию существенности оценок коэффициентов регрессии. Проводя анализ эксперимента, аналитики сделали следующие выводы:

1. При объяснении инвестиционного поведения корпораций, включенных в выборку, финансовые ограничения играют сравнительно небольшую роль.

2. Модели, исходящие из размеров ожидаемой прибыли, и модель акселерата ведут себя примерно одинаково, поскольку как в той, так и в другой схеме прибыль и котировка акций компании на бирже определяются объемом продаж или размерами выпускаемой продукции.

3. Оба варианта неоклассической модели превосходят по своим качествам другие инвестиционные функции. Эти инвестиционные функции в меньшей степени подвержены структурным изменениям, что обнаруживается при их оценивании на основе данных, относящихся к двум различным подпериодам.

## 5.2. Производственные функции

Производственная функция - это экономико-математическое выражение зависимости результатов производственной деятельности от обусловивших эти результаты показателей - факторов. Производственная функция выражает количественную взаимосвязь производственных затрат и выпуска продукции.

уровню моделирования системы ПФ делятся Соответственно на народнохозяйственные, региональные, отраслевые, ПФ предприятий и фирм. ПФ используются с целью:

• определения объемов выпуска при фиксированных значениях факторов;

• определения степени влияния на объем выпуска малого изменения размеров одного или нескольких ресурсов;

• определение характеристик производственного процесса. выражающееся через параметры функции.

 $\Pi$ Ф строятся ДЛЯ решения определенных экономических залач. относящихся к анализу, прогнозированию и планированию. ПФ является экономико-статистической моделью процесса производства продукции и формально выражается следующим образом:

 $Q = f(x_1, x_2, \mathbf{K} x_k, b_1, b_2, \mathbf{K} b_k),$ 

где  $Q$  – объем выпуска продукции,  $x_1, x_2,$ **K** $x_k$  – производственные факторы или затраты того или иного производственного фактора;  $b_1, b_2, Kb_k$  параметры. Производственная функция представляет собой отображение любого вектора затрат в единственное неотрицательное число, а именно максимальный выпуск, который может быть получен при использовании этого вектора.

Наиболее простые примеры производственной функции с ДВУМЯ факторами  $x_1, x_2$ :

- линейная функция:  $Q = a + b_1x_1 + b_2x_2$ ,  $b_1 > 0$ ,  $b_2 > 0$ ;

- функция Кобба-Дугласа с двумя факторами: затраты капитала  $K$  и трудовые затраты  $L: Q = AK^aL^b$ ;

– квадратичная функция:  $Q = a + b_1x_1 + b_2x_2 + g_{11}x_1^2 + g_{12}x_1x_2 + g_{22}x_2^2$ ;

– функция с постоянной эластичностью замещения:

$$
Q = g \left[ dL^{-r} + (1-d)K^{-r} \right]^{-\nu/r}.
$$

Рассмотрим характеристики производственной функции с двумя факторами производства затраты труда *L* и капитала *K* : *Q* = *f* (*K L*, ) .

Предполагается, что ПФ является однозначной, непрерывной и дважды дифференцируемой.

*Средней производительностью фактора,* или средним выпуском ресурса  $(K, L)$  $(K, L)$ 

называется величина  $A_K = \frac{f(K, L)}{K}$ *K*  $=\frac{J(\mathbf{A}, \mathbf{B})}{\mathbf{B}}$ , или  $A_L = \frac{f(K,L)}{I}$ *L*  $=\frac{J(\mathbf{A},\mathbf{B})}{I}$ .

Первые частные производные  $\frac{\partial \mathcal{L}}{\partial \mathbf{r}} = Q_K > 0$ *Q Q K*  $\partial$  $= Q_K$  $\frac{\partial Q}{\partial K} = Q_K > 0$  **u**  $\frac{\partial Q}{\partial L} = Q_L > 0$ *Q Q L* ∂  $= Q_L$ ∂ называются

*предельными продуктами* капитала и труда соответственно, или предельной производительностью факторов, и приближенно показывают, на сколько изменится объем выпуска продукции при изменении ресурса на единицу. Положительное значение частных производных означает, что с ростом затрат одного ресурса при неизменном уровне другого объем производства растет. изывается величина  $A_K = \frac{f(x_1, x_2, x_3, x_4, x_5, x_6, x_7, x_8, x_9, x_{10} + x_{11} + x_{12} + x_{13} + x_{14} + x_{15} + x_{16} + x_{17} + x_{18} + x_{19} + x_{19} + x_{10} + x_{11} + x_{12} + x_{13} + x_{15} + x_{16} + x_{17} + x_{18} + x_{19} + x_{19} + x_{19} + x_{19} + x_{19} + x_{19} + x_{19} + x$ 

Отношение предельной производительности фактора к его средней производительности называется *эластичностью выпуска* по данному ресурсу:

эластичность выпуска по труду: 
$$
E_L = \frac{Q_L}{A_L}
$$
;  $Q_R$ 

эластичность выпуска по капиталу:  $E_K = \frac{Q_K}{4}$ *K E A*  $=\frac{\mathcal{L}K}{l}$ .

Величина *E<sup>K</sup>* показывает, на сколько процентов увеличится объем производства, если затраты капитала увеличатся на один процент при неизменных объемах другого ресурса.

Сумма  $E = E_K + E_L$  называется эластичностью производства.

Кривые, описываемые соотношением  $f(K, L) = const$ , называются *изоквантами*. Они показывают различное сочетание двух факторов при постоянном выпуске производства.

*Предельной нормой замещения* одного ресурса другим называется выражение

*dK R dL*  $=$   $-\frac{u}{v}$  при постоянном объеме производства.

В данном случае *L* – заменяемый ресурс, *K* – замещающий ресурс.

Пусть выпуск продукции является постоянным, т.е. все наборы затрачиваемых ресурсов лежат на одной изокванте, тогда первый полный дифференциал ПФ равен нулю:

$$
dQ = \frac{\partial f}{\partial K} dK + \frac{\partial f}{\partial L} dL = Q_K dK + Q_L dL = 0.
$$
  
Tor<sub>A</sub> $\frac{dK}{dL} = \frac{Q_L}{Q_K} = R > 0.$ 

Предельная норма замещения ресурсов  $R$  приближенно показывает, на сколько единиц увеличатся затраты ресурса  $K$ , если затраты ресурса  $L$ уменьшатся на одну единицу при неизменном объеме производства.

Мерой скорости изменения R служит эластичность замещения факторов:

$$
S=\frac{d(K/L)/(K/L)}{dR/R},
$$

показывающая, на сколько процентов изменится капиталовооруженность  $\left(\frac{K}{I}\right)$ 

при изменении предельной нормы замещения труда капиталом на 1 %.

При  $s = 0$  замена невозможна, при  $s = \infty$  кривая постоянного выпуска вырождается в прямую.

Свойства производственных функций:

1.  $f(0,0) = 0$ ;  $f(x_1,0) = 0$ ,  $f(0,x_2) = 0$ . Без ресурсов либо отсутствия одного из них нет выпуска.

2. 
$$
x > 0
$$
,  $\frac{\partial^2 f(x)}{\partial x_i^2} \le 0$ . Данное свойство называют *законом убыва*юцей

отдачи; и означает, что с ростом затрат одного ресурса при неизменном количестве другого ресурса величина прироста выпуска  $H<sub>a</sub>$ каждую дополнительную единицу этого ресурса не растет.

3.  $f(Ix_1, Ix_2) = I f(x_1, x_2)$ . Это свойство означает, что ПФ является однородной функцией степени  $I$ . При  $I > 1$  имеем рост эффективности производства от роста масштаба производства. При  $1$ <1 имеем падение эффективности производства от роста масштаба производства, при  $I = 1$ имеем постоянную эффективность производства при росте его масштабов.

В практической работе в основном используют эти функции с некоторыми их модификациями. Оценка неизвестных параметров моделей достигается с помощью регрессионного анализа, применяемого к данным наблюдениям. Эти данные могут быть временным рядом или получены перекрестной выборкой. В качестве данных выступают индексы объемов производства, индексы цен стоимостных показателей. Труд обычно измеряется числом рабочих мест или числом затраченных на производство человеко-часов. Измерение капитала сталкивается с большими трудностями, так как обычно нет официально опубликованных данных. Поэтому становится необходимым оценить в качестве предварительного измерения основной капитал на основе прошлых инвестиций и представить их не в номинальном, а в реальном стоимостном измерении.

## Задания к разделу 5

5.1. Построить модель инвестиционной функции в общем виде при условии, что в схеме распределенного лага Джоргенсона  $U(l)$ ,  $V(L)$  квадратичные функции.

5.2. Доказать, что если распределение возмещающих инвестиций во времени описывается с помощью геометрической прогрессии, т.е.  $I_t^R = dI_{t-1} + d(1-d)I_{t-2} + K$ , а объем основного капитала на конец периода представляет собой сумму всех прошлых чистых инвестиций  $K_t = I_t^N + I_{t-1}^N + I_{t-2}^N + \mathbf{K}$ , то объем инвестиций на замещение равен некоторой доле объема основного капитала, т.е.  $I_t^R = dK_{t-1}$ .

5.3. Показать, что эластичность замещения факторов К и L можно представить в виде

$$
S = \frac{R(LR + K)}{KL(R\frac{\partial R}{\partial K} - \frac{\partial R}{\partial L})} = \frac{R(LR + K)}{KL(\frac{\partial^2 K}{\partial L^2})}
$$

5.4. Показать, что эластичность замещения функции Кобба-Дугласа равна 1. используя решение залачи 1.

5.5. Доказать, что предельная норм замещения CES-функции определяется формулой  $R = \left(\frac{d}{1-d}\right) \left(\frac{K}{L}\right)^{1+r}$ , а эластичность замещения равна  $\frac{1}{1-r}$ .

5.6. Получить аналитические выражения для средней производительности, предельного продукта, эластичности выпуска по факторам производства, предельной нормы замещения, эластичности производства для ПФ Кобба-Дугласа и CES-функции.

Johnson

## **Приложение Статистические таблицы**

Таблица П1

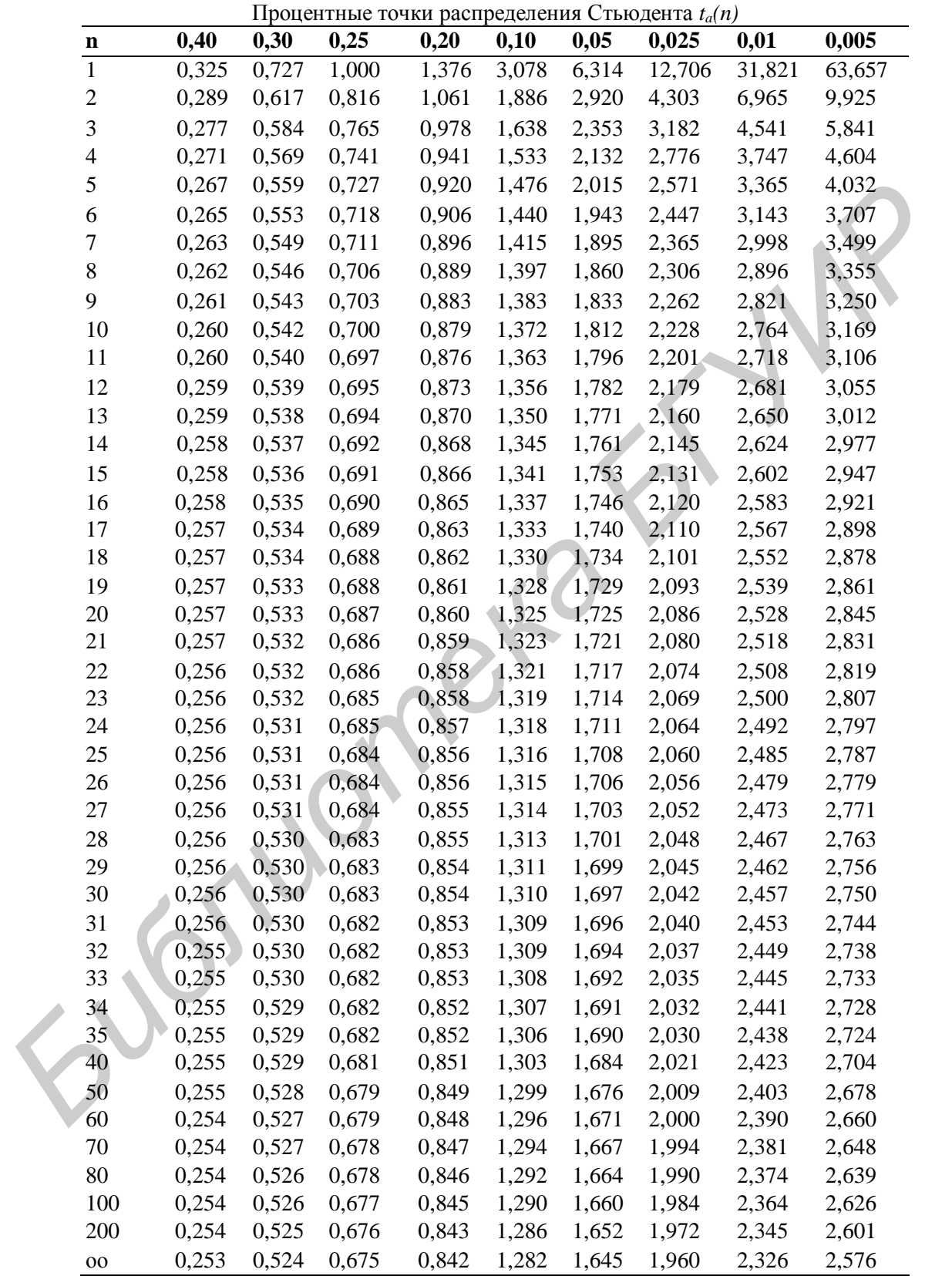

*n –* число степеней свободы, 100 *a* % – уровень процентной точки

Процентные точки распределения 2 *c*

| $n \backslash a$ | 0,995    | 0,990   | 0,975   | 0,950  | 0,900  | 0,100 | 0,050                       | 0,025         | 0,010  | 0,005  |
|------------------|----------|---------|---------|--------|--------|-------|-----------------------------|---------------|--------|--------|
| $\mathbf{1}$     | 0,000039 | 0,00016 | 0,00098 | 0,0039 | 0,0158 | 2,71  | 3,84                        | 5,02          | 6,63   | 7,88   |
| 2                | 0,0100   | 0,0201  | 0,0506  | 0,1026 | 0,2107 | 4,61  | 5,99                        | 7,38          | 9,21   | 10,60  |
| 3                | 0,0717   | 0,115   | 0,216   | 0,352  | 0,584  | 6,25  | 7,81                        | 9,35          | 11,34  | 12,84  |
| 4                | 0,207    | 0,297   | 0,484   | 0,711  | 1,064  | 7,78  | 9,49                        | 11,14         | 13,28  | 14,86  |
| 5                | 0,412    | 0,554   | 0,831   | 1,15   | 1,61   | 9,24  | 11,07                       | 12,83         | 15,09  | 16,75  |
| 6                | 0,676    | 0,872   | 1,24    | 1,64   | 2,20   | 10,64 | 12,59                       | 14,45         | 16,81  | 18,55  |
| 7                | 0,989    | 1,24    | 1,69    | 2,17   | 2,83   | 12,02 | 14,07                       | 16,01         | 18,48  | 20,28  |
| 8                | 1,34     | 1,65    | 2,18    | 2,73   | 3,49   | 13,36 | 15,51                       | 17,53         | 20,09  | 21,96  |
| 9                | 1,73     | 2,09    | 2,70    | 3,33   | 4,17   | 14,68 | 16,92                       | 19,02         | 21,67  | 23,59  |
| 10               | 2,16     | 2,56    | 3,25    | 3,94   | 4,87   | 15,99 | 18,31                       | 20,48         | 23,21  | 25,19  |
| 11               | 2,60     | 3,05    | 3,82    | 4,57   | 5,58   | 17,28 | 19,68                       | 21,92         | 24,73  | 26,76  |
| 12               | 3,07     | 3,57    | 4,40    | 5,23   | 6,30   | 18,55 | 21,03                       | 23,34         | 26,22  | 28,30  |
| 13               | 3,57     | 4,11    | 5,01    | 5,89   | 7,04   | 19,81 | 22,36                       | 24,74         | 27,69  | 29,82  |
| 14               | 4,07     | 4,66    | 5,63    | 6,57   | 7,79   | 21,06 | 23,68                       | 26,12         | 29,14  | 31,32  |
| 15               | 4,60     | 5,23    | 6,26    | 7,26   | 8,55   | 22,31 | 25,00                       | 27,49         | 30,58  | 32,80  |
| 16               | 5,14     | 5,81    | 6,91    | 7,96   | 9,31   | 23,54 | 26,30                       | 28,85         | 32,00  | 34,27  |
| 18               | 6,26     | 7,01    | 8,23    | 9,39   | 10,86  | 25,99 | 28,87                       | 31,53         | 34,81  | 37,16  |
| 20               | 7,43     | 8,26    | 9,59    | 10,85  | 12,44  | 28,41 | 31,41                       | 34,17         | 37,57  | 40,00  |
| 24               | 9,89     | 10,86   | 12,40   | 13,85  | 15,66  | 33,20 | 36,42                       | 39,36         | 42,98  | 45,56  |
| 26               | 11,16    | 12,20   | 13,84   | 15,38  | 17,29  | 35,56 | 38,89                       | 41,92         | 45,64  | 48,29  |
| 30               | 13,79    | 14,95   | 16,79   | 18,49  | 20,60  | 40,26 | 43,77                       | 46,98         | 50,89  | 53,67  |
| 40               | 20,71    | 22,16   | 24,43   | 26,51  | 29,05  | 51,81 | 55,76                       | 59,34         | 63,69  | 66,77  |
| 50               | 27,99    | 29,71   | 32,36   | 34,76  | 37,69  | 63,17 | 67,50                       | 71,42         | 76,15  | 79,49  |
| 60               | 35,53    | 37,48   | 40,48   | 43,19  | 46,46  | 74,40 | 79,08                       | 83,30         | 88,38  | 91,95  |
| 70               | 43,28    | 45,44   | 48,76   | 51,74  | 55,33  | 85,53 | 90,53                       | 95,02         | 100,43 | 104,21 |
| 80               | 51,17    | 53,54   | 57,15   | 60,39  | 64,28  | 96,58 |                             | 101,88 106,63 | 112,33 | 116,32 |
| 100              | 67,33    | 70,06   | 74,22   | 77,93  | 82,36  |       | 118,50 124,34 129,56 135,81 |               |        | 140,17 |
| 120              | 83,85    | 86,92   | 91,58   | 95,70  | 100,62 |       | 140,23 146,57 152,21        |               | 158,95 | 163,64 |

*п* – число степеней свободы, 100 *a* % – уровень процентной точки - число степенен своющик и совета.

Таблица ПЗ

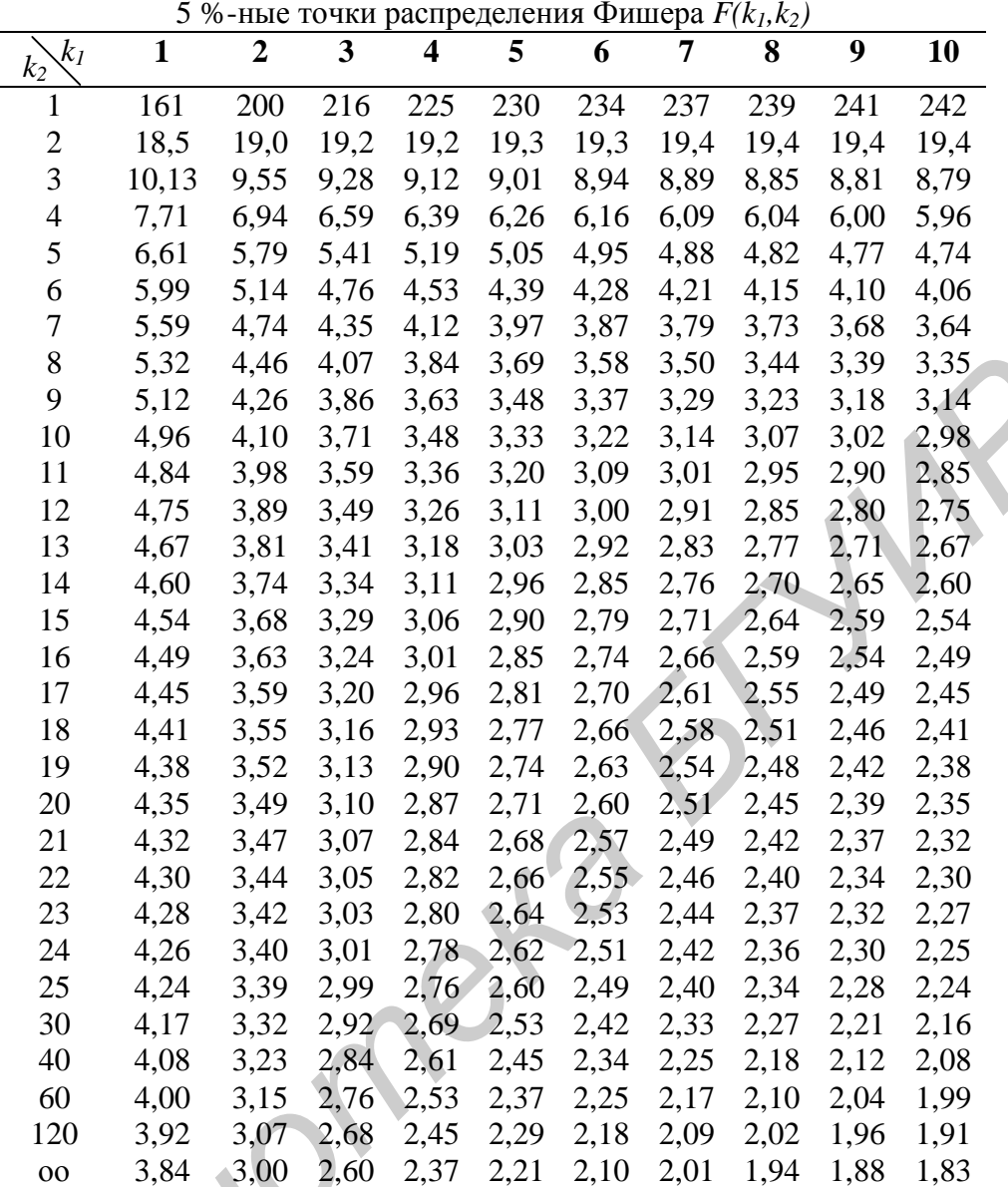

 $k_1$  – число степеней свободы числителя,  $k_2$  – число степеней свободы знаменателя

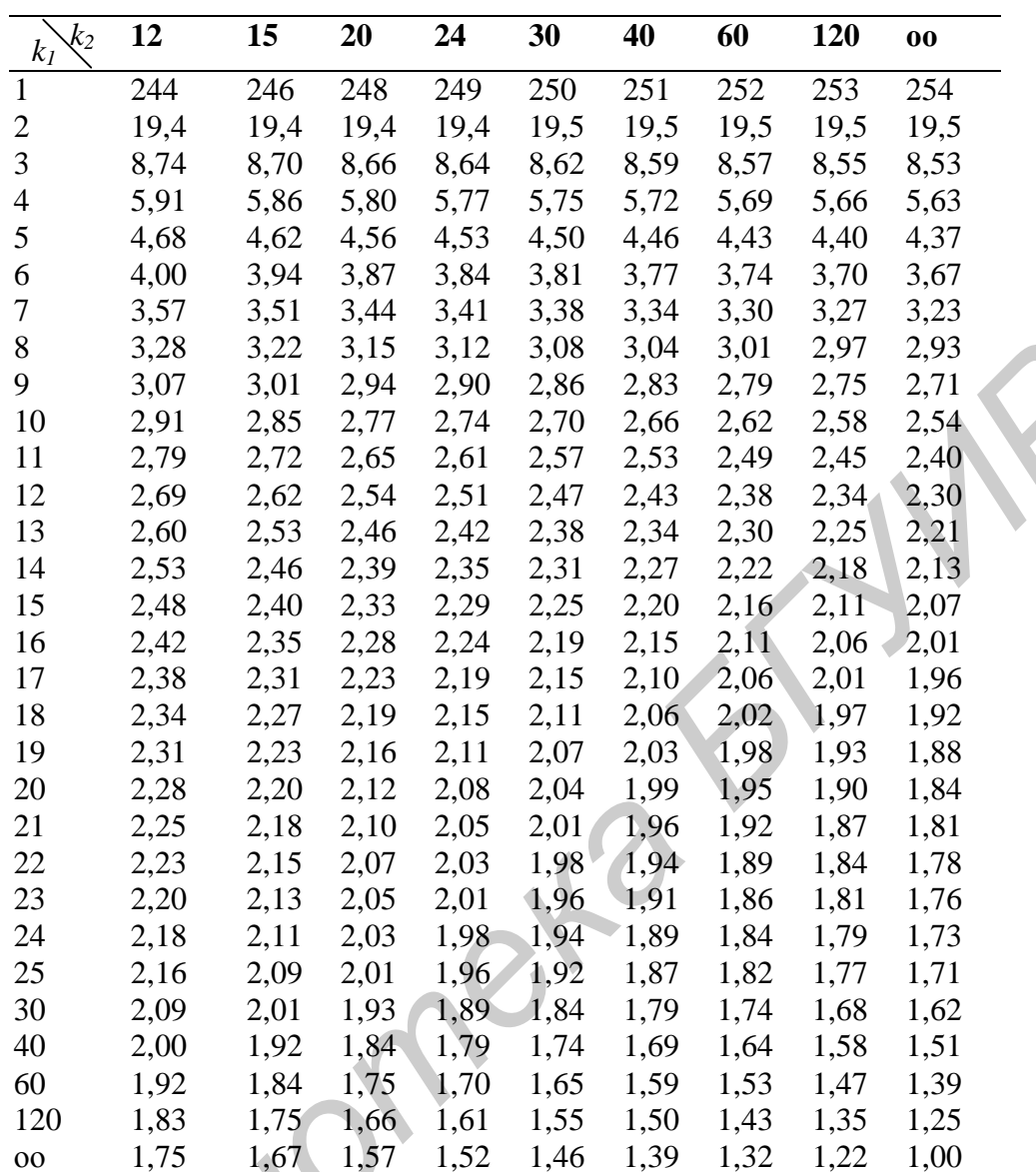

 $k_1$  – число степеней свободы числителя,  $k_2$  – число степеней свободы знаменателя

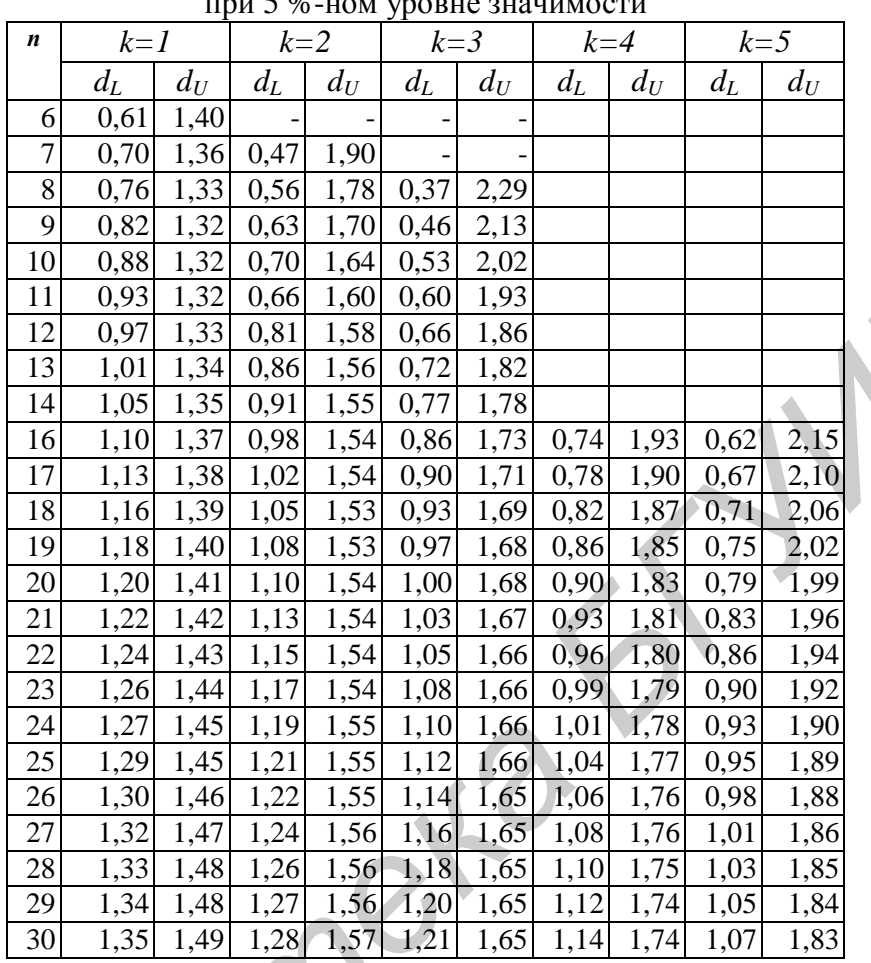

Значения статистик Дарбина-Уотсона  $d_L d_U$  $\frac{1}{2}$  =  $\frac{1}{2}$  =  $\frac{1}{2}$  =  $\frac{1}{2}$ 

 $n$  - число наблюдений,  $k$  - число факторов Cube 20

#### **Литература**

1. Магнус, Я. Р. Эконометрика. Начальный курс : учебник/ Я. Р. Магнус, П. К. Катышев, А. А. Пересецкий. – 7 изд., испр.– М. : Дело, 2005. – 504 с.

2. Доугерти, К. Введение в эконометрику / К. Доугерти. – М. : ИНФРА-М, 1997. – 402 с.

3. Винн, Р. Введение в прикладной эконометрический анализ / Р. Винн, К. Холден. – М. : Финансы и статистика, 1981. – 254 с.

4. Джонстон, Дж. Эконометрические методы / Дж. Джонстон. – М. : Статистика, 1980. – 512 c.

5. Бородич, С. А. Эконометрика / С. А. Бородич. – Минск. : Новое знание,  $2005. - 416$  c.

6. Практикум по эконометрике: учеб. пособие / под ред. И. И. Елисеевой. – М. : Финансы и статистика, 2001. – 192 с.

7. Лукашин, Ю. П. Линейная регрессия с переменными параметрами / Ю. П. Лукашин. – М. : МГУ, 1992. – 230 с.

8. Замков, О. О. Математические методы в экономике: учебник/ О. О. Замков, А. В. Толстопятенко, Ю. Н. Черемных. – М. : Издательство «Дело и сервис», 2004. – 368 с.

9. Эддоус, М. Методы принятия решений / М. Эддоус, Р. Стэнсфилд. – М. : Аудит ЮНИТИ, 1997.– 590 с.

10. Хацкевич, Г. А. Эконометрика : учебно-методический комплекс для студентов экономических специальностей/ Г. А. Хацкевич, А. Б. Гедранович. – Минск. : Изд-во МИУ, 2005. – 252 с.

11. Просветов, Г. И. Эконометрика: задачи и решения / Г. И. Просветов. – М. : РДЛ, 2004. – 191 с.

12. Новак, Э. Введение в методы эконометрики: сборник задач / Э. Новак. – М. : Финансы и статистика, 2004. – 248 с.

13. Носко, В. П. Эконометрика: элементарные методы и введение в регрессионный анализ временных рядов / В. П. Носко.– М. : ИЭПП, 2004. – 501с. одич, С. А. Эконометрика / С. А. Бородич. – Минск. : Новое знание<br> *с.*<br> *с. и статистика, 2001. – 192 с.<br>
мини. – М.: МГУ, 1992. – 230 с.<br>
шини. – М.: МГУ, 1992. – 230 с.<br>
шин. – М.: МГУ, 1992. – 230 с.<br>
06. О. О. Матема* 

14. Поттосина, С. А. Анализ и прогнозирование временных рядов: методическое пособие по курсу «Эконометрика» для студентов экономических специальностей / С. А. Поттосина. – Минск. : БГУИР, 1996. – 39 с.

15. Поттосина, С. А. Математические модели и методы в экономике : методическое пособие по курсу «Экономико-математическим методы и модели<br>в экономике» для студентов экономических специальностей / С. А. Поттосина,<br>М. С. Рысевец . – Минск : БГУИР, 1998.– 47 с. в экономике» для студентов экономических специальностей / С. А. Поттосина, М. С. Р ысевец . – Минск : БГУИР, 1998.– 47 с. Потто<mark>си</mark><br>еское пс<br>ике» дл

Учебное издание

**Поттосина** Светлана Анатольевна **Алёхина** Алина Энодиевна

## *ЭКОНОМЕТРИКА*

Практикум для студентов специальности «Информационные системы и технологии в экономике» всех форм обучения *Библиотека БГУИР*

Редактор Т. П. Андрейченко Корректор Е. Н. Батурчик

Подписано в печать 10.08.2007. Формат 60х84 1/16. Бумага офсетная. Гарнитура «Таймс». Печать ризографическая. Усл. печ. л. 4,3. Уч.-изд. л. 4,5. Тираж 250 экз. Заказ 17.

Издатель и полиграфическое исполнение: Учреждение образования «Белорусский государственный университет информатики и радиоэлектроники» ЛИ №02330/0056964 от 01.04.2004. ЛП №02330/0131666 от 30.04.2004. 220013, Минск, П. Бровки, 6